## Fakultät für Physik und Astronomie

Ruprecht-Karls-Universität Heidelberg

Diplomarbeit

im Studiengang Physik

vorgelegt von Barbara Böhm aus Heidelberg

2003

# Test und Weiterentwicklung eines longitudinalen Neutronenresonanzspinechos

Die Diplomarbeit wurde von Barbara Böhm ausgeführt am Physikalischen Institut der Universität Heidelberg unter der Betreuung von

Herrn Prof. Dr. D. Dubbers

#### Zusammenfassung

Das Neutronenspinecho-Prinzip wurde 1972 von Mezei zur Untersuchung von dynamischen Prozessen großer Moleküle eingeführt. Als Weiterentwicklung wurde 1987 von Gähler und Golub das Prinzip des Neutronenresonanzspinechos (NR-SE) vorgeschlagen und von verschiedenen Arbeitsgruppen realisiert. Es zeigte sich, daß das Potential der NRSE-Instrumente vornehmlich durch die Divergenz des Neutronenstrahls selbst unterdrückt wird. Diese störenden Effekte können nur in einem modifizierten NRSE Aufbau korrigiert werden. Ein solches longitudinales NRSE wurde 2002 am Institut Laue-Langevin (ILL)in Frankreich erstmalig realisiert und charakterisiert.

Im Rahmen der vorliegenden Arbeit wurden die Korrektureinrichtungen entwickelt die das volle Potential des Spinecho-Prinzips an dieser Anlage zur Entfaltung bringen. Dabei werden die depolarisierenden Effekte der Strahldivergenz durch spezielle Fresnelspulen unterdrückt. Die Form der Korrekturspulen sowie ihre Position am Strahlplatz IN11 (ILL) wurden in dieser Arbeit derart optimiert, daß die Homogenität des Instrumentes über den Strahlquerschnitt um den Faktor 37 verbessert wird. Damit diese Erfolge auch experimentell zur Geltung kommen, wurden darüber hinaus die Hochfrequenzspulen des Instrumentes neu entwickelt. Das Auflösungsvermögen der Apparatur kann mit diesen Spulen um 250% verbessert werden.

#### Abstract

Neutron spin echo (NSE) was first introduced by Mezei in 1972 as an investigative technique for the study of dynamic processes in large molecules. In 1987, Gähler and Golub proposed the development of neutron resonance spin echo as a further enhancement of the method, ideas which were realized by several groups. It was found that the full potential of NRSE as well as NSE is primarily compromised by effects induced through the divergence of the neutron beam itself. In NRSE, these effects can be undone by corrective measures only if a modified setup is used, the longitudinal NRSE. Such a novel instrument was realized and characterized at ILL in 2002.

This diploma thesis is focused upon the development of the necessary corrective devices, which will allow to fully exploit the potential of spin echo at this instrument. The deploarising effects of beam divergence are addressed through a set of special and optimized fresnel coils, located at specially identified optimum positions in the setup at IN11 (ILL). As a result, the instrument inhomogenity across the beam could be reduced by a factor of 37. Additionally, the rf-coils of the instrument were completely redeveloped. This allows to exploit the advances in practical applications. The new coils yield an improvement of instrument resolution, or equivalently an extention in spin echo time by 250%.

# Inhaltsverzeichnis

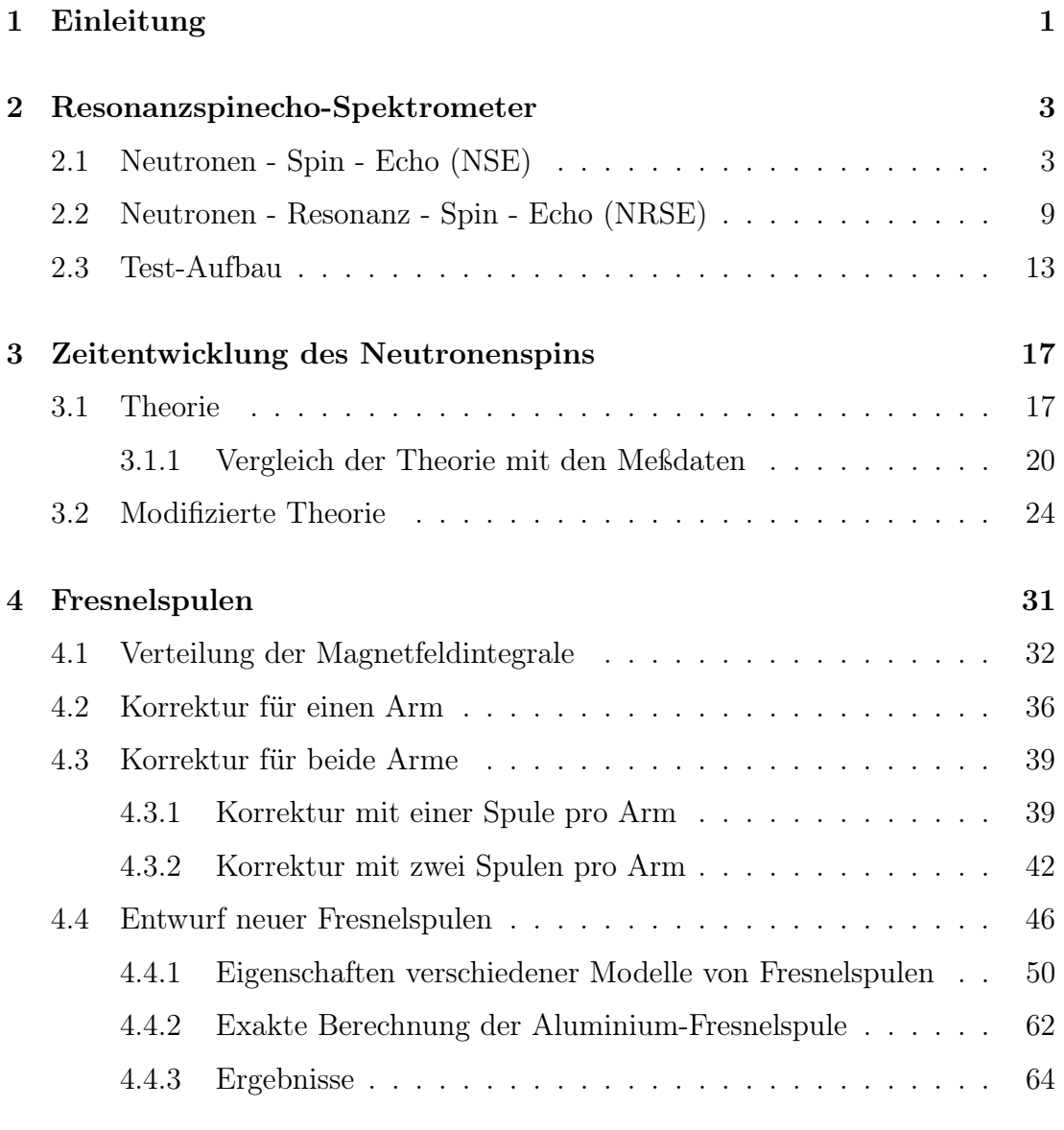

### 5 Hochfrequenz 69

#### ii INHALTSVERZEICHNIS

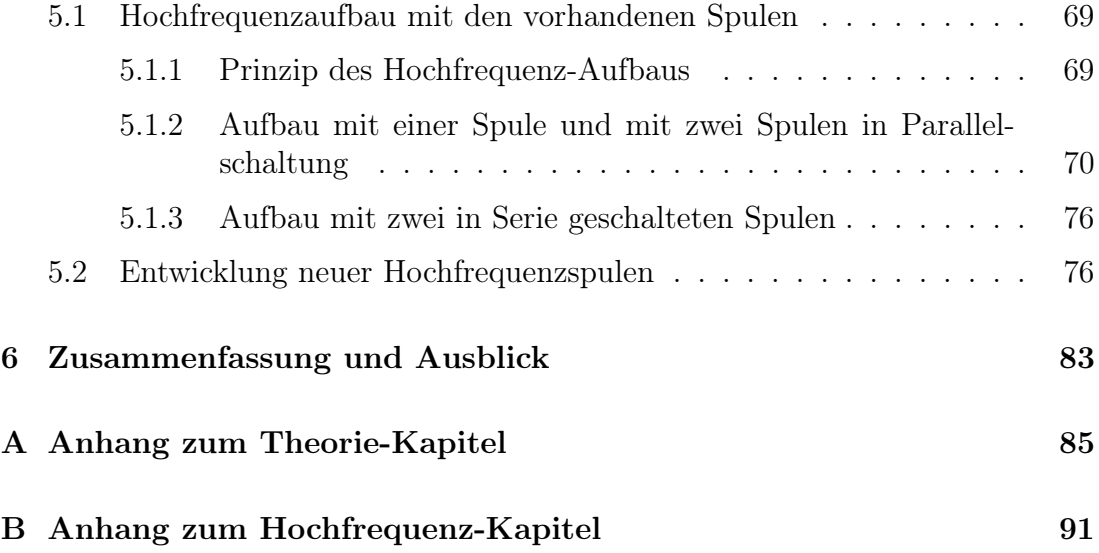

## Kapitel 1

## Einleitung

Dem Verständnis der Dynamik von großen Molekülen, wie beispielsweise Polymere und Makromoleküle aus der Biologie, gilt in der Forschung besonderes Interesse. Die Dynamik solcher Moleküle ist, bedingt durch ihre Größe, langsam. Die typischen Zeitskalen für die Korrelationszeiten liegen im 10 ns bis  $\mu$ s Bereich. Übertragen auf ein klassisches Streuexperiment, in dem der Energieübertrag gemessen wird, entspricht dies einer Energieauflösung von etwa 50 neV bis 0.5 neV. Aus diesem Grund ist es erstrebenswert, mit der Zeitauflösung in den µs Bereich zu gelangen. Spezielle Fälle ausgenommen, läßt sich diese Energieauflösung aus Intensitätsgründen nicht erreichen. Die Neutronen-Spinechomethode ermöglicht die Messsung solch kleiner Energieüberträge bzw. großer Korrelationszeiten, da die hohe Auflösung dieser Methode von der Breite des Wellenlängenspektrums entkoppelt ist. Diese gibt dann Aufschlüsse über die Bewegungen innerhalb der Moleküle.

Gilt das Interesse der Diffusion der Moleküle (Autokorrelation), so kann jetzt schon mit der Methode der gepulsten Gradienten Kernspinresonanz bei größeren Zeiten gemessen werden. Diese liegt im Bereich von  $1 \mu s$  bis hin zu 1 s. Mit diesem Prinzip kann jedoch nicht die interne Dynamik (Paarkorrelation) großer Moleküle analysiert werden. Die Methode der Neutronenstreuung bietet für diese Untersuchung die geeignete Grundlage.

Sie bietet auch die Möglichkeit durch den Austausch von Isotopen (beispielsweise Wasserstoff und Deuterium) Bereiche, die besonders interessieren, zu markieren (Kontrastvariation). Diese Variation ist durch die unterschiedlichen Streuquerschnitte der Neutronen für die verschiedenen Isotope möglich.

Die größten bisher gemessenen Korrelationszeiten für Paarkorrelation wurden mit dem klassischen Neutronen-Spin-Echo-Aufbau gemessen (Kapitel 2.1). Diese Form des Aufbaus ist jedoch in ihrer maximal erreichbaren Korrelationszeit, durch die Unterschiede in den Magnetfeldintegralwerten für verschiedene Flugpfade der Neutronen in den Präzessionsspulen, beschränkt.

Auch für den Aufbau des transversalen Resonanz-Spin-Echos gibt es einen be-

schränkenden Faktor. Die vorhandene Strahldivergenz führt aufgrund von unterschiedlichen Flugbahnen der Neutronen zu verschiedenen Magnetfeldintegralwerten. Es ist jedoch technisch sehr schwierig diesen Divergenzeffekt zu korrigieren und es gibt keine erfolgreiche Realisierung [Mon99]. Für den transversalen Spinecho-Aufbau liegt das Maximum für den Strahlquerschnitt bei einigen cm<sup>2</sup> und die Korrelationszeit bei etwa 8 ns.

Daraufhin wurde in der Spinecho-Arbeitsgruppe am Institut Laue-Langevin (ILL) in Grenoble, Frankreich die, von W. Häußler vorgeschlagene, Methode des longitudinalen Resonanzspinechos (NRSE) entwickelt. Hier ist es einfacher die Divergenzkorrektur zu realisieren. Dies wird mit Hilfe von speziellen, vom konventionellen Spinecho bekannten, Korrekturspulen, meist als Fresnelspulen bezeichnet, durchgeführt. Der Aufbau einer solchen Spule findet sich in Kapitel 4. Für das longitudinale NRSE ist vermutlich eine Feldstärke von bis zu 1 T in der Praxis erreichbar. Dies entspricht einer Korrelationszeit von etwa  $1 \mu s$ .

Im März/April wurde von der IN11-Spinecho-Arbeitsgruppe, in Kollaboration mit dem Physikalischen Institut Heidelberg (U.Schmidt), eine Testmessung zum longitudinalen Resonanzspinecho durchgeführt (Kapitel 2 und 3). Die Funktion des am ILL gebauten longuitudinalen NRSE-Aufbaus konnte erfolgreich demonstriert werden. Allerdings war es aus technischen Gründen nur möglich bis zu einer Korrelationszeit von 5 ns zu gelangen. Dies lag daran, daß die maximal erreichbare Frequenz für die Resonanz nicht deutlich die 1 MHz überschreiten konnte. Aus diesem Grund wurden im Rahmen dieser Arbeit neue Spulen entwickelt mit denen es möglich ist eine Resonanzfrequenz von über 2 MHz zu erreichen (Kapitel 5). Desweiteren wurde eine verbesserte Korrektur für den Divergenzeffekt mit Hilfe von Fresnelspulen entwickelt (Kapitel 4).

## Kapitel 2

## Resonanzspinecho-Spektrometer

Das Spinecho-Prinzip beruht auf der Larmorpräzession polarisierter Neutronen im Magnetfeld. Dabei handelt es sich um einen Flugzeit-Spektrometeraufbau, bei dem die Flugzeitdifferenz einer fest definierten Strecke vor und einer nach der Probe auf die Polarisation der Neutronen übertragen wird. Dies ermöglicht die Analyse sehr kleiner Flugzeitunterschiede. Die Idee zu dieser Form der Spektroskopie stammt von Mezei [Mez72].

### 2.1 Neutronen - Spin - Echo (NSE)

Zur Beschreibung des NSE-Prinzips wird ein Neutronenstrahl betrachtet, der sich in y-Richtung ausbreitet. Seine Teilchen seien in x-Richtung polarisiert und bewegen sich mit der Geschwindigkeit v. Zum Zeitpunkt  $t = 0$  treten sie in ein homogenes Magnetfeld der Stärke  $B_1$  ein, welches in z-Richtung orientiert ist und die Länge  $L_1$  besitzt.

Da es sich bei Neutronen um Spin- $\frac{1}{2}$ -Teilchen handelt, besitzen sie ein magnetisches Moment  $\vec{\mu} = \gamma \vec{s}$ . Dies führt zur Präzession des Neutronenspins im Magnetfeld mit der Larmorfrequenz  $\omega_L = \gamma B_1$  in der x-y-Ebene. Hierbei ist  $\gamma$  das gyromagnetische Verhältnis und beträgt  $\gamma = 183.25 \text{ MHz/T}$  für Neutronen. Nach dem Durchfliegen des als ideal homogen betrachteten Magnetfeldes beträgt der Winkel zwischen Neutronenspin und x-Achse

$$
\varphi_1 = \omega_L t = \gamma B_1 t = \gamma B_1 \frac{L_1}{v} = \frac{\gamma m}{h} B_1 L_1 \lambda_1, \qquad (2.1)
$$

wobei t die Durchflugszeit, m die Neutronenmasse und  $B_1$  die Stärke des Magnetfeldes ist. Die letzte Umformung ergibt sich aus der deBroglie Beziehung:  $\lambda = \frac{h}{m}$  $\frac{h}{mv}$ .

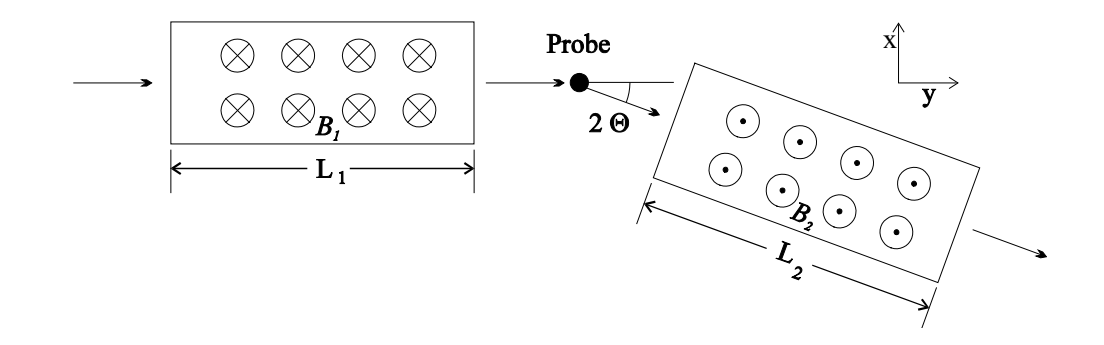

Abbildung 2.1: Schematischer Aufbau eines Neutronen-Spin-Echo-Spektrometers. Quelle: [Sch95]

Nach dem Passieren des Magnetfeldes ist die Polarisation in x-Richtung durch die Projektion der Spinrichtung auf die x-Achse gegeben. Für einen monochromatischen Neutronenstrahl ist die Polarisation in x somit  $P_x = \cos(\varphi_1)$ . Liegt jedoch ein polychromatischer Strahl vor, so ist der Ausdruck für die Polarisation noch mit der normierten Wellenlängenverteilung  $f(\lambda)$  zu gewichten und über alle Wellenlängen zu integrieren:

$$
P_x = \int_0^\infty \cos(\varphi_1) f(\lambda) d\lambda = \int_0^\infty \cos\left(\frac{\gamma m}{h} B_1 L_1 \lambda\right) f(\lambda) d\lambda \tag{2.2}
$$

Die Polarisation des Neutronenstrahls nach dem Passieren des Magnetfeldes ist also durch die Cosinus Fouriertransformierte der Wellenlängenverteilung gegeben. Falls es sich nicht um ein homogenes Magnetfeld handelt, wird der Ausdruck  $B_1L_1$ durch das Magnetfeldintegral  $\tilde{\int} \vec{B} d\vec{s}$  entlang der Flugstrecke ersetzt.

Die Abbildung 2.1 zeigt den prinzipiellen Aufbau eines Neutronenspinecho-Spektrometers. Nachdem die Neutronen die Magnetfeldstrecke  $B_1L_1$  zurückgelegt haben, streuen sie an der Probe und gelangen dann unter einem Winkel 2θ in eine zweite Magnetfeldstrecke  $B_2L_2$ . Zur Vereinfachung wird angenommen, daß der Streuvorgang ohne Depolarisation der Neutronen stattfindet.

Die Neutronen besitzen, wie oben bereits erwähnt, beim Eintritt in das erste Magnetfeld eine Wellenlängenverteilung, die über die deBroglie-Beziehung in eine Geschwindigkeitsverteilung übergeht. Dies führt zu unterschiedlichen Aufenthaltsdauern ( $\Delta t = \frac{L}{v}$  $\frac{L}{v}$ ) im Magnetfeld. Aufgrund der verschiedenen Geschwindigkeiten kommt es zu einem Auseinanderlaufen der einzelnen Spinphasen und die Amplitude der Polarisation nimmt ab, bis sie schließlich ganz verschwindet. Dies ist der Fall, wenn alle Spins gleichmäßig auf alle Richtungen einer Kreisscheibe verteilt sind. Obwohl jetzt keine Vorzugsrichtung der Spins mehr vorhanden ist,

#### 2.1. NEUTRONEN - SPIN - ECHO (NSE) 5

bleibt die Phaseninformation erhalten.

Folgt auf dieses erste B-Feld ein zweites mit entgegengesetzter Präzessionsrichtung, so gelangt jeder Spin wieder in seine Ausgangsstellung zurück. Dies wird erreicht, indem die Magnetfeldrichtung des zweiten Feldes in Bezug auf die des ersten antiparallel ausgerichtet wird. Diese Annahme geht von gleichen Magnetfeldintegralen ( $\int \vec{B} d\vec{s}$  bzw. gleiche  $BL$ ) in beiden Teilen aus.

Im folgenden wird der Winkel 2θ zur einfacheren mathematischen Beschreibung auf Null gesetzt (siehe Abbildung 2.1). Der Präzessionswinkel im zweiten Magnetfeld beträgt somit:

$$
\varphi_2 = -\gamma \frac{m}{h} B_2 L_2 \lambda_2. \qquad (2.3)
$$

Der Gesamtdrehwinkel  $\varphi$  setzt sich damit zusammen zu:

$$
\varphi = \varphi_1 + \varphi_2 = \frac{\gamma m}{h} (B_1 L_1 \lambda_1 - B_2 L_2 \lambda_2).
$$
 (2.4)

Streuen die Neutronen elastisch an der Probe, also unter Erhaltung ihrer kinetischen Energie, so ändert sich ihre Wellenlänge nicht und es gilt  $\lambda_1 = \lambda_2$ . Geht man desweiteren von einem Wellenlängenspektrum  $f(\lambda)$  aus, so ergibt sich die Polarisation analog zum vorher betrachteten Fall zu:

$$
P_x = \int_0^\infty \cos\left(\frac{\gamma m}{h}\lambda(B_1L_1 - B_2L_2)\right) f(\lambda) d\lambda. \tag{2.5}
$$

Die maximale Polarisation  $P = 1$  entspricht einem Drehwinkel von  $\varphi = 0$  und wird für  $B_1L_1 = B_2L_2$  erreicht. Sie ist also unabhängig vom Neutronenspektrum und zeigt die in der qualitativen Beschreibung geforderten gleichen Magnetfeldintegrale  $\int \vec{B} d\vec{s}$  (bzw. gleiche  $BL$ ).

Trägt man die Polarisation in x-Richtung über dem Magnetfeldintegral auf, ergibt sich das in Abbildung 2.2 gezeigte Bild. Dieses Verhalten hat der Form der Spektroskopie auch seinen Namen gegeben: Das ursprüngliche Signal verschwindet langsam und kommt dann wieder zurück, wie ein Echo.

Für inelastische Streuung an der Probe, die den Verlust von kinetischer Energie bedeutet und somit  $\lambda_1 \neq \lambda_2$  zur Folge hat, ändert sich die Flugzeit durch das zweite Magnetfeld.  $B_2L_2$  ist nun für gegebenes  $B_1L_1$  nicht mehr so einstellbar, daß der Gesamtdrehwinkel des Spins  $\varphi = 0$  ist, da die Energieänderung  $E_s$  nicht für alle  $\lambda_1, \lambda_2$  Kombinationen konstant ist. Diese ist durch den inelastischen Stoß an der Probe bedingt und beträgt

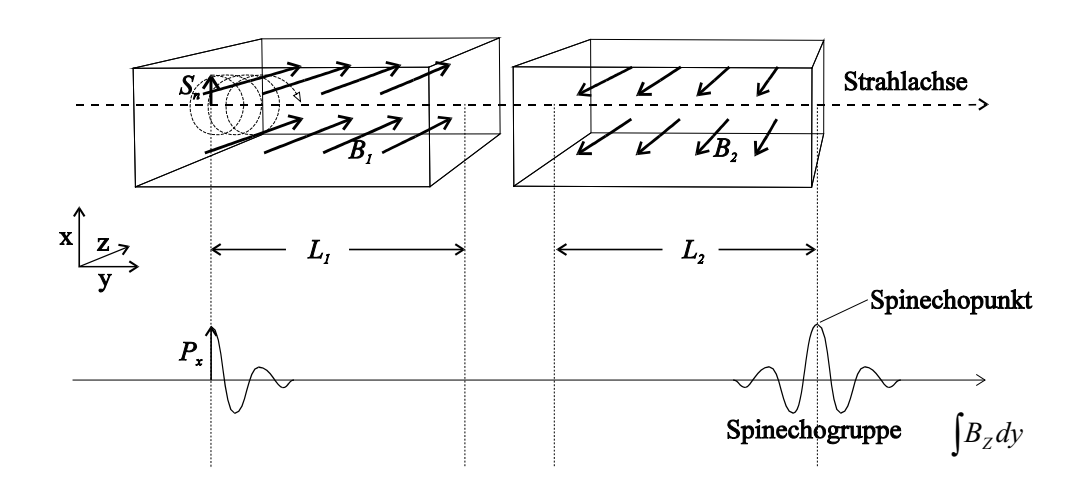

Abbildung 2.2: Spindrehung und zugehörige Polarisation beim NSE. Quelle: [Sch95]

$$
E_s = \frac{m}{2}(v_2^2 - v_1^2) = \frac{h^2}{2m} \left(\frac{1}{\lambda_2^2} - \frac{1}{\lambda_1^2}\right) = \hbar\omega_s.
$$
 (2.6)

Damit aus der Messung des Präzessionswinkels  $\varphi$  der Energieübertrag  $E_s$  bestimmt werden kann, ist es notwendig eine Darstellung zu finden, in der  $\varphi$  unabhängig von der Verteilung in  $\lambda_1$  und  $\lambda_2$  ist.

Wie aus den Gleichungen (2.4) und (2.6) hervorgeht, hängt  $\varphi$  linear von  $\lambda_1$  und  $\lambda_2$  ab.  $E_s$  hingegen verhält sich nicht linear gegenüber diesen beiden Größen. Somit ist es nur durch eine lineare Näherung möglich eine Beziehung zu finden, die  $\varphi$  unabhängig von der Verteilung in  $\lambda_1$  und  $\lambda_2$  darstellt. Dazu ist es zunächst notwendig, das Problem in den Mittelwert  $\bar{\varphi}$  und in die Abweichung  $d\varphi$  von diesem zu zerlegen. Dies ist aufgrund des linearen Zusammenhangs zwischen  $\varphi$  und  $\lambda$  möglich. Daraus ergibt sich

$$
\varphi = \bar{\varphi} + d\varphi \tag{2.7}
$$

mit

$$
\bar{\varphi} = \frac{\gamma m}{h} (B_1 L_1 \bar{\lambda}_1 - B_2 L_2 \bar{\lambda}_2) \tag{2.8}
$$

$$
d\varphi = \frac{\gamma m}{h} (B_1 L_1 \, \mathrm{d}\lambda_1 - B_2 L_2 \, \mathrm{d}\lambda_2). \tag{2.9}
$$

#### 2.1. NEUTRONEN - SPIN - ECHO (NSE) 7

Zur weiteren Vereinfachung ist es notwendig, den Energieübertrag zu betrachten. Der Mittelwert der Streuenergie lautet:

$$
\bar{E}_s = \frac{h^2}{2m} \Big(\frac{1}{\bar{\lambda}_2^2} - \frac{1}{\bar{\lambda}_1^2}\Big) = \hbar \bar{\omega}_s \,. \tag{2.10}
$$

Die Abweichung vom Mittelwert ergibt sich zu

$$
dE_s = \frac{\partial E_s}{\partial \lambda_1} \Big|_{\bar{\lambda}_1} d\lambda_1 + \frac{\partial E_s}{\partial \lambda_2} \Big|_{\bar{\lambda}_2} d\lambda_2 = \frac{h^2}{m} \Big( \frac{1}{\bar{\lambda}_1^3} d\lambda_1 - \frac{1}{\bar{\lambda}_2^3} d\lambda_2 \Big) = \hbar d\omega_s. \tag{2.11}
$$

Äquivalente Umformungen ergeben

$$
d\lambda_1 = \frac{m\hbar}{h^2} \bar{\lambda_1}^3 d\omega_s + \frac{\bar{\lambda_1}^3}{\bar{\lambda_2}^3} d\lambda_2.
$$
 (2.12)

Unter Verwendung von Gleichung (2.12) ergibt sich für d $\varphi$ 

$$
d\varphi = \frac{\gamma m^2 \hbar}{h^3} \bar{\lambda_1}^3 B_1 L_1 d\omega_s + \frac{\gamma m}{h} \Big( B_1 L_1 \frac{\bar{\lambda_1}^3}{\bar{\lambda_2}^3} - B_2 L_2 \Big) d\lambda_2. \tag{2.13}
$$

Damit  $d\varphi$  unabhängig von der Abweichung der Wellenlänge vom Mittelwert wird, muß nach Gleichung (2.13)

$$
B_1 L_1 \frac{\bar{\lambda_1}^3}{\bar{\lambda_2}^3} - B_2 L_2 = 0 \tag{2.14}
$$

$$
\Leftrightarrow \frac{B_1 L_1}{B_2 L_2} = \frac{\bar{\lambda}_2^3}{\bar{\lambda}_1^3} = \frac{\bar{v}_1^3}{\bar{v}_2^3} \tag{2.15}
$$

erfüllt sein.

Gleichung (2.15) wird Spinechobedingung genannt. Ist sie erfüllt, so hängt die Änderung des Präzessionswinkels  $d\varphi$  nur von der Abweichung des Energieübertrags  $\hbar d\omega_s$  von seinem Mittelwert  $\hbar \bar{\omega_s}$  ab. Die Stelle der Spinechogruppe, an der die Spinechobedingung erfüllt ist, wird als Spinechopunkt bezeichnet.

Unter Verwendung der Spinechobedingung läßt sich Gleichung (2.13) umschreiben zu:

$$
d\varphi = \frac{\gamma m^2 \hbar}{h^3} \bar{\lambda}_1^3 B_1 L_1 d\omega_s = t_{SE} d\omega_s \qquad (2.16)
$$

$$
\text{mit}: \ t_{SE} = \frac{\gamma m^2}{2\pi h^2} \bar{\lambda}_1^3 B_1 L_1 = \frac{\gamma \hbar}{m} \frac{B_1 L_1}{\bar{v}_1^3} \,. \tag{2.17}
$$

Das Ergebnis ist eine Relation, in der  $d\varphi$  linear von  $d\omega_s$  abhängt. Die Proportionalitätskonstante  $t_{SE}$  besitzt die Dimension einer Zeit und wird Spinecho-Zeit genannt. Anschaulich ist sie der Zeitunterschied zwischen dem Erreichen der up und der down Komponente der Spins am Probenort. Eine große Spinechozeit bedeutet eine gute Energieauflösung.

Die x-Polarisation eines Neutronenspins am Spinechopunkt, also nach Durchfliegen beider Magnetfelder  $B_1$  und  $B_2$ , beträgt:

$$
P_x = \cos(\varphi) = \cos(\bar{\varphi} + d\varphi) = \cos(\bar{\varphi} + t_{SE}(\omega_s - \bar{\omega}_s))
$$
  
=  $\cos(\bar{\varphi})\cos(t_{SE}(\omega_s - \bar{\omega}_s)) - \sin(\bar{\varphi})\sin(t_{SE}(\omega_s - \bar{\omega}_s))$ . (2.18)

Für elastische und quasielastische Streuung gilt  $\bar{\omega_s} = 0$ , sowie  $\lambda_1 = \lambda_2$ . Betrachtet man hierzu die Gleichung (2.8) und die Spinechobedingung (2.15), so wird  $\bar{\varphi} = 0$ . Das heißt, daß cos $(\bar{\varphi}) = 1$  und  $\sin(\bar{\varphi}) = 0$  sind.

Um die Polarisation des gesamten Neutronenstrahls im Spinechopunkt zu bestimmen, muß die Streufunktion  $S(\vec{q}, \omega)$  berücksichtigt werden. Sie gibt die Anzahl der mit einem Impulsübertrag  $\vec{q}$  und einem Energieübertrag  $\hbar\omega$  gestreuten Neutronen an. Man erhält also insgesamt:

$$
P_x = P_s \frac{\int_{\omega_{s_1}}^{\omega_{s_2}} S(\vec{q}, \omega_s) \cos(t_{SE}(\omega_s - \bar{\omega}_s)) d\omega_s}{\int_{\omega_{s_1}}^{\omega_{s_2}} S(\vec{q}, \omega_s) d\omega_s}.
$$
 (2.19)

 $P<sub>s</sub>$  berücksichtigt die Änderung der Polarisation bei der Streuung an einzelnen Atomen. Die endlichen Integrationsgrenzen resultieren aus der linearen Näherung für den Energieübertrag. Der mittlere Energieübertrag bei quasielastischer Streuung beträgt  $\hbar \bar{\omega_s} = 0$ . Für die Polarisation im Spinechopunkt gilt somit:

$$
P_x \propto \int_{0}^{\infty} S(\vec{q}, \omega_s) \cos(t_{SE}\omega_s) d\omega_s.
$$
 (2.20)

Dies ist die Cosinus-Fourier-Transformierte der Streufunktion und heißt intermediäre Streufunktion

$$
P_x \propto S(\vec{q}, t_{SE}). \tag{2.21}
$$

### 2.2 Neutronen - Resonanz - Spin - Echo (NRSE)

Die Idee des transversalen Neutronenresonanzspinecho-Prinzips hatten Ende der 80er Jahre Gähler und Golub [GG87]. Im Unterschied zum Neutronenspinecho (NSE), bei dem die Spindrehung durch ein zeitlich konstantes Magnetfeld hervorgerufen wird, erfolgt diese beim Neutronenresonanzspinecho (NRSE) in zwei kurzen Hochfrequenz-Magnetfeldbereichen. Diese bestehen aus einer Kombination von statischem und rotierendem Magnetfeld. Eine Spule, die diese Magnetfeldbereiche erzeugt, wird als Hochfrequenz-Spin-Flip-Spule bezeichnet. Zwischen den beiden Spinflipspulen, deren Vorderkanten einen Abstand L haben, herrscht ein magnetfeldfreier Raum. Die Spinflipspulen sind für das transversale NSRE so auf-

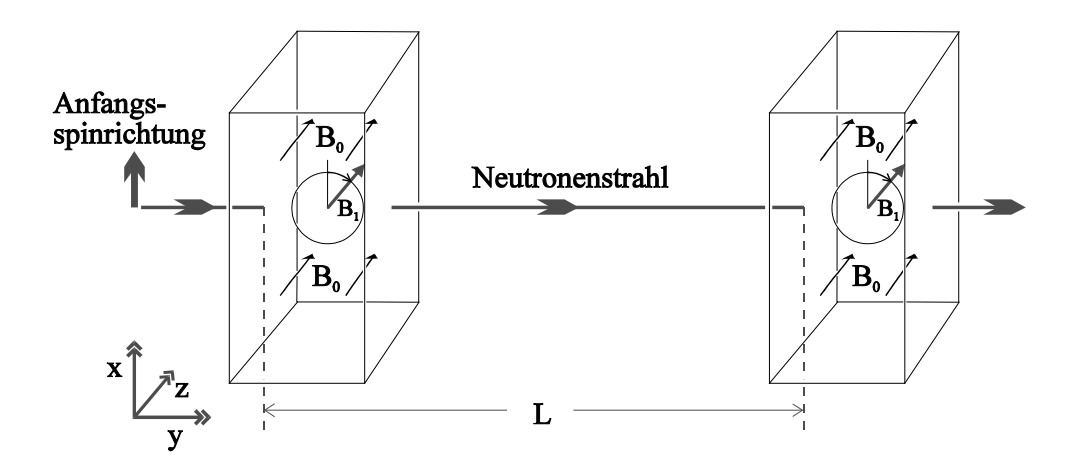

Abbildung 2.3: Schematischer Aufbau eines Neutronen-Resonanz-Spin-Echo-Spektrometers. Dargestellt ist ein Arm. Quelle: [Sch95]

gebaut, daß innerhalb eines homogenen Magnetfeldes  $B_0$ , welches in z-Richtung zeigt, ein hochfrequentes Magnetfeld  $B_1$  senkrecht dazu in der xy-Ebene rotiert. Die Anfangsspinrichtung sei wieder in x-Richtung und die Ausbreitungsrichtung in y. Ebenso wie beim NSE beginnt das Neutron im homogenen Magnetfeld  $B_0$ mit der Larmorfrequenz  $\omega_L = \gamma B_0$  zu präzessieren. Für das Hochfrequenz (HF)-Feld muß gelten, daß dessen Drehsinn und Frequenz  $\omega$  mit der denen des Neutrons im homogenen Feld übereinstimmen, das heißt, es gilt  $\omega = \omega_L = \gamma B_0$ . Man spricht

davon, daß sich der Spin des Neutrons in Resonanz mit dem Hochfrequenzfeld befindet.

Im folgenden finden die Betrachtungen im mit der Larmorfrequenz  $\omega_L$  mitrotierenden Koordinatensystem statt. Das Neutron sieht in diesem Bezugssystem nur das HF-Feld als statisches Feld.

Zum Eintrittszeitpunkt des Neutrons in die HF-Spule sei der Winkel zwischen dem Neutronenspin und dem  $B_1$ -Feld  $\psi_1$ . Da das  $B_1$ -Feld nun statisch ist, präzessiert der Spin mit der Rabifrequenz  $\omega_R = \gamma B_1$ . Dabei beschreibt er einen Kegel mit dem Öffnungswinkel  $\psi_1$ . Nun wird  $B_1$  so gewählt, daß  $\omega_R t_D = \gamma B_1 t_D = \pi$ erfüllt ist. Hierbei ist  $t_D$  die Durchflugszeit durch die erste HF-Spule. Diese Bedingung an das  $B_1$ -Feld wird  $\pi$ -Flipbedingung genannt. Sie ist verantwortlich dafür, daß der Spin des Neutrons nach der HF-Spule wieder in der gleichen Ebene liegt wie zum Zeitpunkt des Eintritts. Dies begründet sich darin, daß der Spin bei erfüllter π-Flipbedingung einen halben Umlauf auf der Oberfläche eines Kegelmantels beschreibt. Da dieser den Öffnungswinkel  $\psi_1$  besitzt, hat sich die Stellung des Spins im rotierenden Koordinatensystem um  $2\psi_1$ geändert. Bei der Rücktransformation in das Laborsystem muß noch der von der Larmorfrequenz  $\omega_L$  (erzeugt von  $B_0$ ) hervorgerufene Winkel  $\omega_L t_D$  addiert werden. Graphisch ist dies in Abbildung 2.4 dargestellt. Der Winkel zwischen Neutronenspin und der x-Achse nach dem Durchlaufen der ersten Spinflipspule ist also:

$$
\varphi_1 = 2\psi_1 + \omega_L t_D, \qquad \text{(im Laboratorystem)} \tag{2.22}
$$

wobei  $\psi_1$  den Winkel zwischen Neutronenspin und dem  $B_1$ -Feld der ersten HF-Spule beim Eintritt in diese angibt.

Beim Erreichen der zweiten Spinflipspule hat das dortige  $B_1$ -Feld zur x-Achse den Winkel

$$
\psi_2 = \psi_1 + \omega_L \frac{L}{v}.\tag{2.23}
$$

Dies liegt daran, daß die Phasen des HF-Feldes in beiden Spulen gekoppelt sind und sich das Hochfrequenzfeld, während die Neutronen durch das Nullfeld fliegen, um  $\omega_L t_D$  (und  $t_D = \frac{L}{v}$  $\frac{L}{v}$ ) weitergedreht hat. L bezeichnet hier wieder den Abstand der Vorderkanten der beiden Spulen und  $v$  die Neutronengeschwindigkeit.

Während des Durchfliegens der Neutronen durch den feldfreien Raum ändert sich die Orientierung der Spins aufgrund der Drehimpulserhaltung nicht. Der Winkel zwischen Neutronenspin und  $B_1$ -Feld beim Eintritt der Neutronen in die zweite HF-Spule beträgt  $\psi_2 - \varphi_1$ , wobei die Beschreibung wieder im mitbewegten Koordinatensystem stattfindet. Nach dem Austritt aus dieser zweiten Spule haben die Neutronenspins einen Gesamtdrehwinkel von

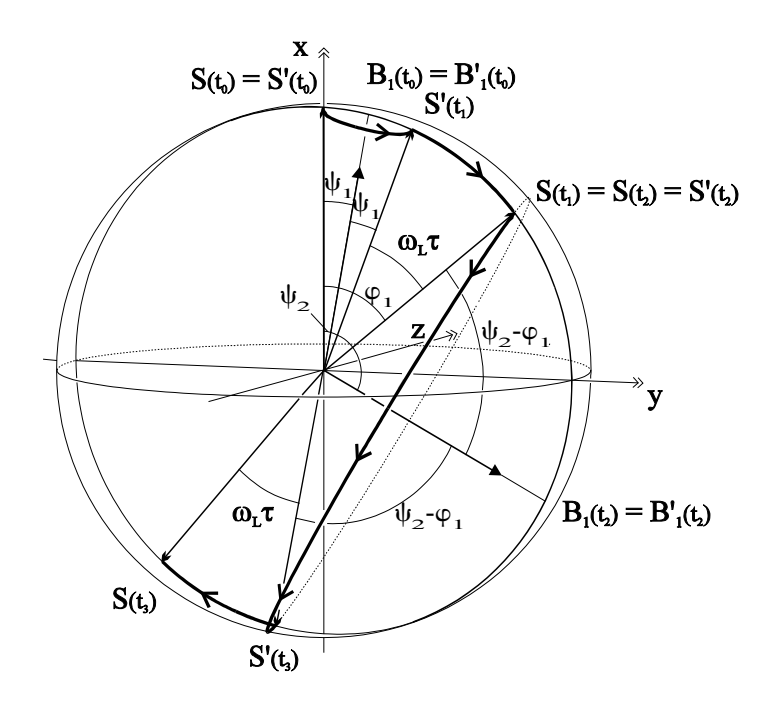

Abbildung 2.4: Drehung des Neutronenspins beim Durchqueren eines NRSE-Arms. Die Resonanz- und π-Flipbedingung ist erfüllt.  $t_0$ : Eintritt in die erste Spinflipspule;  $t_1$ : Austritt aus dieser;  $t_2$ : Eintritt in die zweite Spinflipspule; t3: Austritt aus dieser. Quelle: [Sch95]

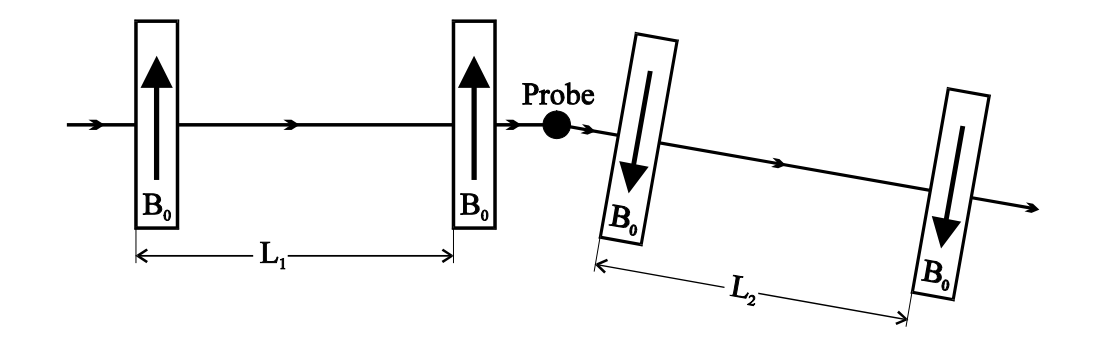

Abbildung 2.5: Gesamter NRSE-Aufbau schematisch dargestellt. Quelle: [Sch95]

$$
\varphi_2 = \varphi_1 + 2(\psi_2 - \varphi_1) + \omega_L t_D = 2(\psi_2 - \psi_1) = 2\omega \frac{L}{v}.
$$
 (2.24)

Diese Gleichung zeigt, daß der Gesamtdrehwinkel unabhängig von dem Larmorpräzessionswinkel  $\omega_L t_D$  ist. Die einzige Abhängigkeit, die er aufweist, besteht in der Differenz der Phasenwinkel des  $B_1$ -Feldes beim jeweiligen Eintritt der Neutronen in die Spulen. Dies entspricht dem Produkt aus der Frequenz  $\omega$  und der Flugzeit der Neutronen während der Strecke L, falls eine starre Kopplung der Magnetfelder vorliegt. Um ein Analogon zum NSE-Aufbau herzustellen heißt das, daß  $\varphi_2$  genauso groß ist, wie es die Drehung des Neutronenspins in einem statischen Magnetfeld der Stärke  $2B_0$  und der Länge L ergeben würden.

Damit ein vollständiger NRSE-Aufbau erreicht wird, müssen den ersten beiden Spulen im ersten Arm zwei weitere im zweiten Arm folgen. Diese haben ein entgegengesetztes  $B_0$ -Feld und einen entgegengesetzten Drehsinn von  $B_1$  in Bezug auf den ersten Arm (siehe Abbildung 2.5). Im zweiten Arm werden die Neutronenspins also wieder zurückgedreht und es ergibt sich ein Spin-Echo-Signal. Der Faktor 2 in der Gleichung für den Drehwinkel (Gleichung 2.24) zeigt den Vorteil des NRSE im Vergleich zum NSE. Bei gleichem statischen Feld ergibt sich eine doppelt so hohe Energieauflösung.

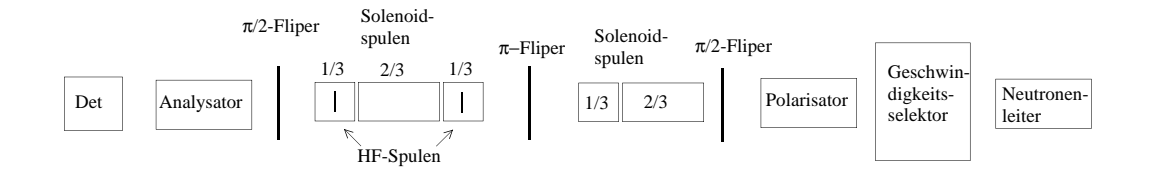

Abbildung 2.6: Aufbau des Instruments am IN11. Die 2/3-Spule wurde nicht verwendet. Die Neutronen fliegen von rechts nach links. Die Abkürzung Det seht für Detektor.

### 2.3 Test-Aufbau

Alle bisher betriebenen NRSE Instrumente setzen Resonanzflipspulen ein, die ein homogenes B<sub>0</sub>-Feld erzeugen, das senkrecht zur Neutronenflugstrecke gerichtet ist. Auf diese Weise lassen sich sehr homogene Magnetfelder im Bereich des Neutronenstrahls erzeugen. Dagegen weisen jedoch die effektiven Magnetfeldintegrale der Neutronen große Unterschiede für verschiedene Trajektorien durch die beiden Spektrometerarme auf. Obwohl theoretische Arbeiten und Vorschläge existieren, läßt sich dieser Effekt in der Praxis nicht korrigieren und führt zu einer prinzipiellen Beschränkung in der dynamischen Auflösung derartiger Spektrometer [Sch95], [Häu98], [Mon99]. Ziel dieses Aufbaus ist es, die Leistungsfähigkeit des longitudinalen NRSE-Prinzips in der Praxis unter Beweis zu stellen. Ein NRSE Konzept mit völlig neuer Magnetfeldgeometrie, das am Institut Laue-Langevin (ILL) von der Spinecho-Gruppe am IN11 unter Leitung von W. Häußler entwickelt wurde, besitzt diese Beschränkung nicht [HESM]. Im März/April 2002 wurde ein NR-SE Aufbau mit dieser Magnetfeldgeometrie am Strahlplatz IN11 am ILL [yel03] installiert und getestet. Hierfür wurde der zweite Arm der Apparatur zu einem longitudinalen NRSE-Aufbau umgebaut. Der erste Arm blieb unverändert und wurde wie im klassischen NSE betrieben. Dies liegt zum einen daran, daß es aus Platzgründen sehr aufwendig wäre, diesen Arm in einen longitudinalen NRSE-Aufbau umzubauen. Zum anderen impliziert dies die Äquivalenz zwischen beiden Methoden. Den prinzipiellen Aufbau zeigt Abbildung 2.6.

Mit diesem Aufbau [HESM] wurden dann erste Testmessungen durchgeführt, die den Ausgangspunkt der in dieser Arbeit behandelten Weiterentwicklungen darstellten.

Die Messung zur Instrumentfunktion ist in Abbildung 2.7 gezeigt. Es wurden Meßdaten für drei verschiedenen Impulsüberträge aufgenommen. Die Meßdaten streuen zum Teil erheblich um die angepaßte Funktion, mit der die Abnahme der Polarisation aufgrund verbleibender Feldinhomogenitäten beschrieben wird, da das Magnetfeld aus Zeitgründen nur für drei Werte optimiert wurde. Es ist jedoch zu sehen, daß die Polarisation innerhalb des gemessenen Bereichs nur wenig abnimmt. Um Aussagen über den weiteren Verlauf der Kurven zu machen,

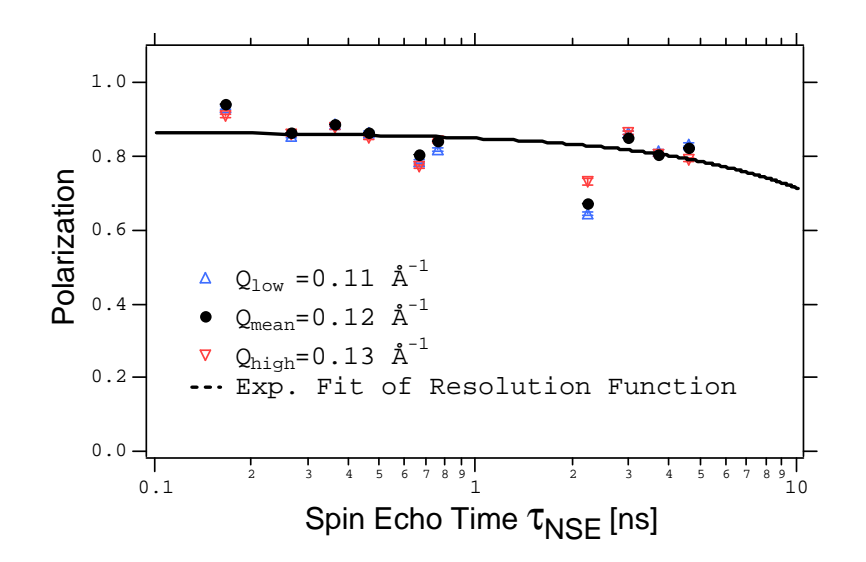

Abbildung 2.7: Messung der Instrumentfunktion. Hier wurde die Polarisation in Abhängigkeit von der Spinechozeit gemessen. Quelle: [HESM]

müßte bei höheren Spinechozeiten gemessen werden. Hierfür sind jedoch größere Magnetfelder notwendig, als sie für den Testaufbau am Strahlplatz IN11 zur Verfügung standen. Desweiteren ist zu sehen, daß die Polarisation auch bei kleinen Spinechozeiten (das heißt bei kleinen Magnetfeldern) von 1 abweicht. Dies ist auf die nicht 100%ige Flipeffiziens der Statischen- und Resonanzflippspulen zurückzuführen ist.

Die Probenmessung findet sich in Abbildung 2.8. Die hier verwendete Probe bestand aus einer Lösung von Sodiumdodecylsulfat (SDS) (von B. Farago) in  $D_2O$ . Sie bildet in der Lösung kleine Molekülgruppen (Mizellen) deren Größe von der SDS-Konzentration abhängig ist. Die hier vermessene Probe bestand aus 65 mg SDS gelöst in 1 ml reinem  $D_2O$ . Die Polarisation der kohärent gestreuten Neutronen wurde unter Variation der Spinechozeit gemessen und durch die Instrumentenfunktion dividiert, um die normierte intermediäre Streufunktion  $S(\vec{q},t)$  zu erhalten. Diese Messung wurde für drei verschiedene Impulsüberträge Q durchgeführt. Jede dieser Meßreihen wurde mit einer exponentiellen Funktion gefittet. Die Konstante, die im Exponenten der Fitfunktion steht, ist die Relaxationsrate. Beim Auftragen der drei aus den Fits erhaltenen Konstanten über dem Impulsübertrag zum Quadrat  $(Q^2)$  erwartet man aus der klassischen Diffusionsgleichung eine Gerade, deren Steigung die Diffusionskonstante ist. Die Relaxationsraten für die drei gemessenen Impulsüberträge liegen, wie in Abbildung 2.9 zu sehen ist, auf einer Geraden. Deren Steigung (Diffusionskonstante) beträgt in Übereinstimmung mit dem Literaturwert  $D = (8.09 \pm 0.075) \cdot 10^{-7} \frac{\text{cm}^2}{\text{s}}$ . Um den Meßbereich zu größeren Relaxationszeiten hin zu erweitern, müssen Neutronen größerer Wellenlänge und stärkere Magnetfelder eingesetzt werden.

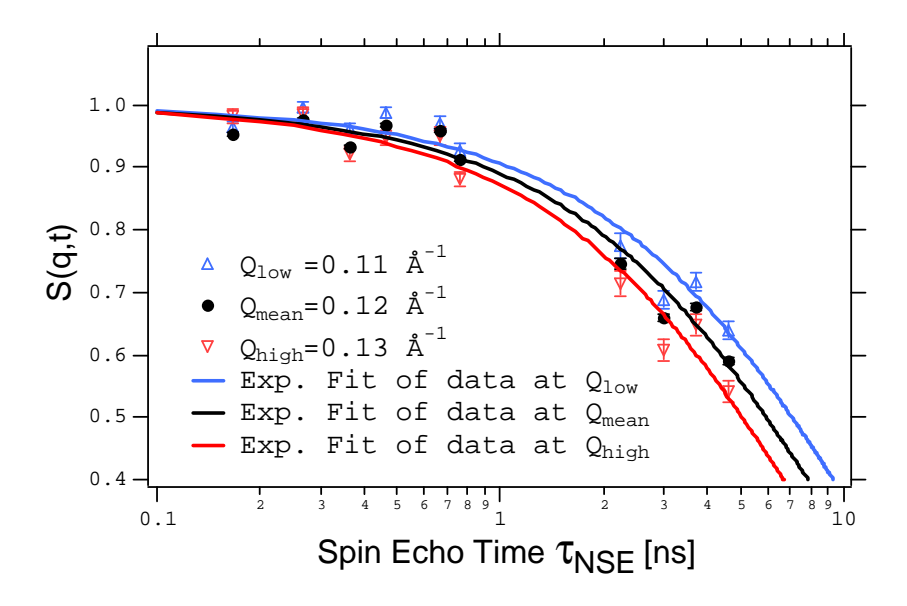

Abbildung 2.8: Messung der intermediären Sreufunktion über der Spinechozeit für die Messung mit der Probe SDS. Quelle: [HESM]

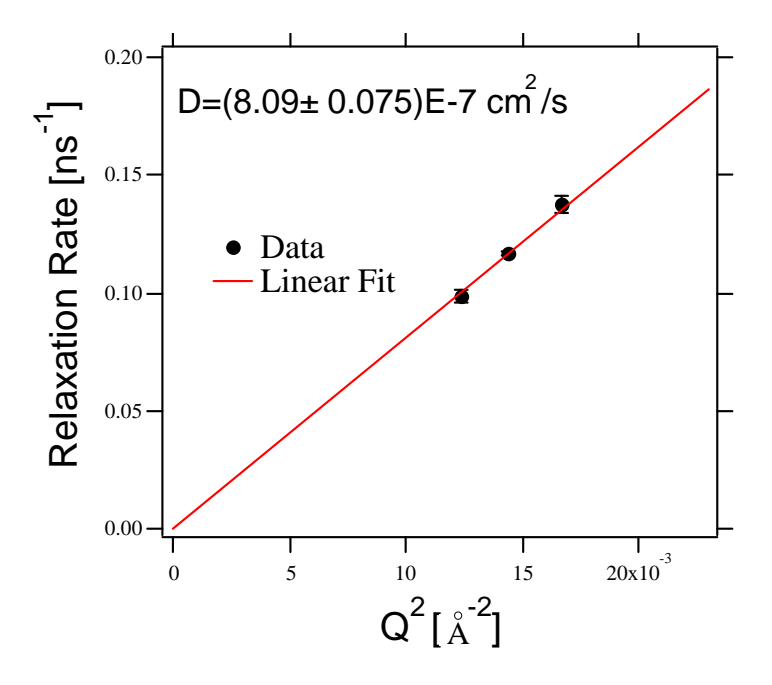

Abbildung 2.9: Die Relaxationsraten der drei Messungen aufgetragen über dem Impulsübertrag zum Quadrat. Quelle: [HESM]

## Kapitel 3

# Zeitentwicklung des Neutronenspins in einer Spinflipspule

### 3.1 Theorie

Die anschauliche Beschreibung des NRSE-Prinzips im vorigen Kapitel wird nun auf die quantenmechanische Notation übertragen. Für die Betrachtung der Zeitentwicklung des Neutronenspins innerhalb einer Spinflipspule ist dies die geeignetere Darstellung.

Bisher wurde der hochfrequente Anteil des B-Feldes durch ein rotierendes Magnetfeld beschrieben. In der Realität ist es jedoch einfacher ein linear oszillierendes Feld zu erzeugen. Aufgrund des Korrespondenzprinzips ergibt sich für den Hamiltonoperator des Neutrons im Magnetfeld:

$$
E = -\vec{\mu}\vec{B} \longrightarrow H = \gamma\vec{\hat{S}}\vec{B}.
$$
 (3.1)

Hierbei ist zu beachten, daß sich das Vorzeichen aufgrund des antiparallelen magnetischen Moments des Neutrons ändert. Die Paulimatrizen beschreiben die Spin-Polarisation in der Quantenmechanik und lauten:

$$
\sigma_x = \begin{pmatrix} 0 & 1 \\ 1 & 0 \end{pmatrix}; \quad \sigma_y = \begin{pmatrix} 0 & -i \\ i & 0 \end{pmatrix}; \quad \sigma_z = \begin{pmatrix} 1 & 0 \\ 0 & -1 \end{pmatrix}.
$$
 (3.2)

Mit dem zugehörigen Spinoperator

$$
\vec{\hat{S}} = \frac{\hbar}{2} \begin{pmatrix} \sigma_x \\ \sigma_y \\ \sigma_z \end{pmatrix}
$$
 (3.3)

ergibt sich für den Hamiltonoperator

$$
H = \gamma \frac{\hbar}{2} \begin{pmatrix} B_z & B_x - iB_y \\ B_x + iB_y & -B_z \end{pmatrix} . \tag{3.4}
$$

Da  $\vec{B_0} = B_0 \vec{e_z}$  und  $\vec{B_1} = B_1 \cos(\omega t - \psi) \vec{e_x}$  folgt dann:

$$
H = \gamma \frac{\hbar}{2} \begin{pmatrix} B_0 & B_1 \cos(\omega t - \psi) \\ B_1 \cos(\omega t - \psi) & -B_0 \end{pmatrix} . \tag{3.5}
$$

Zur Bestimmung der Zeitentwicklung eines Zustandes wird der Zeitentwicklungsoperator U benötigt. Dieser muß die Operatorschrödingergleichung

$$
i\hbar \dot{U}(t, t_0) = H U(t, t_0)
$$
\n(3.6)

erfüllen. Um eine Lösung für U mit dem obigen Hamiltonoperator zu finden, wird die Störungsrechnung angewendet, da eine exakte Lösung nicht bekannt ist. Ein Hochfrequenzfeld, das in der xy-Ebene rotiert, läßt sich allgemein darstellen als:

$$
B_{\text{HF}} = \begin{pmatrix} B_1 \cos(\omega t - \psi) + B_2 \cos(\omega t - \psi) \\ B_1 \sin(\omega t - \psi) - B_2 \sin(\omega t - \psi) \\ 0 \end{pmatrix} . \tag{3.7}
$$

 $B_{\text{HF}}$  beschreibt für  $B_1 = B_2$  ein linear oszillierendes und für  $B_2 = 0$  ein rotierendes HF-Feld. Wird  $B_{HF}$  in  $H = \gamma \vec{\hat{S}} \vec{B}$  eingesetzt, so ergibt sich für H

$$
H = \gamma \frac{\hbar}{2} \begin{pmatrix} B_0 & B_1 e^{-i(\omega t - \psi)} + B_2 e^{i(\omega t - \psi)} \\ B_1 e^{i(\omega t - \psi)} + B_2 e^{-i(\omega t - \psi)} & -B_0 \end{pmatrix} . \tag{3.8}
$$

Wird zur einfacheren Beschreibung im Zeitentwicklungsoperator  $t_0 = 0$  gesetzt, so ergibt sich für die Randbedingung  $U(t = 0) = 1$ . Der Zeitentwicklungsoperator nimmt für  $B_2 = 0$  (rotierendes HF-Feld) folgende Gestalt an:

$$
U(t,\psi) = \begin{pmatrix} \left(\cos(\frac{\omega_2}{2}t) - i g \sin(\frac{\omega_2}{2}t)\right) e^{-i\frac{\omega}{2}t} & -i c \sin(\frac{\omega_2}{2}t) e^{-i(\frac{\omega}{2}t - \psi)} \\ -i c \sin(\frac{\omega_2}{2}t) e^{i(\frac{\omega}{2}t - \psi)} & \left(\cos(\frac{\omega_2}{2}t) + i g \sin(\frac{\omega_2}{2}t)\right) e^{i\frac{\omega_2}{2}t} \end{pmatrix} . \tag{3.9}
$$

#### 3.1. THEORIE 19

Wobei die Abkürzungen

$$
d = \gamma B_0 - \omega; \quad \omega_2 = \sqrt{d^2 + (\gamma B_1)^2}; \quad g = \frac{d}{\omega_2}; \quad c = \frac{\gamma B_1}{\omega_2}
$$

verwendet wurden. Die Herleitung hierzu findet sich in [Sch95]. d gibt die Abweichung von der Resonanz an (detuning). Im Resonanzfall ist  $d = 0$ .  $\omega_2$  steht für die Frequenz der Präzession des Neutronenspins im mitbewegten Koordinatensystem. Im Resonanzfall gilt also  $\omega_2 = \gamma B_1$ , sowie  $g = 0$  und  $c = 1$ . Bei der Betrachtung des linear oszillierenden HF-Feldes  $(B_1 = B_2)$  zeigt sich, daß der Zeitentwicklungsoperator in 1. Ordnung in seiner Form erhalten bleibt. Es ergeben sich nur geänderte Koeffizienten:

$$
d = \omega_{02} - 2\omega; \quad \omega_2 = \sqrt{d^2 + (\gamma B_{1eff})^2}; \quad g = \frac{d}{\omega_2}; \quad c = \frac{\gamma B_{1eff}}{\omega_2}, \tag{3.10}
$$

mit den Abkürzungen

$$
B_{1eff} = \frac{2}{2 - c_0^2} B_1
$$
  
\n
$$
\omega_{02} = \sqrt{(\gamma B_0 + \omega)^2 + (\gamma B_1)^2}
$$
  
\n
$$
c_0 = \frac{\gamma B_1}{\omega_{02}}.
$$

Da für die Resonanz weiterhin  $d = 0$  gilt, erhält man als Resonanzbedingung

$$
\omega_{02} = 2\omega \Rightarrow B_{0res} = \frac{\omega}{\gamma} \left( \sqrt{4 - \frac{(\gamma B_1)}{\omega^2}} - 1 \right). \tag{3.11}
$$

Die Polarisation der Neutronen nach einer Spinflipspule berechnet sich zu:

$$
P_z = \Psi^*(t=0) \cdot U^*(t) \cdot \sigma_z \cdot U(t) \cdot \Psi(t=0)
$$

$$
= \frac{\beta^2 + \cos(\gamma B_1 \sqrt{1+\beta^2} t)}{1+\beta^2}
$$
(3.12)  
mit: 
$$
\Psi(t=0) = \begin{pmatrix} 1 \\ 0 \end{pmatrix}
$$

wobei

$$
\beta = \frac{d}{\gamma B_1} = \frac{g}{c} \Rightarrow c^2 = \frac{1}{1+\beta^2}; \quad \omega_2 = \gamma B_1 \sqrt{1+\beta^2}.
$$

Beim letzten Schritt in Gleichung (3.12) wurde der dimensionslose Parameter β eingeführt. Er stellt das Verhältnis von nicht wegtransformiertem  $B_0$ -Feld zu  $B_1$ -Feld im rotierenden Koordinatensystem dar. Im Resonanzfall ist  $\beta = 0$ . Diese Rechnungen finden sich ausführlich in [Sch95].

Wird in Gleichung (3.12) für die Flugzeit  $t = \frac{L}{v}$  $\frac{L}{v}$  und für  $v$  die de Broglie Beziehung eingesetzt, so ergibt sich zusammen mit dem normierten Neutronenspektrum  $f(\lambda)$ 

$$
P_z(B_1) = \frac{\beta^2 + \int_0^\infty \cos\left(\frac{\gamma m}{h} L B_1 \sqrt{1 + \beta^2} \lambda\right) f(\lambda) d\lambda}{1 + \beta^2}.
$$
 (3.13)

#### 3.1.1 Vergleich der Theorie mit den Meßdaten

Um die Zeitentwicklung der Neutronenspins in einer Hochfrequenzspule aufzunehmen, passierte ein vor der Spule in x-Richtung polarisierter Neutronenstrahl eine solche Spule. Hinter dieser wurde mit Hilfe eines Analysators und eines Detektors die x-Polarisation der Neutronen nach dem Passieren aufgenommen. Diese Messung wurde für verschiedene  $B_0$ - $B_1$ -Kombinationen durchgeführt. Die Abbildungen 3.1 und 3.2 zeigen die Daten, die sich aus der Messung der Polarisation ergeben. Für einen konstanten  $B_1$ -Wert läßt sich ein Fit der Form

$$
f(x) = p_l (1 - p_z) 0.5 + y_0
$$
\n(3.14)

\nmit  $B_0 \rightarrow b0_{cal} x$ 

\n
$$
B_1 \rightarrow \frac{\pi}{c_1 \lambda_0 l_0}
$$
\n
$$
p_l : \text{Polarisation im Spinechopunkt}
$$
\n
$$
y_0 : \text{Offset der Polarisation}
$$
\n
$$
c_1 = \frac{\gamma m}{h}
$$

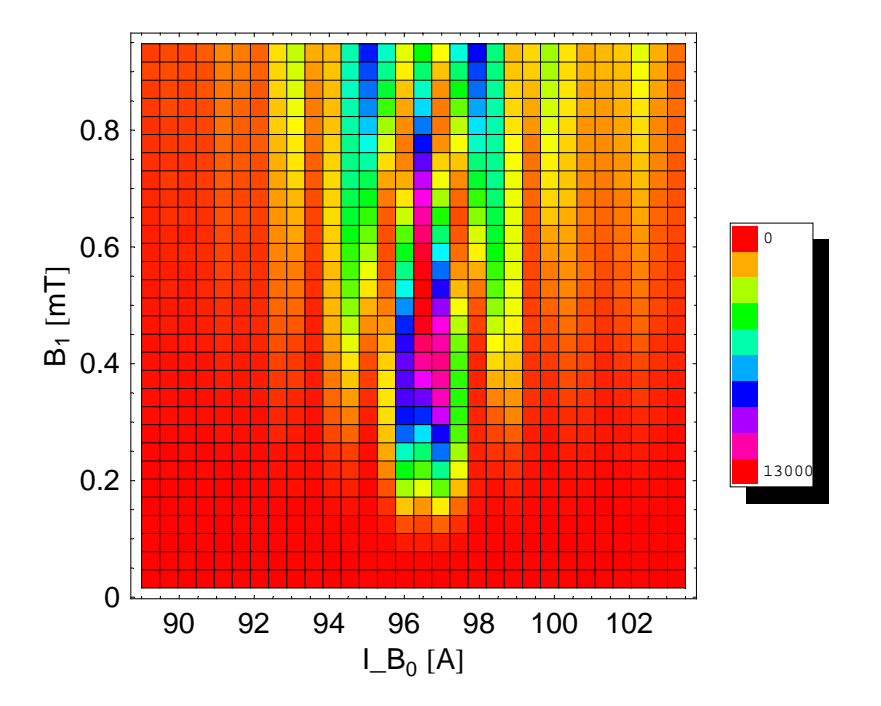

Abbildung 3.1: Konturplot der Daten der Polarisationsmessung. Das  $B_0$ -Feld ist proportional zum Strom durch die Spule, daher ist in allen Abbildungen der Strom durch die  $B_0$ -Spule I\_B<sub>0</sub> angegeben. Der Wert für  $B_1$ ist in mT angegeben. Die Farbskala gibt die Zahl der gemessenen Neutronen an. Die Daten wurden bei einer Frequenz von 665 kHz aufgenommen.

und:

$$
p_z = \frac{\beta^2 + \cos(c_1 \lambda_0 l_0 B_1 \sqrt{1 + \beta^2}) e^{-\frac{l_0^2 B_1^2 (1 + \beta^2)}{2st^2}}}{1 + \beta^2}
$$
(3.15)

durch die Daten legen. Die Abkürzung  $b0_{cal}$  steht für den Kalibrierungsfaktor,  $l_0$  für die Länge des Feldes,  $\lambda_0$  für die Wellenlänge der Neutronen, m für die

| $4.6318 \cdot 10^{14}$           | $0.312 \,\mathrm{m}$                    |
|----------------------------------|-----------------------------------------|
| $183.25 \cdot 10^6 \frac{Hz}{T}$ | $2\,\pi\,665\,\cdot\,10^3\,\mathrm{Hz}$ |
| $5.48 \cdot 10^{-7}$             |                                         |

Tabelle 3.1: Die in der Rechnung verwendeten Abkürzungen mit ihren Zahlenwerten.

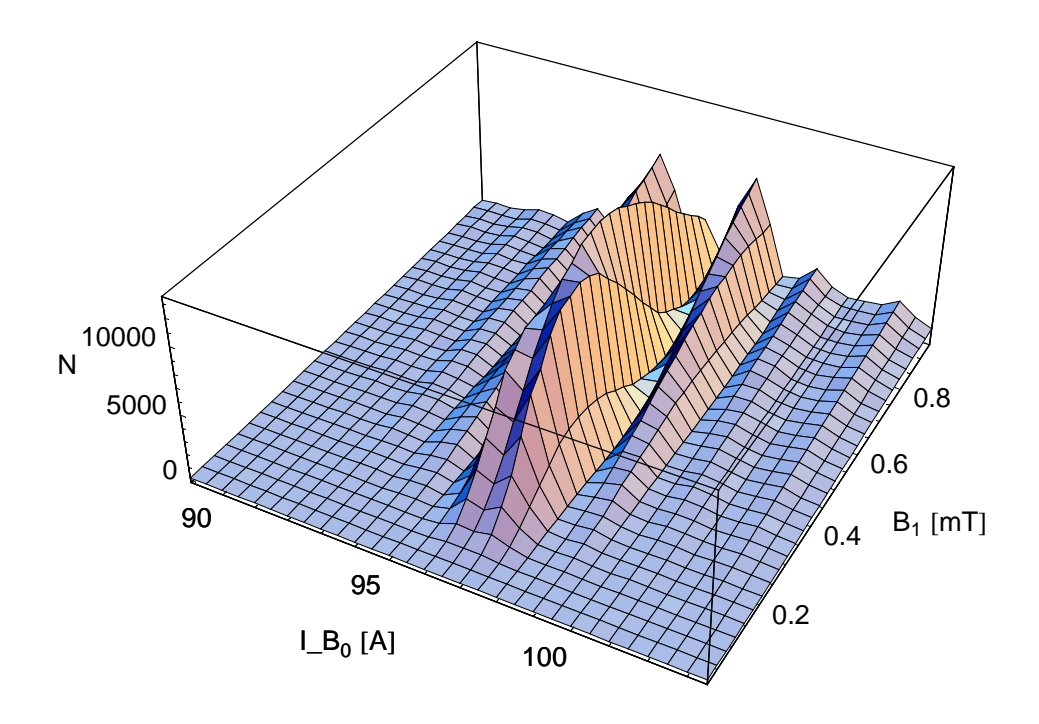

Abbildung 3.2: 3-dimensionaler Plot der Daten zur Polarisationsmessung. N ist die Anzahl der gemessenen Neutronen. Sie gibt die Stärke der Polarisation an.

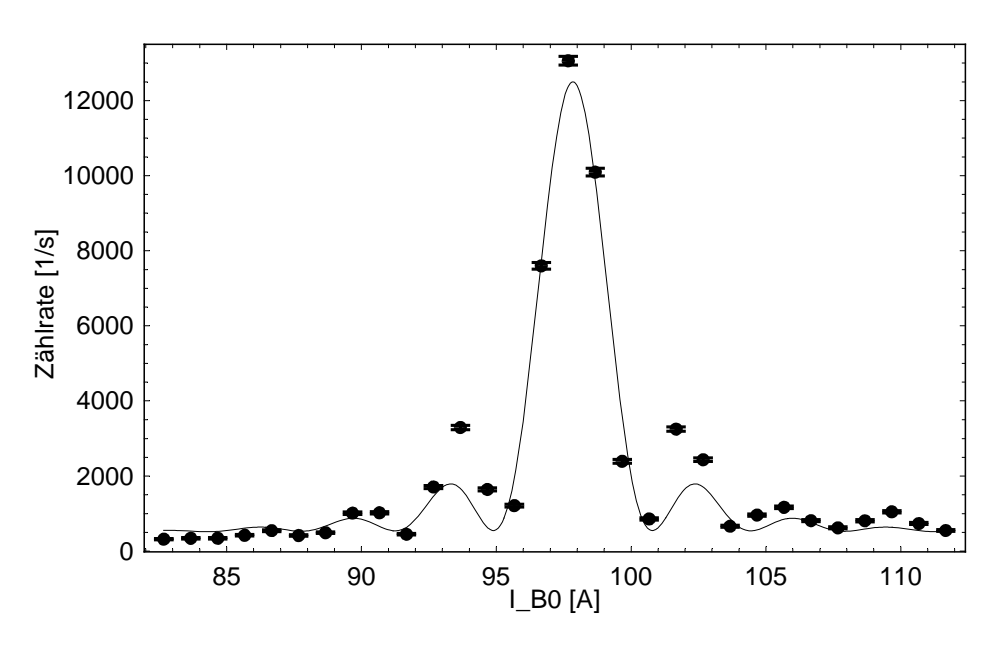

Abbildung 3.3: Fit zu den Daten der Polarisationsmessung für festgehaltenes Hochfrequenzfeld  $B_1$ . Es ist zu sehen, daß die Meßpunkte des ersten Nebenmaximums deutlich höher liegen als der Fit.

#### 3.1. THEORIE 23

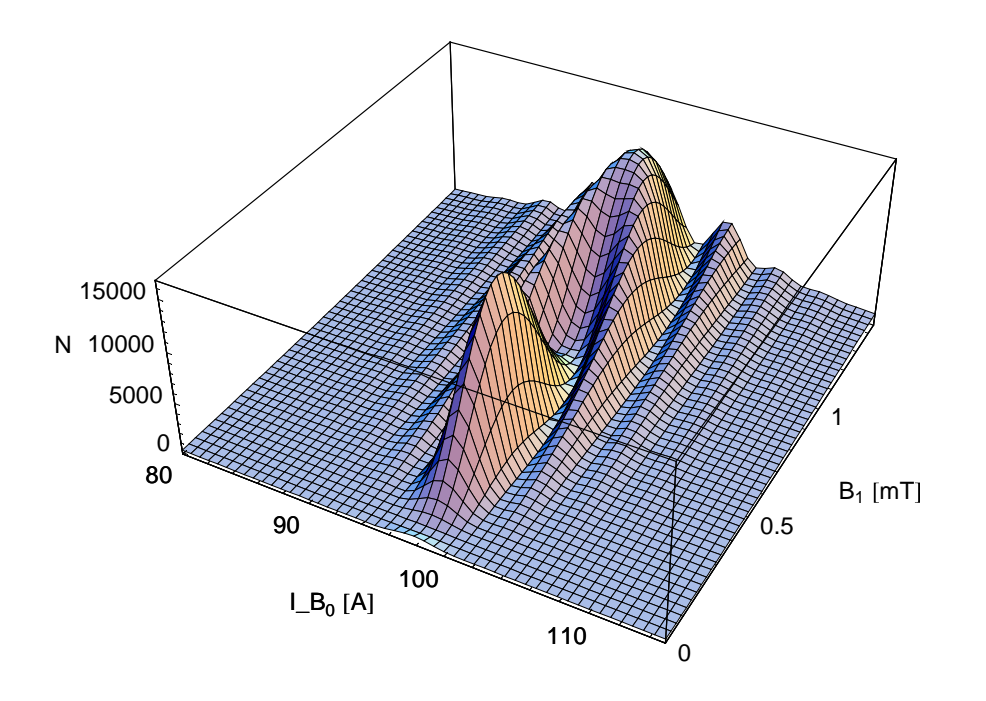

Abbildung 3.4: 3-dimensionaler Fit zu den Daten der Polarisationsmessung. Die Polarisation ist durch die Anzahl der gezählten Neutronen gegeben. Die Daten liegen nur im mittleren Bereich der I\_B<sup>0</sup> Achse und in der vorderen Hälfte der B<sup>1</sup> Achse.

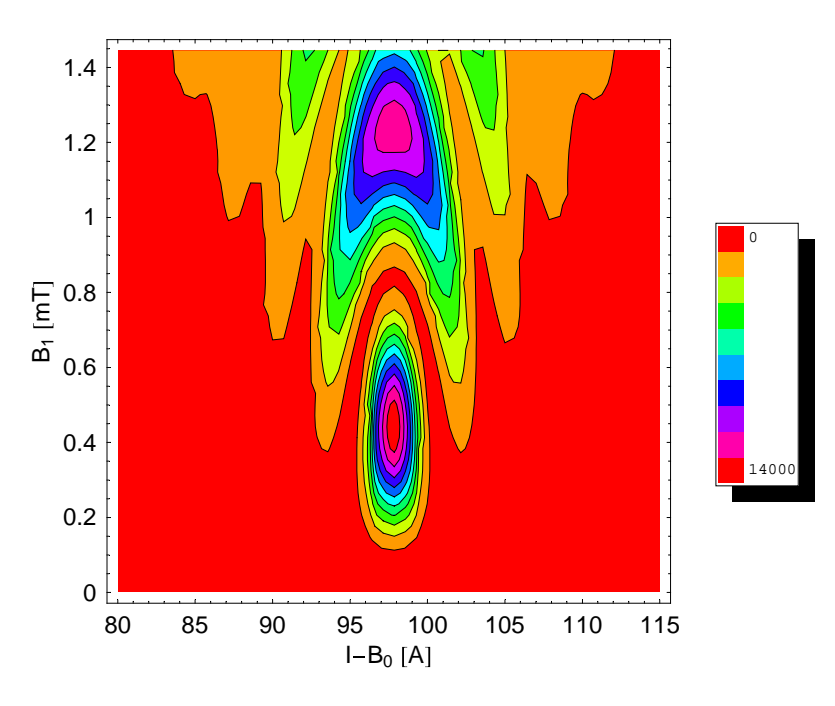

Abbildung 3.5: Konturplot zu Abbildung 3.4. Die Farbskala gibt die Anzahl der gemessenen Neutronen an.

Neutronenmasse, h für die Plancksche Konstante und  $\gamma$  für das gyromagnetische Verhältnis des Neutrons. Die Werte zur Berechnung von  $B_1$  finden sich in Tabelle 3.1. Das Ergebnis liefert einen  $\chi^2$ -Wert von 204. In Abbildung 3.3 ist dies graphisch dargestellt.

Desweiteren interessiert die Übereinstimmung der Meßdaten zur Theorie bei der 3-dimensionalen Betrachtung.  $B_1$  wird nun nicht mehr auf einen Wert festgelegt. Es wird jetzt für alle in Abhängigkeit von  $B_0$  und  $B_1$  gemessenen Polarisationen ein Fit berechnet. Die zugehörige Fitfunktion lautet:

$$
f(x_1, x_2) = p_l (1 - pol_z) 0.5 + y_0
$$
\n(3.16)

mit

$$
pol_z = \frac{\beta_{rot}^2 + \cos(c_1\lambda_0\sqrt{1 + \beta_{rot}^2}l_0B_1)e^{-\frac{l_0^2B_1^2(1+\beta_{rot}^2)}{2st^2}}}{1 + \beta_{rot}^2}
$$
(3.17)

und

$$
\beta_{rot} = \frac{B_{0rot}}{B_1}
$$
  
\n
$$
B_{0rot} = b0_{cal}(x_1 - B_{0res})
$$
  
\n
$$
B_1 = b1_{cal}(x_2 - B_{1offset})
$$
  
\n
$$
B_{0res} : B_0\text{-Wert für Resonanz mit dem } B_1\text{-Feld}
$$

Bei der Berechnung des Fits zeigt sich, daß die Theorie nur eingeschränkt mit den Daten übereinstimmt. Der  $\chi^2$ -Wert, der die Abweichung zwischen Fit und Meßpunkten angibt, liegt bei 135. Graphisch ist dies in Abbildungen 3.4 und 3.5 dargestellt.

### 3.2 Modifizierte Theorie

Da die im vorigen Abschnitt beschriebene Theorie nur unzureichend ist, wird in diesem Abschnitt für das Hochfrequenzfeld ein genaueres Modell angenommen. Beim transversalen NRSE kommt nur das Hochfrequenzfeld im Innern der HF-Spule für den resonanten Spinflip in Betracht. Dagegen muß beim longitudinalen Spinecho auch das Außenfeld berücksichtigt werden. Dies ist in Abbildung 3.6 dargestellt. Dies führt nicht nur zu einer Rückdrehung des Spins (was ein stärkeres Feld erfordern würde), sondern auch zu einer anderen Form der Polarisations-Maxima und -Minima außerhalb der Resonanz, wie bei der Auswertung der Daten festgestellt wurde. Die Zeitentwicklung der Spins wird somit durch drei Zeitent-

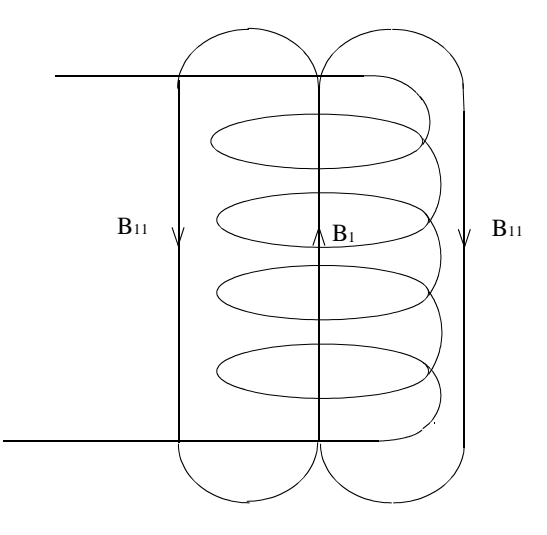

Abbildung 3.6: Schematische Darstellung des Hochfrequenzfeldes.

wicklungsoperatoren beschrieben. Hierbei unterscheiden sich die beiden Operatoren für die äußeren Anteile nur in ihrer Phase. Die neuen Zeitentwicklungsoperatoren lassen sich aus den vorher berechneten ableiten und lauten:

$$
U(t,\psi) = \begin{pmatrix} \left(\cos\left(\frac{\omega_2 t}{2}\right) - ig\sin\left(\frac{\omega_2 t}{2}\right)\right) e^{-\frac{1}{2}it\omega} & -ic \, e^{-i\left(\frac{\omega t}{2} - \psi\right)} \sin\left(\frac{\omega_2 t}{2}\right) \\ -ic \, e^{i\left(\frac{\omega t}{2} - \psi\right)} \sin\left(\frac{\omega_2 t}{2}\right) & \left(\cos\left(\frac{\omega_2 t}{2}\right) + ig\sin\left(\frac{\omega_2 t}{2}\right)\right) e^{\frac{1}{2}it\omega} \end{pmatrix} \tag{3.18}
$$

und

$$
U_1(t,\psi) = \begin{pmatrix} \left(\cos\left(\frac{\omega_1 t}{2}\right) - ig_1 \sin\left(\frac{\omega_1 t}{2}\right)\right) e^{-\frac{1}{2}it\omega} & -ic_1 e^{-i\left(\frac{\omega t}{2} - \psi + \pi\right)} \sin\left(\frac{\omega_1 t}{2}\right) \\ -ic_1 e^{i\left(\frac{\omega t}{2} - \psi + \pi\right)} \sin\left(\frac{\omega_1 t}{2}\right) & \left(\cos\left(\frac{\omega_1 t}{2}\right) + ig_1 \sin\left(\frac{\omega_1 t}{2}\right)\right) e^{\frac{1}{2}it\omega} \end{pmatrix}
$$
\n(3.19)

mit

$$
g = \frac{d}{\omega_2}; \quad c = \frac{\gamma B_1}{\omega_2}; \quad \omega_2 = \sqrt{d^2 + (\gamma B_1)^2}
$$
  
\n
$$
g_1 = \frac{d}{\omega_1}; \quad c_1 = \frac{\gamma B_{11}}{\omega_1}; \quad \omega_1 = \sqrt{d^2 + (\gamma B_{11})^2}
$$
  
\n
$$
d = \gamma B_0 - \omega.
$$
\n(3.20)

U ist dabei der Zeitentwicklungsoperator für die Orientierung des Magnetfeldes in der Mitte der Spule und  $U_1$  derjenige für die an den Rändern. Der Faktor  $e^{i\pi}$ berücksichtigt die entgegengesetzte Orientierung zwischen den beiden Feldbereichen.

Die Polarisation berechnet sich analog zur bisherigen Theorie:

$$
P_z = \Psi^* U_1^*(t, \phi) U^*(t, \phi - \omega t) U_1^*(t, \phi - 2\omega t) \sigma U_1(t, \phi - 2\omega t) U(t, \phi - \omega t) U_1(t, \phi) \Psi
$$
\n(3.21)

wobei:

$$
\Psi(t=0) = \left(\begin{array}{c} 1 \\ 0 \end{array}\right).
$$

Das Ergebnis dieses Ausdrucks findet sich im Anhang A.

Wird für das normierte Wellenlängenspektrum  $f(\lambda)$  eine Gaußverteilung angenommen, so ergibt sich ein Integral der Form

$$
P_{z1} = \int_{0}^{\infty} N e^{-\frac{(\lambda - \bar{\lambda})^2}{2\sigma^2}} P_z d\lambda.
$$
 (3.22)

N steht hierbei für die Normierung. Zur Berechnung dieses Integrals sind einige mathematische Tricks notwendig. Der sich aus  $P<sub>z</sub>$  ergebende Ausdruck ist mit den im Anhang aufgeführten Beziehungen zu vereinfachen (siehe Anhang A Gleichungen A.1 bis A.3). Anschließend ist eine Umformung durchzuführen, die eine Darstellung, basierend auf Exponentialausdrücken erlaubt. Der sich so ergebende Ausdruck läßt sich in Integrale der Form

$$
\int_{0}^{\infty} N e^{-\frac{(\lambda - \bar{\lambda})^2}{2\sigma^2}} e^{ib\lambda} d\lambda \tag{3.23}
$$

unterteilen. Solch ein Integral läßt sich über quadratische Ergänzung berechnen. Details hierzu finden sich im Anhang. Da nur der Realteil von Interesse ist, ergeben sich für die Lösungen Ausdrücke der Form

$$
Ne^{-\frac{1}{2}b^2\sigma^2}\cos(b\bar{\lambda}).
$$
\n(3.24)

Die Normierung wird auf 1 festgelegt und berechnet sich zu

$$
\int_{0}^{\infty} N e^{-\frac{(\lambda - \bar{\lambda})^{2}}{2\sigma^{2}}} d\lambda = N \frac{\sqrt{\pi}}{2} \sqrt{2}\sigma = 1
$$
\n(3.25)

$$
\Rightarrow N = \sqrt{\frac{2}{\pi}} \frac{1}{\sigma}.
$$
\n(3.26)

Der endgültige Ausdruck für  $P_{z1}$  findet sich wiederum im Anhang. Mit diesem Ausdruck für  $P_{z1}$  lassen sich nun die Daten für die Polarisation der Neutronen hinter einer Spinflipspule analysieren.

Wird das Hochfrequenzfeld auf einen konstanten Wert festgesetzt und das homogene  $B_0$ -Feld durchgefahren, läßt sich ein Fit der Form

$$
f(x) = p_l(1 - P_{z1})0.5 + y_0
$$
 (3.27)  
mit  $p_l$ : Polarisation im Spinechopunkt  
 $P_{z1}$ : der im Anhang dargestellte Ausdruck  
 $y_0$ : Offset der Polarisation

.

durch die so gewonnenen Daten legen. Hierbei werden die in  $P_{z1}$  auftretenden Felder folgendermaßen ersetzt:

$$
B_0 \rightarrow b0_{cal} x
$$
  
\n
$$
B_1 \rightarrow b1_{par} \frac{\pi}{c_2 \lambda_0 l_0}
$$
  
\n
$$
B_{11} \rightarrow b11_{par} \frac{\pi}{c_2 \lambda_0 l_0}
$$

Dabei steht  $B_0$  für das homogene Feld,  $B_1$  für das Hochfrequenzfeld und  $B_{11}$  für das Gegenfeld. Die Substitution erfolgt aufgrund der sonst vorhandenen Korrelation zwischen den einzelnen Parametern. Die in Gleichung (3.20) eingeführte Abkürzung d muß für die Vermeidung von Korrelationen zu  $d_1 = \gamma b_0$ <sub>cal</sub> ( $x-x_{res}$ ) abgeändert werden, wobei  $x_{res} = \frac{\omega}{b0}$  $\frac{\omega}{b_0}$  ist. Bei dem Fit ergibt sich ein χ<sup>2</sup> von 47. Dies ist um einen Faktor 4.3 besser als bei der alten Theorie. Das Ergebnis ist in Abbildung 3.7 graphisch dargestellt. Es ist zu sehen, daß die Meßpunkte in der Nähe der Resonanz sehr gut passen. Weiter entfernt von dieser ist es jedoch nicht möglich eine völlige Übereinstimmung mit dem Fit zu erreichen. Da für

NRSE-Messungen der Bereich um die Resonanz entscheidend ist, ist die Übereinstimmung zwischen Modell und Meßdaten völlig ausreichend. Im folgenden wird die Übereinstimmung zwischen Theorie und Meßergebnissen für verschiedene  $B_1$ und  $B_0$  Kombinationen betrachtet. Hierzu wurden die Stärken der Felder variiert und jeweils die Polarisation gemessen. Durch diese Daten wurde dann ein Fit der Form

$$
f(x_1, x_2) = p_l(1 - P_{z1})0.5 + y_0
$$
 (3.28)  
\n
$$
\begin{array}{rcl}\n\text{mit} & B_0 & \to & b0_{cal} x_1 \\
B_1 & \to & b1_{cal} (x_2 - B_{(1 - offset)})\n\end{array}
$$
  
\n
$$
B_{11} \to & b11_{cal} (x_2 - B_{(1 - offset)})
$$

gelegt. Das Ergebnis für diesen Fit ergab sich zu

$$
b0_{cal} = 2.3 \cdot 10^{-4} \qquad b1_{cal} = 1.0 \cdot 10^{-3}
$$
  
\n
$$
b11_{cal} = 1.5 \cdot 10^{-4} \qquad p_l = 12941
$$
  
\n
$$
st = 0.094 \qquad y_0 = 127.8
$$

mit einem  $\chi^2$  von 46. Graphisch ist dies in den Abbildungen 3.8 bis 3.10 dargestellt. Ein Vergleich mit den Rohdaten (Abbildungen 3.1 und 3.2) zeigt eine gute Übereinstimmung zwischen Theorie und Meßergebnissen.
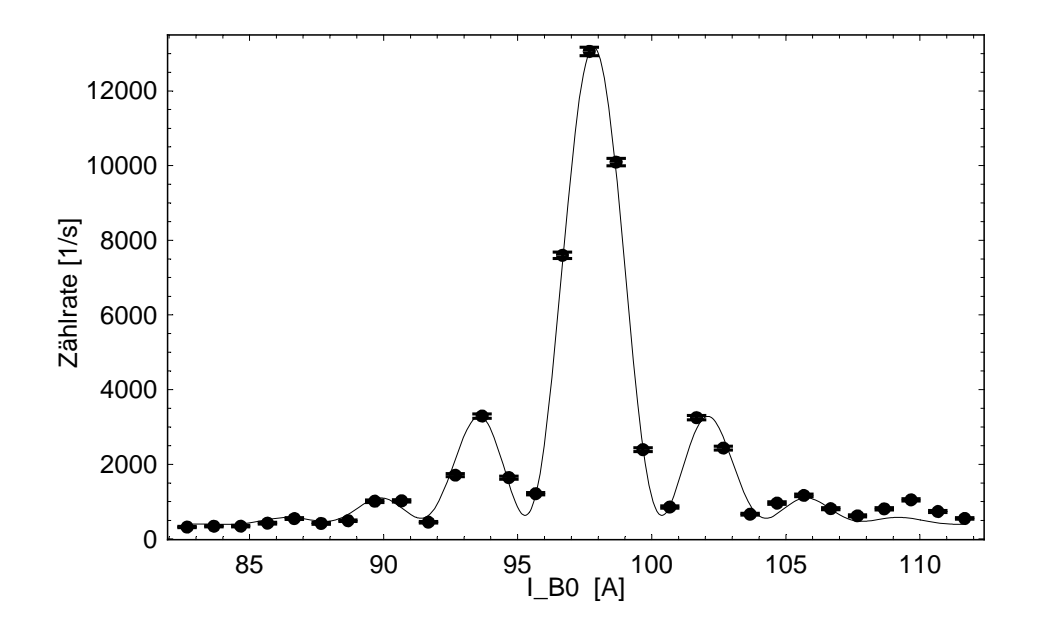

Abbildung 3.7: Graphische Darstellung der Meßpunkte für festgehaltenes HF-Feld $\mathcal{B}_1$  mit dem Fit für die modifizierte Theorie.

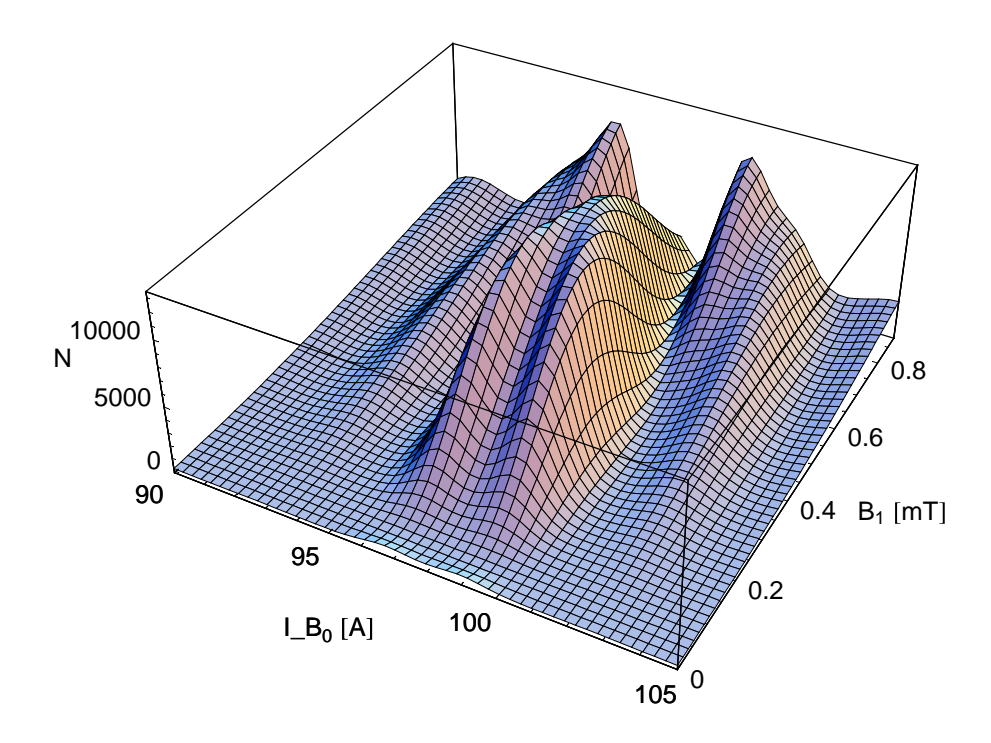

Abbildung 3.8: 3-dimensionale graphische Darstellung der Meßpunkte mit dem Fit für die modifizierte Theorie.

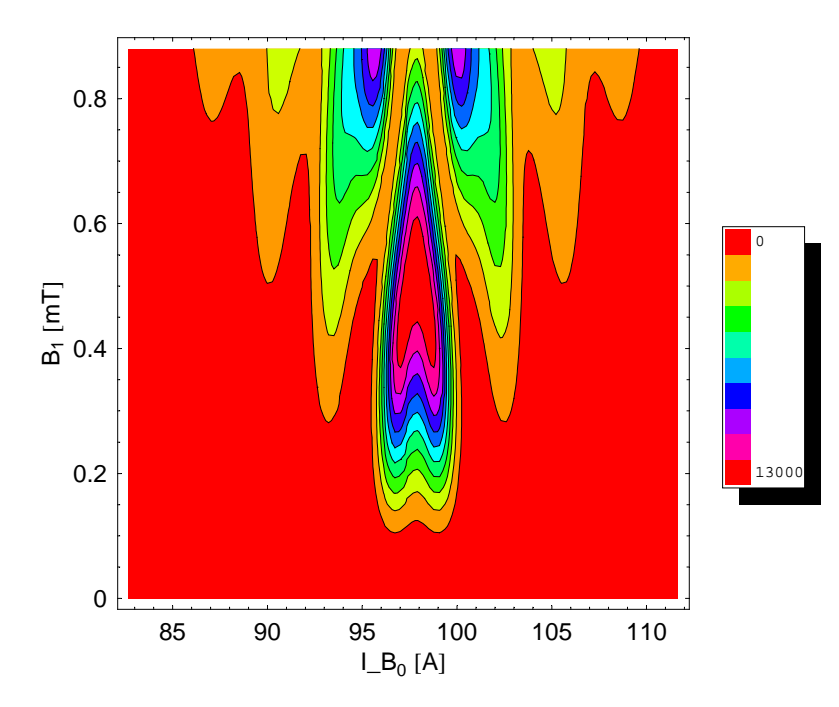

Abbildung 3.9: Konturplot zu Abbildung 3.8. Es ist eine gute Übereinstimmung mit den in Abbildung 3.1 dargestellten Rohdaten zu erkennen. Die Farbskala gibt die Anzahl der gemessenen Neutronen an.

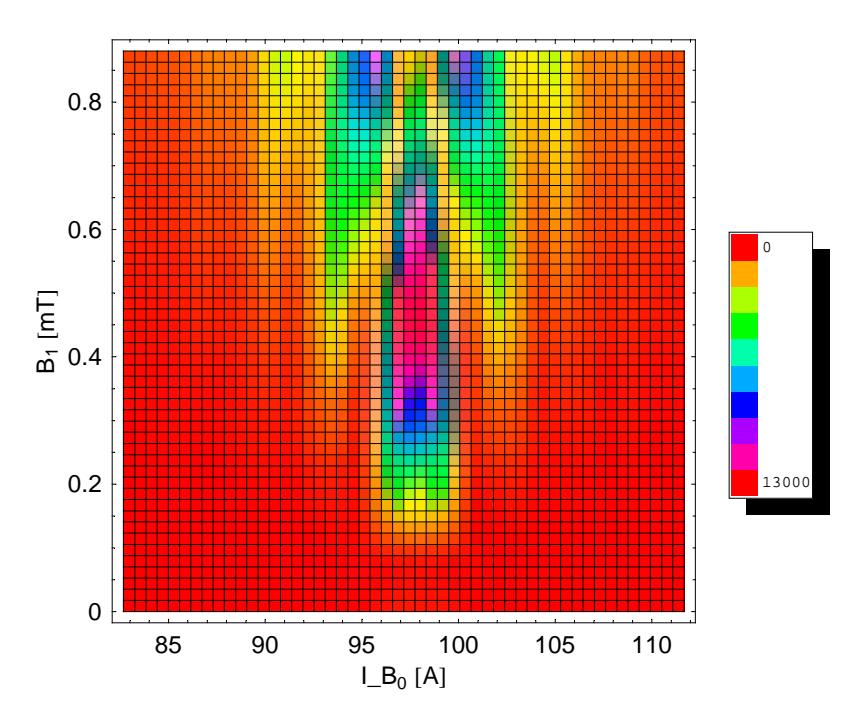

Abbildung 3.10: Dichteplot zu Abbildung 3.8. Es ist eine gute Übereinstimmung mit den in Abbildung 3.1 dargestellten Rohdaten zu erkennen. Die Farbskala gibt die Anzahl der gemessenen Neutronen an.

# Kapitel 4

# Fresnelspulen

Ein entscheidender Faktor für das Auflösungsvermögen eines Spinechospektrometers in der Praxis ist die erreichbare Polarisation der Neutronen bei hohen Spinechozeiten. Diese hängt davon ab, daß die Magnetfeldintegrale  $\int \vec{B} \, d\vec{s}$  in beiden Armen für alle möglichen Neutronenpfade annähernd gleich sind.

Beim klassischen NSE-Prinzip werden lange Solenoidspulen zur Erzeugung der Magnetfelder verwendet. Das Feld einer solchen Spule ist in Abbildung 4.1 dargestellt. Für die folgenden Betrachtungen der Neutronenspins wird angenommen,

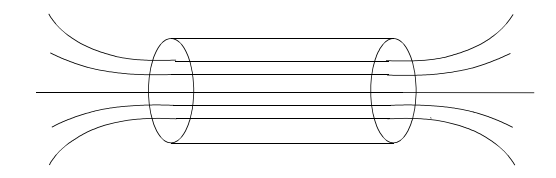

Abbildung 4.1: Solenoidspule mit Feldlinienverlauf

daß sich diese nichtadiabatisch verhalten. Da der Spin beim Eintritt des Neutrons in das homogene Magnetfeld senkrecht auf diesem steht, erhält das Wort "nichtadiabatisch" in diesem Zusammenhang eine modifizierte Anschauung. Die Neutronen erfahren innerhalb des Magnetfeldes eine Larmorpräzession, welche in einer Ebene stattfindet. Die Richtung des Normalenvektors auf dieser Ebene bleibt nun erhalten und folgt nicht der lokalen Magnetfeldrichtung. Somit wäre das Magnetfeldintegral eines Spinechoarms, abgesehen von vernachlässigbaren Randeffekten, unabhängig von der Flugbahn durch den Solenoiden. Mathematisch drückt dies der Satz von Stokes in Verbindung mit der Maxwellgleichung aus:

$$
\oint \vec{B} \, d\vec{s} = \int_{A} (\vec{\nabla} \times \vec{B}) \, d\vec{f} = \mu_0 \int_{A} \vec{j} \, d\vec{f} = \mu_0 In \tag{4.1}
$$

 $\vec{i}$ : Stromdichte A: Fläche  $d\vec{f}$ : Normalenvektor der Fläche I: Strom  $n:$  Windungszahl  $\mu_0:$  Permeabilitätskonstante.

Im hier betrachteten Experiment folgt der gerade beschriebene Normalenvektor, aufgrund der starken Magnetfelder, jedoch adiabatisch der lokalen Magnetfeldrichtung. Da die Radialkomponente an den Spulenrändern deutlich größer ist als entlang der Mittelachse der Spule, führt dies, anders als im nichtadiabatischen Fall, zu unterschiedlich großen Magnetfeldintegralen für verschiedene Flugbahnen durch die Spule. Neutronen, die mit einem großen Winkel durch die Spule fliegen, haben dadurch ein größeres Magnetfeldintegral, als diejenigen die entlang der Mittelachse fliegen.

Um ein möglichst einheitliches Magnetfeldintegral für alle Neutronen zu erhalten, ist es notwendig mit Korrekturspulen zu arbeiten. Dazu wird in den folgenden Abschnitten zunächst die Verteilung der Magnetfeldintegrale analysiert. Anhand dieser wird untersucht, an welchen Stellen sinnvollerweise Korrekturspulen eingesetzt werden können und wie diese genau korrigieren müssen. Darüber hinaus wird diskutiert, wie solche Spulen realisiert werden können.

# 4.1 Verteilung der Magnetfeldintegrale ohne Korrektur

Als Ausgangspunkt für die folgenden Überlegungen hinsichtlich einer Korrektur, ist es notwendig zu verstehen was ohne diese geschieht. Hierfür wurde ein Satz von Zufallswerten generiert, der 20 000 verschiedene Flugstrecken der Neutronen durch die Spule beschreibt.

Da der Strahl durch den Polarisator stark aufgeweitet ist, besitzt er eine große Divergenz. Es wird jedoch nur ein kleiner Raumwinkelanteil des Strahls, der von der Querschnittsfläche des Solenoiden abhängt, benutzt. Daher kann eine homogene Flächenverteilung der Eintrittspunke der Neutronen in den Solenoiden angenommen werden. Dies beinhaltet eine gleichmäßige Verteilung in r 2 , als auch eine gleichmäßige Winkelverteilung in der xy-Ebene beim Eintritt der Neutronen in die Spule. Ebenso verhält es sich an der Austrittsfläche aus der ersten Spule. Da alle möglichen Wege durch den Solenoiden dargestellt werden sollen, treffen die Neutronen auch gleichverteilt auf diese hintere Fläche. Das gleiche Argument gilt auch für das begrenzende Fenster vor dem Detektor.

Diese gleichmäßigen Verteilungen in allen drei Bereichen bilden die Grundlage für die numerische Rechnung. Eine analytische Betrachtung wäre theoretisch möglich, jedoch nicht mit vertretbarem Aufwand zu realisieren. Alle Fälle in denen die Neutronen unter einem zu großen Winkel in den Solenoid eintreten und somit nicht bis an dessen Ende gelangen würden, müßten einzeln berücksichtigt werden.

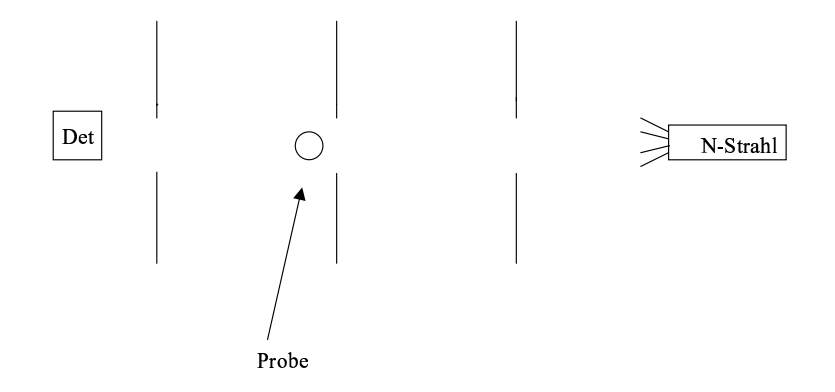

Abbildung 4.2: Schematische Darstellung der Solenoide in Form von Blenden

Die durch die Monte Carlo Methode erstellte Liste beinhaltet je einen Wert für den Radius (an dem das einzelne Neutron in die Solenoidspule ein- bzw. austritt) an den drei Stellen der Blenden und je einen für den Radialwinkel an diesen Stellen (siehe Abbildung 4.2). Ein zweiter Datensatz gibt zu jedem dieser Durchflugspfade die zugehörigen Magnetfeldintegrale im ersten und zweiten Arm wieder. Diese wurden speziell für die am Strahlplatz IN11 am Institut Laue-Langevin (ILL) in Frankreich, Grenoble vorhandenen Spulendimensionen berechnet.

Der Solenoid setzt sich aus zwei Teilen zusammen, die direkt aneinander grenzen. Sie unterscheiden sich nur insofern, als das der eine doppelt so lang ist wie der andere. Die kürzere Spule besitzt eine Länge von 0.669 m, die längere eine von 1.338 m. Der Innenradius beträgt in beiden Fällen 0.1 m, der Außenradius 0.151 m.

Vor dem Eintreten der Neutronen in den Solenoiden passieren sie jedoch einen π 2 -Fliper, der ihren Spin senkrecht zur Magnetfeldrichtung ausrichtet. Die Position dieses Flipers ist aus experimentellen Gründen relativ starr vorgegeben. Hinter dem Solenoiden steht dann in einiger Entfernung der π-Fliper. Somit ergibt sich für die effektive Länge des homogenen Magnetfeldes eine Strecke von 3.03 m, innerhalb der die Neutronen larmorpräzessieren.

Um die Magnetfeldintegralverteilung der Neutronen zu analysieren, wurden die Werte in Intervalle eingeteilt. Die Anzahl der B-Feldintegrale pro Intervall gewichtet mit dem Kehrwert der Breite des Intervalls aufgetragen über dessen Mittelwert ergibt das Histogramm für die Verteilung. Dies wurde sowohl für die Werte aus dem ersten (Abbildung 4.3), wie auch für die aus dem zweiten Arm (Abbildung 4.4) durchgeführt. Außerdem wird die Breite der Differenz der B-Feldintegrale aus beiden Armen betrachtet (Abbildung 4.5).

Die Verteilung der B-Feldintegralwerte für den jeweils ersten und zweiten Arm stimmen im Rahmen der Statistik überein. Anhand der beiden Histogramme ist

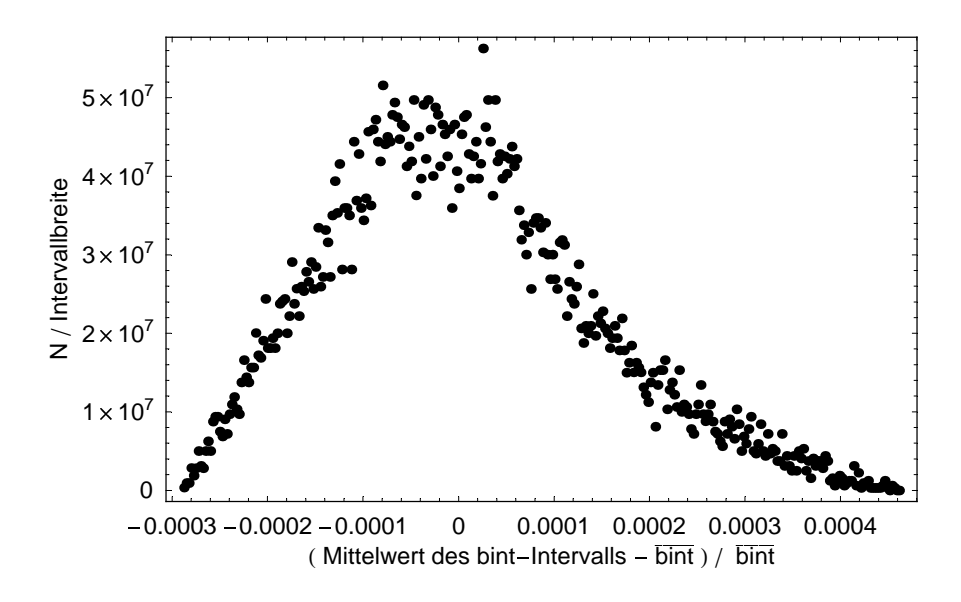

Abbildung 4.3: Histogramm für die Verteilung der Magnetfeldintegrale des ersten Arms ohne Korrektur. bint steht als Abkürzung für die Magnetfeldintegralwerte, bint für den Mittelwert aus allen Magnetfeldintegralwerten und N für die Anzahl der B-Feldintegralwerte pro Intervall. Der Wert für bint beträgt hier 1.27668

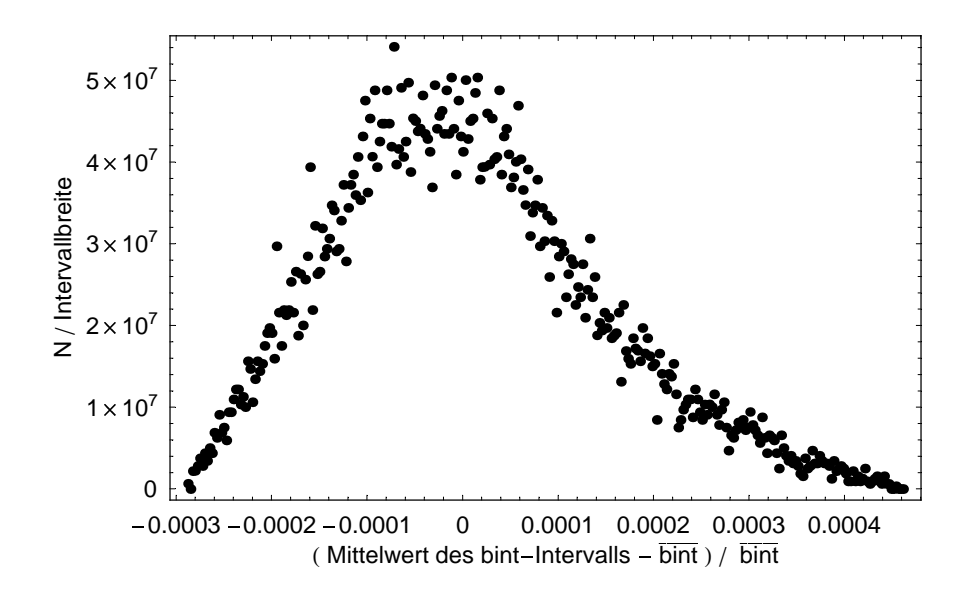

Abbildung 4.4: Histogramm für die Verteilung der Magnetfeldintegrale des zweiten Arms ohne Korrektur. Die Achsenbezeichnungen sind wie in Abbildung 4.3.

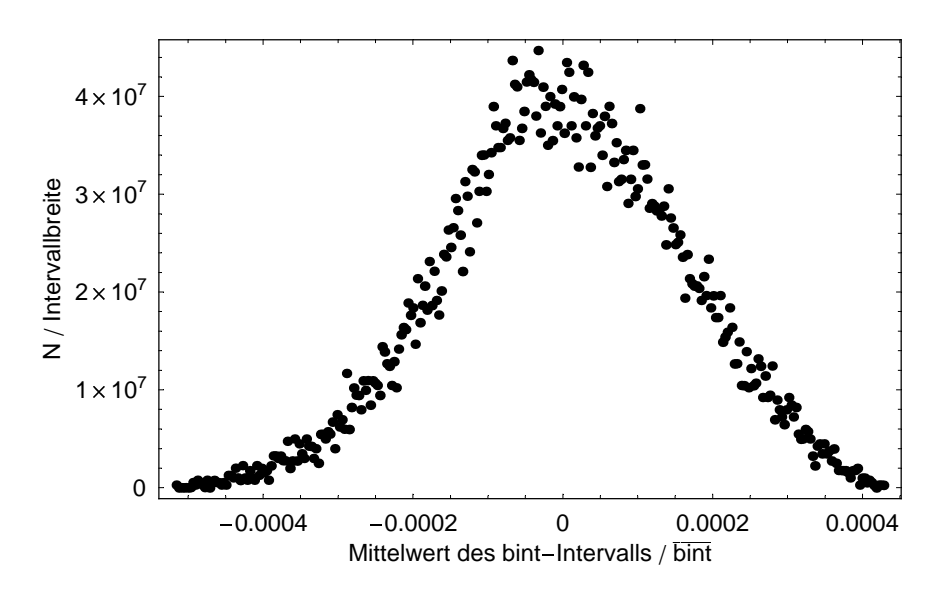

Abbildung 4.5: Histogramm für die Verteilung der Differenz der Magnetfeldintegralwerte ohne Korrektur. Die Achsenbezeichnungen sind wie in Abbildung 4.3.

ein ähnlicher Verlauf der Kurven zu sehen (Abbildungen 4.3 und 4.4).

Über die Form der Verteilung lassen sich nur qualitative Aussagen machen. Die niedrigen Integralwerte ergeben sich aus den Neutronen, die entlang der Mittelachse fliegen. Aufgrund der homogenen Flächenverteilung der Neutronen sind dies eher wenige. Der Anstieg, der in einem Plateau endet, gibt die Neutronen wieder, die am Rand oder unter einem kleinen Winkel die Spule durchfliegen. Der Abfall der Kurve endet in einem flach auslaufenden Bereich. Hier finden sich die Neutronen, die unter einem großen Winkel in die Spule eintreten wieder. Sie sehen die größte Radialkomponente und somit das größte Magnetfeldintegral. Die Verteilung erstreckt sich über einen Bereich von etwa <sup>7</sup>.<sup>7</sup> · <sup>10</sup><sup>−</sup><sup>4</sup> .

Anhand der Verteilung der Differenz aus erstem und zweitem Arm ist ersichtlich, daß eine Korrelation zwischen beiden Bereichen besteht. Wäre dem nicht so, so würde sich eine Breite ergeben, die das <sup>√</sup> 2-fache der Breite der Verteilung in den einzelnen Armen betragen würde. Es ergibt sich jedoch eine Breite von <sup>9</sup>.6·10<sup>−</sup><sup>4</sup> . Eine weitere Bestätigung für die Korrelation ist die Betrachtung der (relativen) Varianz, die als

$$
\sigma^2 = \frac{1}{\text{bint}^2} \frac{1}{n-1} \sum_{i} (\text{bint}_i - \overline{\text{bint}})^2
$$
\n(4.2)

definiert ist. bint steht für die B-Feldintegralwerte. Die Varianz ergibt für die B-Feldintegralwerte aus dem ersten Arm, sowie für diejenigen aus dem zweiten Arm innerhalb der Statistik gleiche Werte. Diese liegen für den ersten Fall bei 1.89 · 10<sup>-8</sup> und für den zweiten bei 1.90 · 10<sup>-8</sup>.

Betrachtet man jedoch die Differenz und die Summe aus beiden Bereichen, ergeben sich unterschiedliche Werte. Zu erwarten wäre jedoch, daß sich die Varianz der beiden einzelnen Betrachtungen sowohl bei der Summenbildung, als auch bei der Differenz addieren, falls die beiden Arme nicht korreliert wären.

Das Ergebnis liefert jedoch für die Varianz der Addition einen Wert von <sup>5</sup>.18·10<sup>−</sup><sup>8</sup> und für die Subtraktion <sup>2</sup>.<sup>41</sup> · <sup>10</sup><sup>−</sup><sup>8</sup> . Dies ist in beiden Fällen eine Abweichung von etwa <sup>1</sup>.<sup>38</sup> · <sup>10</sup><sup>−</sup><sup>8</sup> , also etwa 36%, von dem erwarteten Wert. Hieraus läßt sich auf eine vorhandene Korrelation zwischen erstem und zweitem Arm schließen, die bei den folgenden Berechnungen zu berücksichtigen ist.

Beim Spinecho gilt das eigentliche Interesse jedoch der Polarisation, die in direktem Zusammenhang mit den Magnetfeldintegralen steht:

$$
Pol(x) = \sum_{i} \frac{\cos\left(2\pi\left((bint_{normal})_{i} - (bint_{normal})_{i}\right)x\right)}{\text{Anzahl der bint-Werte}} \tag{4.3}
$$

Hierbei ist:

 $x =$  Zahl der Larmorpräzessionen

Anzahl der bint-Werte = 20 000  $(bint_{normal,2})_i =$  $\mathit{bint}_i$ Mittelwert aller  $bint_{1,2}$ 

Die Abkürzung bint steht für das Magnetfeldintegral eines einzelnen Neutrons. Die Zahlen 1 und 2 geben den Arm an, auf den sich die Werte beziehen. Die Abbildung 4.6 gibt diese Polarisation für die unkorrigierten Werte graphisch wieder. Aus dieser Graphik und mit der Proportionalität zwischen der Anzahl der Larmorpräzessionen und dem Magnetfeldintegral  $\int \vec{B} \, d\vec{s}$  läßt sich ablesen, daß nur 1 190 Umdrehungen des Spins bei einer Polarisation von 50% möglich sind.

# 4.2 Korrektur für einen Arm

Nachdem im vorigen Abschnitt das Interesse den unkorrigierten Werten galt, befaßt sich dieser Abschnitt mit der isolierten Betrachtung der Korrektur für einen Arm.

Um zu einer höheren Anzahl von Umdrehungen bei einer Polarisation von 50% zu gelangen, ist es notwendig die Magnetfeldintegrale für alle Neutronen einander anzugleichen. Dies ist möglich, indem man mit Korrekturspulen, im Allgemeinen als Fresnelspulen bezeichnet, das Magnetfeld korrigiert. Diese bewirken, daß das Magnetfeldintegral einen möglichst einheitlichen Wert für alle Neutronen erhält.

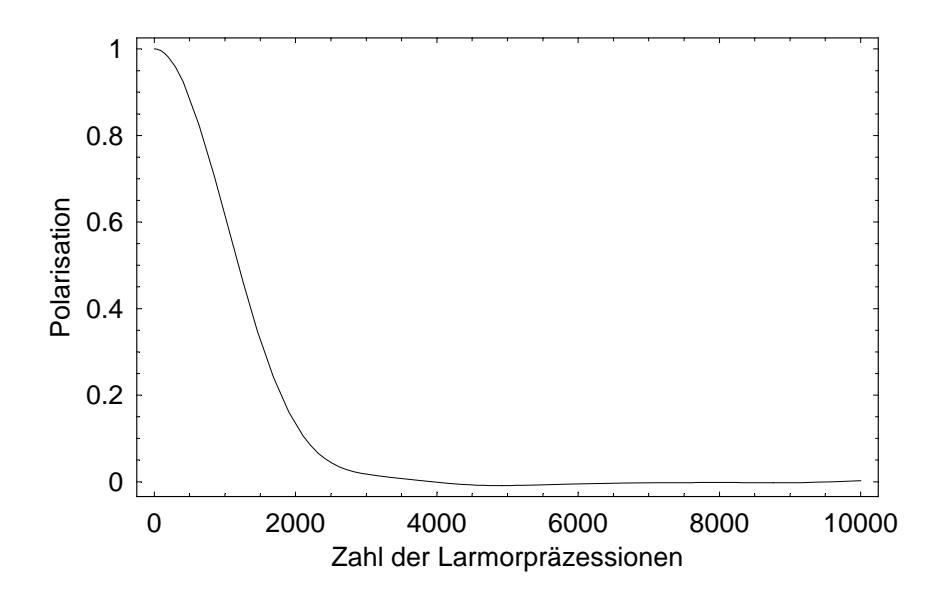

Abbildung 4.6: Verlauf der Polarisation für die unkorrigierten Werte in Abhängigkeit von der Zahl der Larmorumdrehungen.

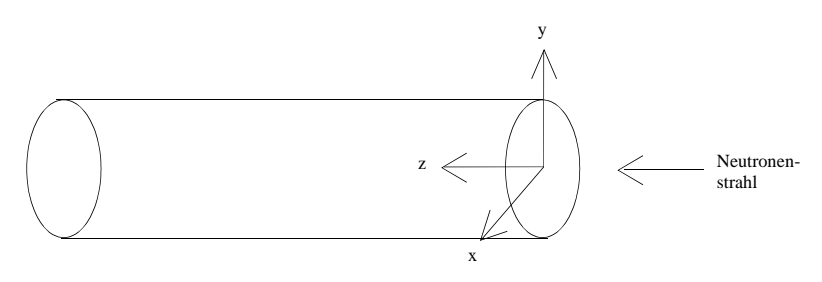

Abbildung 4.7: Orientierung des Solenoiden und des Neutronenstrahls im Koordinatensystem.

Zunächst wird die Position ermittelt, an der sinnvoll Korrekturspulen eingesetzt werden können. Anschließend wird die Korrekturfunktion berechnet.

Ausgangspunkt für die weiteren Rechnungen sind, wie im vorigen Abschnitt, die Zufalls-Werte für die verschiedenen Flugstrecken der Neutronen durch den Solenoiden.

Der Radius der Solenoidspule wird nun in 15 Ringintervalle zerlegt, die alle die gleiche Breite besitzen. Damit ist die Möglichkeit gegeben, an einer beliebigen Stelle z festzustellen, welche Ringsegmente die einzelnen Neutronen passieren. Hierfür wird zunächst eine Formel benötigt, die es ermöglicht an jeder Stelle z (Flugrichtung der Neutronen in z, siehe auch Abbildung 4.7) anzugeben, welchen Abstand (Radius) das einzelne Neutron von der Mittelachse besitzt. Wird durch den Eintrittspunkt der Neutronen in den Solenoiden, sowie durch den Austrittspunkt aus diesem eine Gerade gelegt, so läßt sich rein geometrisch die Gleichung

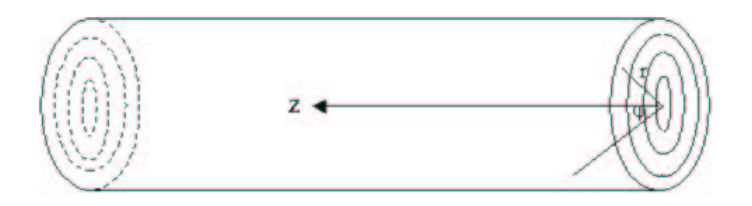

Abbildung 4.8: Unterteilung des Solenoiden-Querschnitts in ringförmige Intervalle. In jedem Intervall befinden sich die Magnetfeldintegralwerte der durchfliegenden Neutronen. Aus ihnen läßt sich jeweils der Mittelwert, sowie die zugehörige Varianz pro Segment bestimmen.

für die Radiusberechnung in Abhängigkeit von der Stelle z aufstellen. Der Eintrittspunkt gibt hierbei den Stützvektor und die Differenz aus beiden Punkten den Richtungsvektor an. Die sich damit ergebende Formel ist in Gleichung (4.4) angegeben:

$$
r(z) = \left[ \left( \left( r_2 \cos(\varphi_2) - r_1 \cos(\varphi_1) \right) \frac{z}{l} + r_1 \cos(\varphi_1) \right)^2 + \left( \left( r_2 \sin(\varphi_2) - r_1 \sin(\varphi_1) \right) \frac{z}{l} + r_1 \sin(\varphi_1) \right)^2 \right]^{\frac{1}{2}}
$$

$$
= \sqrt{r_1^2 + q\left(\frac{z}{l}\right)^2 - (r_1^2 + q - r_2^2) \frac{z}{l}}
$$
(4.4)  
mit:  $q = r_1^2 + r_2^2 - 2r_1r_2 \cos(\varphi_2 - \varphi_1).$ 

Die Abkürzungen  $r_{1,2}$  und  $\varphi_{1,2}$  stehen jeweils für die Radien und Winkel an Ein-(1) und Austrittspunkt (2) des Solenoiden, l steht für die Länge der Spule.

Jedem Neutron läßt sich aufgrund seines Flugpfades ein Magnetfeldintegralwert zuordnen. Es ist somit möglich, für jedes Ringintervall den Mittelwert der enthaltenen B-Feldintegralwerte zu berechnen, sowie die zugehörige Varianz. Eine graphische Veranschaulichung ist in Abbildung 4.8 gezeigt. Als Referenzwert für die Beurteilung, ob eine Stelle z zum Korrigieren geeignet ist, wurde die Summe über die Varianz pro Segment, gewichtet mit der Anzahl der Neutronen in diesem, gebildet.

Ein in Mathematica geschriebenes Programm ging die Werte für z in 0.02 m Schritten durch und berechnete für diese Positionen den oben beschriebenen Referenzwert. Das sich aus dieser Rechnung ergebende Minimum gibt die günstigste Stelle für die Korrekturspulen an. Dies liegt daran, daß die Magnetfeldintegralwerte innerhalb eines Ringsegments gut übereinstimmen. Die Korrektur kann

### 4.3. KORREKTUR FÜR BEIDE ARME 39

nicht auf jedes einzelne Neutron abgestimmt werden. Daher ist es wichtig, daß die Varianz der Neutronen innerhalb eines Ringsegments möglichst klein ist, da dies die Varianz für die korrigierten Werte mitbestimmt.

Für die Flugstrecke der Neutronen am Strahlplatz IN11 am ILL in Grenoble mit einer Länge von 3.03 m, ergab sich das Optimum für die Korrektur an der Stelle  $z = 1.1$  m. Dieser Zahlenwert ist das Ergebnis für die isolierte Betrachtung eines Arms bei der Korrektur mit nur einer Spule.

Um für diese Position herauszufinden, in welcher Weise zu korrigieren ist, werden die Mittelwerte der B-Feldintegrale pro Ringintervall über dem Radiusmittelwert jedes Segments aufgetragen. Es ergibt sich eine parabelförmige Verteilung. Der Fit wurde mit einer Funktion der Form  $f(x) = ax^b + c$  durchgeführt (Fitergebnis:  $a = 0.868$   $b = 2.046$   $c = 1.276$ ). Die Varianz für die korrigierten Werte berechnet sich, indem die Fitfunktion von den Zufallswerten abgezogen und von diesen neuen Werten die Varianz berechnet wurde. Hieraus ergab sich ein Wert für die Varianz von  $2.1 \cdot 10^{-8}$ .

Das Ergebnis zeigt, daß die Korrektur mit einem Magnetfeld von der Form einer quadratischen Funktion eine geeignete Möglichkeit bietet. Dies bedeutet, daß genau der fehlende Magnetfeldintegralwert pro Neutron addiert wird, der dafür sorgt, daß alle Neutronen den gleichen B-Feldintegralwert haben.

Da sich diese Resultate aus der Betrachtung einer einzelnen Solenoidspule ergeben, sind sie für den gesamten Spinechoaufbau nicht direkt übertragbar. Sie geben lediglich eine Information darüber, wie eine Korrektur ungefähr aussehen muß. Darüber hinaus bietet die Darstellung dieses einzelnen Armes die Möglichkeit, das prinzipielle Vorgehen an einem einfachen Fall zu erläutern. Im nächsten Abschnitt wird dieses Verfahren weiter ausgebaut.

# 4.3 Korrektur für beide Arme

Der Spinechoaufbau besteht aus zwei Armen, die, wie zuvor erläutert, eine Korrelation aufweisen. Dadurch ist ein Rückschluß des Ergebnisses aus dem vorherigen Kapitel auf den gesamten Aufbau nicht möglich. Zum Finden der optimalen Korrekturstellen ist es deshalb notwendig den gesamten Spinechoaufbau zu betrachten. Daher wurde eine Funktion geschrieben, die beide Arme gleichzeitig berücksichtigt.

### 4.3.1 Korrektur mit einer Spule pro Arm

In diesem Abschnitt wird der Aufbau berechnet, bei dem in jedem Arm mit einer Fresnelspule korrigiert wird.

Für die Korrektur mit jeweils einer Spule pro Arm berechnet die Funktion  $r(z)$ 

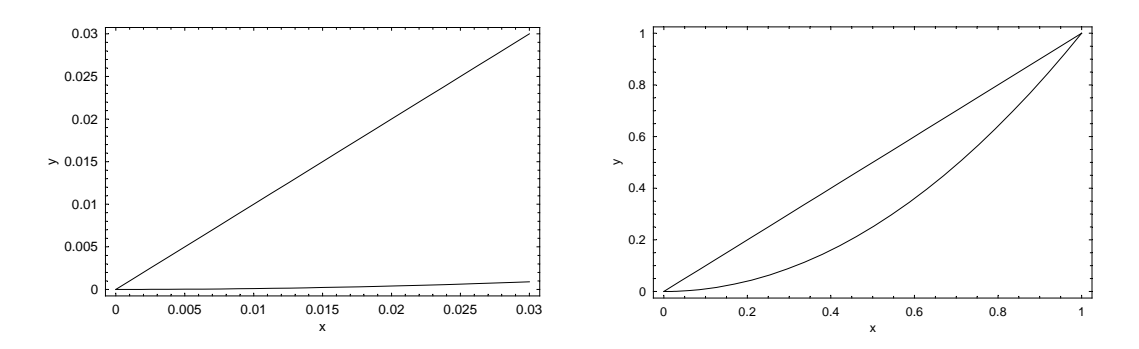

Abbildung 4.9: Anschauliche Betrachtung zur Begründung des Faktors 33. In beiden Bildern ist jeweils eine Gerade der Form  $f(x) = x$  und eine Parabel der Form  $f(x) = x^2$  aufgetragen. Im linken Bild ist keine Normierung auf eins erfolgt, im rechten wurde der Endpunkt auf eins festgelegt.

an jeder Stelle  $z_1$  im ersten Arm den Radius, den ein einzelnes Neutron an dieser Stelle durchfliegt. Außerdem wird für das gleiche Neutron der Radius an einer Stelle  $z_2$  im zweiten Arm bestimmt. Den dritten interessanten Wert bildet die Differenz der B-Feldintegralwerte aus den beiden Teilen der Apparatur für dieses Neutron. Dieser ist aufgrund der Korrelation zwischen den beiden Armen von Interesse.

Werden diese Werte nun für alle Neutronen berechnet, so erhält jedes Teilchen einen  $r(z_1)$ ,  $r(z_2)$  und  $(bint1 - bint2)$  Eintrag in einer Liste, die sich aus allen Neutronen zusammensetzt. bint steht für die Magnetfeldintegralwerte der einzelnen Neutronen. Es muß jedoch noch ein vierter Eintrag hinzukommen, der den Fehler der Differenz der Integralwerte angibt.

Durch Bilden eines Rasters von  $z_1-z_2$ -Kombinationen ist es möglich, für alle Rasterpunkte einen mehrdimensionalen Fit zu erstellen. Das Minimum der sich daraus ergebenden Werte für die Varianz gibt die Stelle für die effektivste Korrektur an. Die verwendete Fitfunktion lautet:

$$
f(r_1, r_2) = a_1 (33 r_1)^2 + a_2 (33 r_2)^2 + b \tag{4.5}
$$

Sie ist einfach die zweidimensionale Variante der in Abschnitt 4.2 eingeführten Fitfunktion. Der hier auftretende Wert 33 schränkt die Korrelation zwischen dem Vorfaktor und dem für spätere Fits freigelassenen Exponenten ein. Da der betrachtete Neutronenstrahl einen Radius von 0.03 m hat, wird durch die Multiplikation mit 33 erreicht, daß der maximale r-Wert auf etwa 1 festgesetzt wird (siehe auch Abbildung 4.9). Somit ist die Korrelation weitgehend aufgehoben.

Für diese Rechnung wurde das  $z_1-z_2$ -Raster in beiden Dimensionen in Schritten von 0.101 m gewählt. Das Ergebnis besteht aus den z-Werten des ersten und zweiten Arms und den sich aus den Fits ergebenden zugehörigen Werten für die

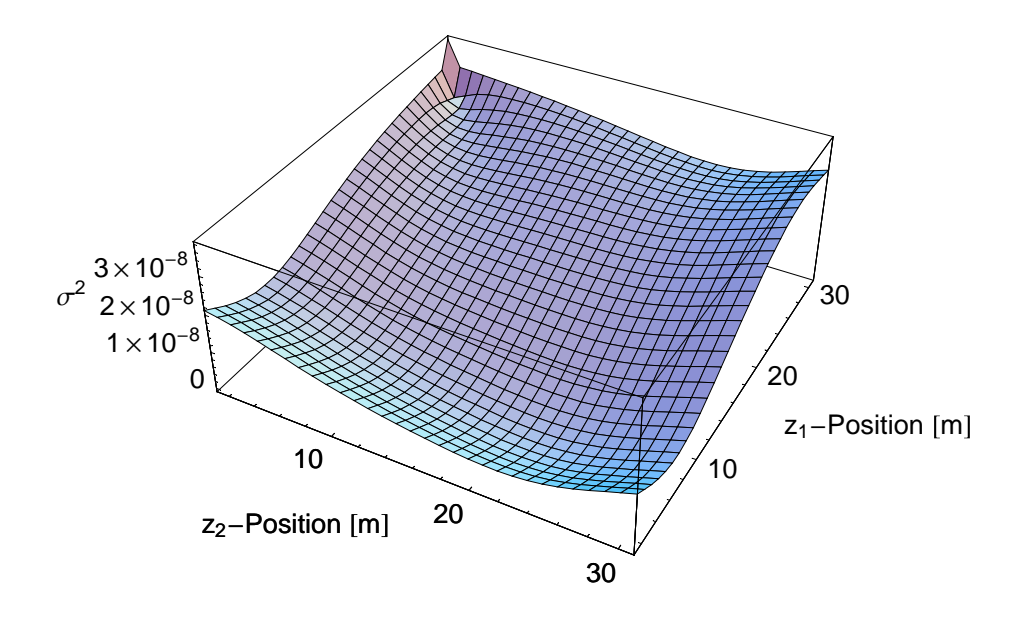

Abbildung 4.10: 3-dimensionaler Plot der Varianz für je eine Korrekturspule pro Arm. Die Abkürzung  $\sigma^2$  steht für Varianz.

Varianz. Anhand dieser Daten konnte eine Interpolationsfunktion erstellt werden, deren Minimum der Varianz die Stellen zur optimalen Korrektur angibt. Für den Aufbau am Strahlplatz IN11 am ILL ergaben sich für die Korrektur

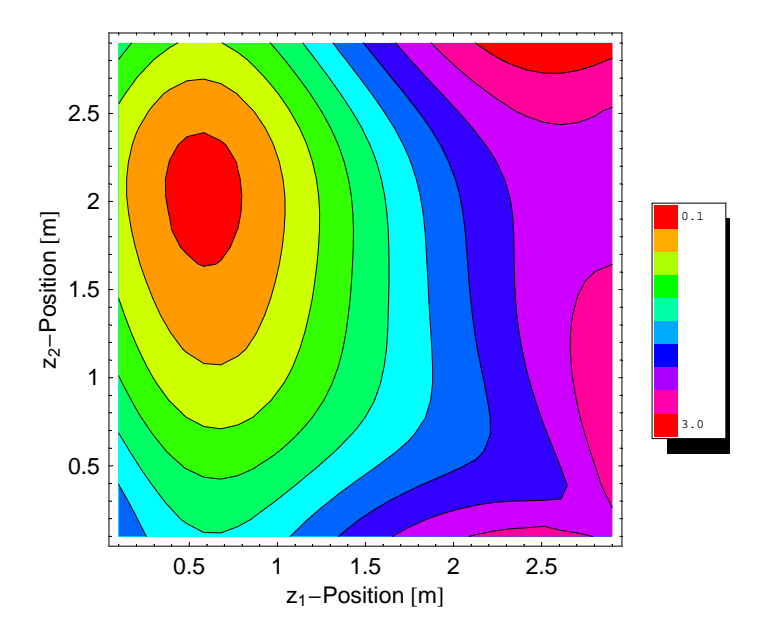

Abbildung 4.11: Konturplot der Varianz für je eine Korrekturspule pro Arm. Die Skala der Legende hat die Dimension 10<sup>−</sup><sup>8</sup> .

mit einer Spule pro Arm die Werte  $z_1 = 0.578$  m und  $z_2 = 2.06$  m. Dies sind die Stellen, an denen jeweils eine Fresnelspule plaziert werden müßte. Die zugehörige Varianz lag bei <sup>11</sup>.<sup>9</sup> · <sup>10</sup><sup>−</sup><sup>10</sup> . Die graphische Darstellung findet sich in den Abbildungen 4.10 und 4.11.

### 4.3.2 Korrektur mit zwei Spulen pro Arm

Zur Korrektur mit zwei Fresnelspulen pro Arm wird vom gleichen Prinzip ausgegangen. Der Unterschied besteht darin, daß die Fitfunktion nun von vier Positionen abhängt. Damit wird es notwendig ein vierdimensionales Raster zu erstellen. Dieses besteht nun aus jeweils zwei z-Werten für den ersten und für den zweiten Arm. Hieraus berechnen sich wieder die Radien, die von den einzelnen Neutronen an den entsprechenden Stellen passiert werden. Es ergibt sich somit eine Liste, die aus  $(r_A(z_1), r_A(z_2), r_B(z_1), r_B(z_2))$  besteht. Die mit A indizierten Größen beziehen sich auf den ersten, die mit B indizierten auf den zweiten Arm. Die zu z gehörenden Indizes geben die erste und zweite Korrekturposition im jeweiligen Arm an.

Analog zum obigen Fall wird dann wieder ein Fit mit der Funktion

$$
f(r_{A1}, r_{A2}, r_{B1}, r_{B2}) = a_1 (33 r_{A1})^2 + a_2 (33 r_{A2})^2 +a_3 (33 r_{B1})^2 + a_4 (33 r_{B2})^2 + b
$$
 (4.6)

durchgeführt. Das Minimum der Varianz gibt dann die Stellen zur besten Korrektur an.

Da diese Betrachtung viel Rechenleistung erfordert, wurde das Problem zunächst auf den zweidimensionalen Fall reduziert. Das heißt, daß zunächst nur zwei Fresnelspulen in den ersten Arm gesetzt werden, jedoch unter Berücksichtigung des zweiten Arms. Es wird also für die Rechnung angenommen, daß die Korrekturspulen im hinteren Teil an den gleichen Stellen stehen wie im Vorderen. Für diese Berechnung wird wieder ein zweidimensionales Raster  $z_1-z_2$  durchgegangen. Dieses bezieht sich jetzt jedoch nur auf den ersten Arm.

Die Funktion nach der gefitet wird lautet in diesem Fall wieder

$$
f(r_{a1}, r_{a2}) = a_1 (33 r_{a1})^2 + a_2 (33 r_{a2})^2 + b . \qquad (4.7)
$$

Die Rastereinteilung hat in beiden Dimensionen eine Schrittweite von 0.303 m. Das Ergebnis besteht aus den z-Positionen für die Fresnelspulen und dem zugehörigen Wert für die Varianz. Durch Interpolation der beiden z-Werte sowie dem für die Varianz ergibt sich eine Graphik (Abbildungen 4.12 bis 4.14) deren

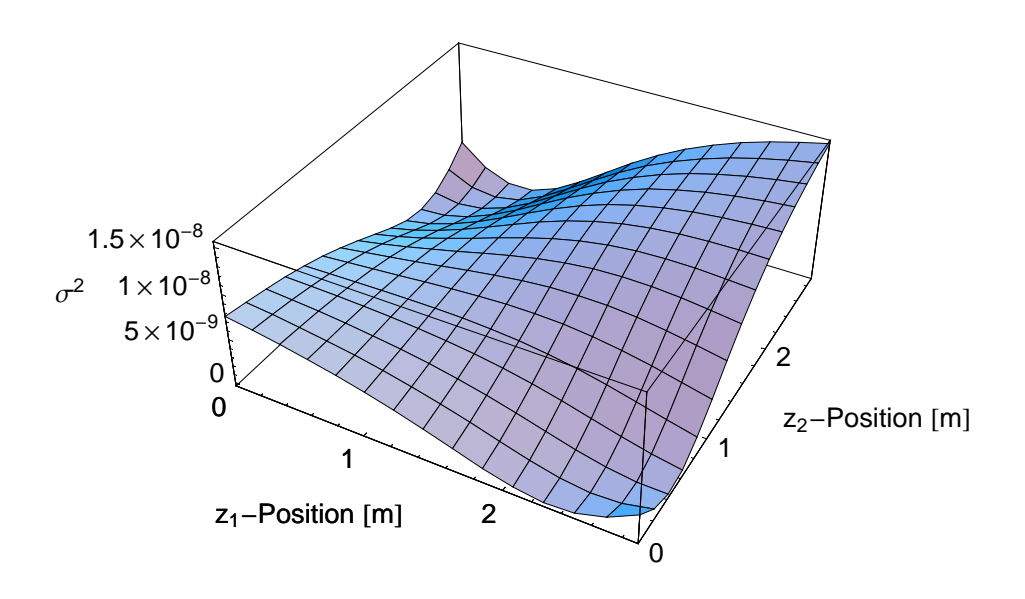

Abbildung 4.12: 3-dimensionaler Plot der Varianz über den  $z_1, z_2$ -Positionen bei der Korrektur mit zwei Spulen im ersten Arm.  $\sigma^2$  steht als Abkürzung für die Varianz.

Minimum das Optimum für die  $z_1$  und  $z_2$  Positionen zum Korrigieren angibt. Bei dieser Rechnung führte das auf die Positionen  $z_1 = 0.303$  m und  $z_2 = 2.524$  m bei einer Varianz von 19.7 · 10<sup>-12</sup>.

Verfeinert man das Raster in diesem Bereich auf eine Schrittweite von 0.07575 m in beiden Dimensionen und sucht wieder das Minimum der Varianz der zugehörigen Interpolationsfunktion, so ergeben sich die Stellen  $z_1 = 0.303$  m und  $z_2 = 2.47$ m bei einer Varianz von 2.28 · 10<sup>-12</sup>. Die Ergebnisse des zugehörigen Fits lauten  $a_1 = 0.459 \cdot 10^{-3}$ ;  $a_2 = 0.542 \cdot 10^{-3}$ ;  $b = 1.276$ .

Bei den bisherigen Berechnungen wurde eine quadratische Abhängigkeit angenommen. Um dies zu überprüfen wurde nochmal ein Fit an den berechneten Stellen für  $z_1$  und  $z_2$  durchgeführt, wobei allerdings die Potenz frei gelassen wurde. Die Fitfunktion lautet somit

$$
f(r_{a1}, r_{a2}) = a_1 (33 r_{a1})^c + a_2 (33 r_{a2})^c + b.
$$
 (4.8)

Für den Exponenten ergibt sich nun ein Wert von 2.032 und die Varianz reduziert sich auf  $1.6 \cdot 10^{-12}$ .

Der Exponent weicht also nur geringfügig von 2 nach oben hin ab. Dies liegt an den Korrekturen höherer Ordnung, die aber, wie zu sehen ist, keine große Rolle spielen. Auch der Wert für die Varianz wird durch den etwas größeren Exponenten nicht deutlich besser.

Aufgrund dessen und der Tatsache, daß es technisch einfacher ist Spulen zu ent-

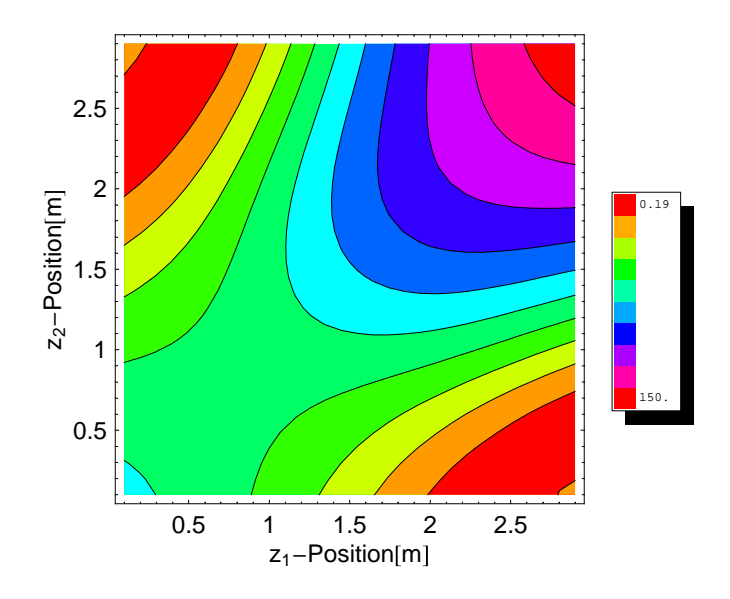

Abbildung 4.13: Konturplot der Varianz für zwei Korrekturspulen im ersten Arm. Die Skala hat die Dimension 10<sup>−</sup><sup>10</sup> .

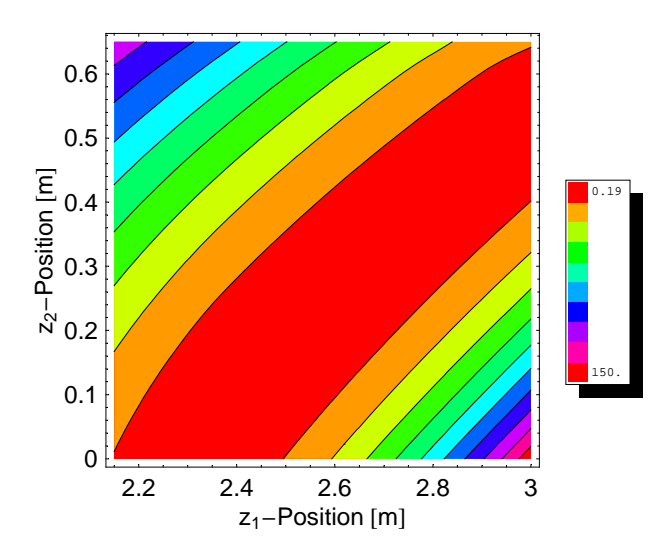

Abbildung 4.14: Ausschnitt aus Abbildung 4.13. Dargestellt ist eine Vergrößerung der rechten unteren Ecke. Die Legende muß mit 10<sup>−10</sup> multipliziert werden.

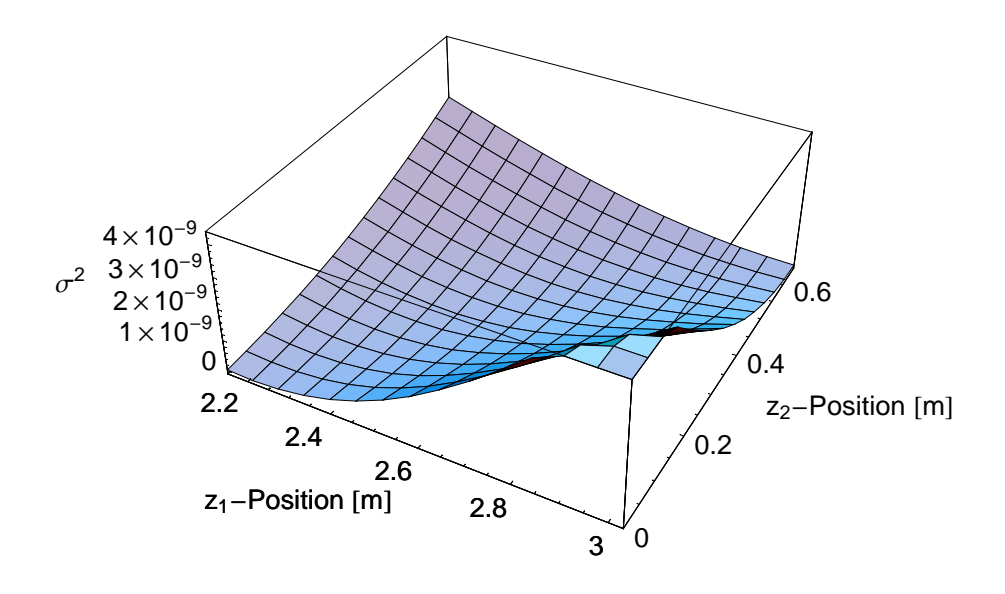

Abbildung 4.15: Plot der Varianz für zwei Korrekturspulen im ersten Arm. Hierbei ist die rechte untere Ecke aus Abbildung 4.13 in kleinerer Schrittweite durchgegangen worden.  $\sigma^2$  steht wieder für die Varianz.

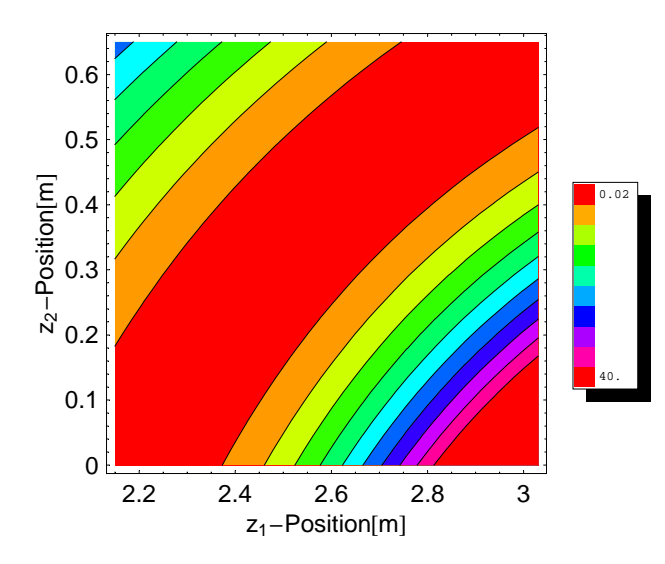

Abbildung 4.16: Konturplot der Varianz für zwei Korrekturspulen im ersten Arm. Hierbei wurde die rechte untere Ecke aus Abbildung 4.13 in kleinerer Schrittweite durchgegangen. Die Skala muß mit 10<sup>−</sup><sup>10</sup> multipliziert werden.

werfen die quadratisch korrigieren, wird für alle weiteren Rechnungen der Exponent immer auf 2 festgesetzt und Korrekturen höherer Ordnung vernachlässigt. Darüber hinaus ist es unmöglich, eine Spule zu entwickeln, deren Magnetfeldverlauf exakt einer Funktion mit gegebener Potenz gehorcht.

Ausgehend von dem theoretischen Fall, daß es möglich ist, Spulen zu konstruieren die das B-Feldintegral genau nach der Funktion

$$
f(r_1, r_2) = 0.459 \cdot 10^{-3} (33 r_1)^2 + 0.542 \cdot 10^{-3} (33 r_2)^2 \tag{4.9}
$$

an den Stellen  $z_1 = 0.303$  m und  $z_2 = 2.47$  m korrigieren, kann diese einfach von den unkorrigierten Werten abgezogen werden. Bei der Betrachtung der Histogramme (Abbildungen 4.17 bis 4.22) der auf diese Weise korrigierten Magnetfeldintegralwerte zeigt sich, daß die Breite der Verteilung wesentlich schmaler ist als im unkorrigierten Fall. Für die Einzelbetrachtung in der Verteilung der B-Feldintegralwerte im ersten und zweiten Arm ergab sich ohne Korrektur eine Verteilung über einen Bereich von der Größenordnung <sup>7</sup>.<sup>7</sup> · <sup>10</sup><sup>−</sup><sup>4</sup> . Durch die Korrektur ergibt sich nun ein Bereich von <sup>7</sup>.<sup>1</sup> · <sup>10</sup><sup>−</sup><sup>6</sup> , was ein Faktor von etwa 100 (in Bezug auf die unkorrigierten Daten) schmaler ist. In der Verteilung der Differenz aus den B-Feldintegralen der beiden Arme reduziert sich der Bereich von der Größenordnung <sup>9</sup>.<sup>6</sup> · <sup>10</sup><sup>−</sup><sup>4</sup> auf <sup>1</sup>.<sup>1</sup> · <sup>10</sup><sup>−</sup><sup>5</sup> . Dies bedeutet, daß die Werte für die B-Feldintegrale wesentlich dichter zusammen liegen als ohne Korrektur. Bei der Korrektur mit dieser Funktion verringert sich die Varianz von <sup>1</sup>.<sup>9</sup> · <sup>10</sup><sup>−</sup><sup>8</sup> ohne Korrektur auf  $1.8 \cdot 10^{-12}$  mit Korrektur.

Übertragen auf die Polarisation heißt dies, daß für 113 506 Umdrehungen eine Polarisation von 50% erreichbar ist. Dies ist in den Umdrehungen ein Faktor 95 mehr als ohne Korrektur (siehe Abbildung 4.23).

## 4.4 Entwurf neuer Fresnelspulen

Im vorigen Abschnitt wurde die theoretisch erreichbare Korrektur bestimmt. Im folgenden wird die Realisierung einer solchen Fresnelspule beschrieben. Hierbei ist noch zu klären, wie gut es möglich ist, das theoretische Limit zu erreichen. Für den Entwurf ist es nun von großem Vorteil, daß quadratisch in r korrigiert werden soll. Dies bietet die Möglichkeit das Problem zu entkoppeln und einzeln in  $x^2$  wie auch in  $y^2$  zu korrigieren, da  $r^2 = x^2 + y^2$  ist. Der prinzipielle Aufbau einer solchen Korrekturspule ist in Abbildung 4.24 zu sehen. Da die Spule quadratisch korrigieren soll, ist es notwendig eine Approximation zu finden, die einem quadratischen Magnetfeldintegralverlauf nahe kommt.

Zunächst wird ein einfaches Modell erstellt, daß das Prinzip der Korrektur vereinfacht darstellt (Kapitel 4.4.1). Im folgenden wurde davon ausgehend die Approxi-

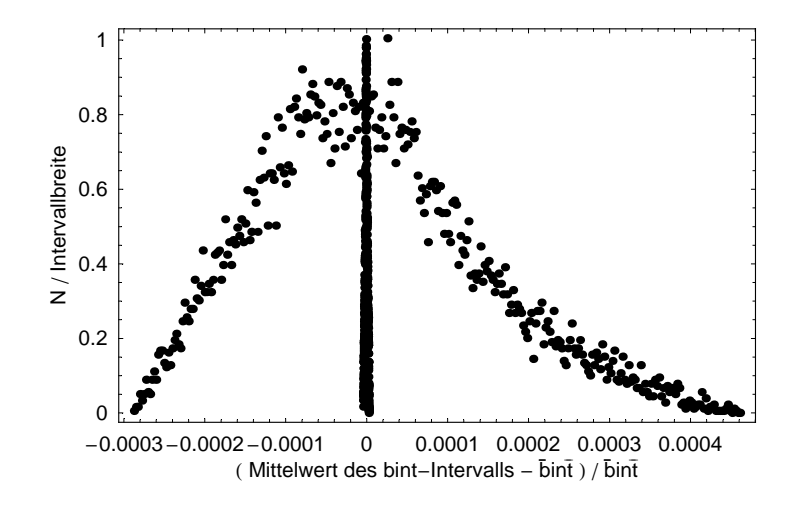

Abbildung 4.17: Histogramm in dem die Verteilung der Magnetfeldintegralwerte im ersten Arm ohne und mit Korrektur dargestellt ist. Hierbei wurden die Zahl der Einträge auf eins normiert. bint steht als Abkürzung für die Magnetfeldintegralwerte, bint für den Mittelwert aus allen Magntefeldintegralwerten und N für die Anzahl der B-Feldintegralwerte pro Intervall. In Abbildung 4.18 ist die Verteilung mit Korrektur vergrößert dargestellt.

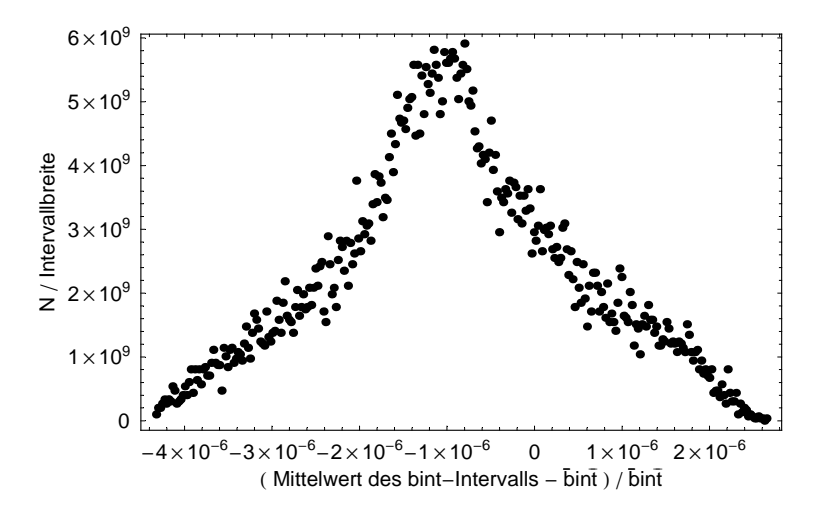

Abbildung 4.18: Histogramm für die Verteilung der Magnetfeldintegralwerte des ersten Arms mit Korrektur. bint steht als Abkürzung für die Magnetfeldintegralwerte, bint für den Mittelwert aus allen Magntefeldintegralwerten und N für die Anzahl der B-Feldintegralwerte pro Intervall. Der Wert für bint beträgt hier 1.27631.

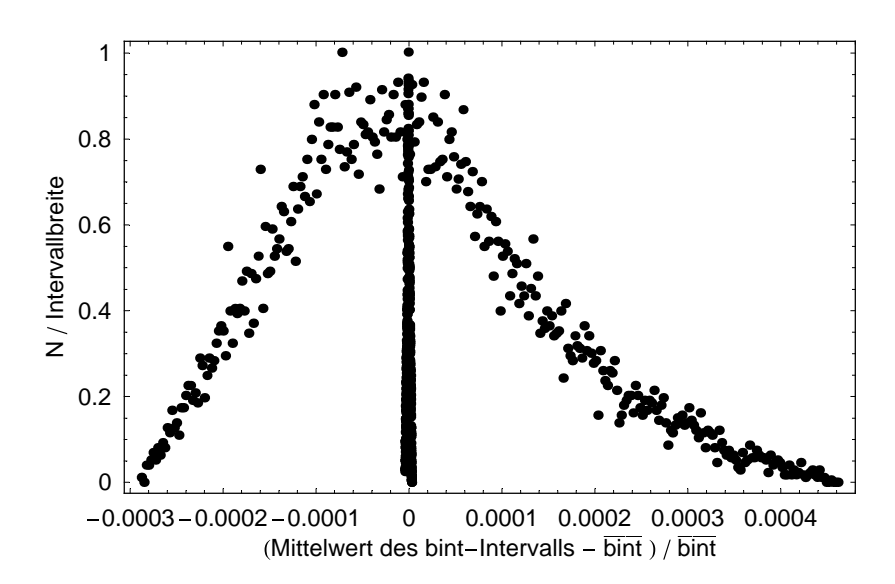

Abbildung 4.19: Histogramm für die Verteilung der Magnetfeldintegralwerte des zweiten Arms ohne und mit Korrektur. Hierbei wurden die Zahl der Einträge auf eins normiert. Die Abkürzungen sind die gleichen wie in Abbildung 4.17. In Abbildung 4.20 ist die Verteilung mit Korrektur vergrößert dargestellt.

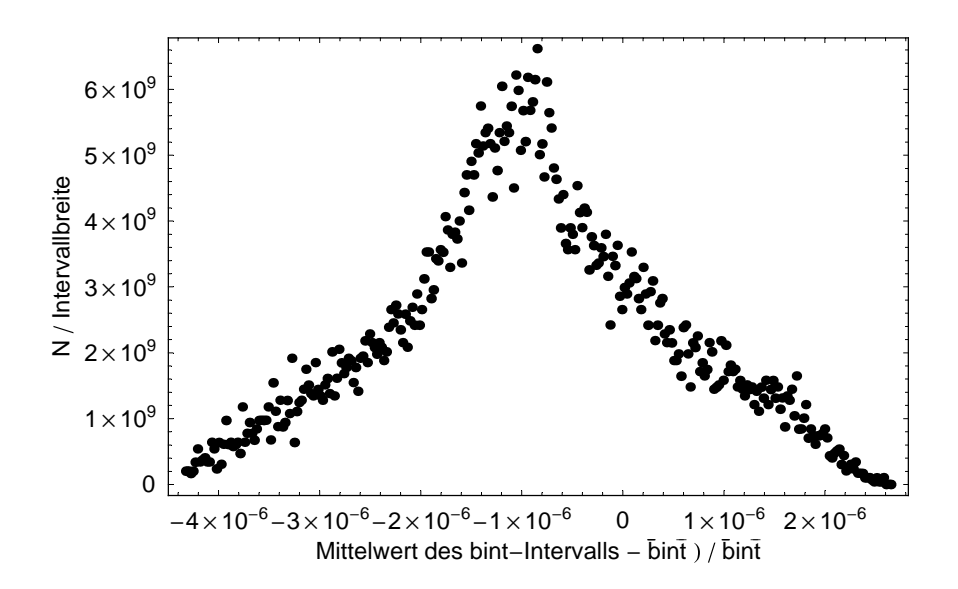

Abbildung 4.20: Histogramm für die Verteilung der Magnetfeldintegralwerte des zweiten Arms mit Korrektur. Die Abkürzungen sind die gleichen wie in Abbildung 4.18.

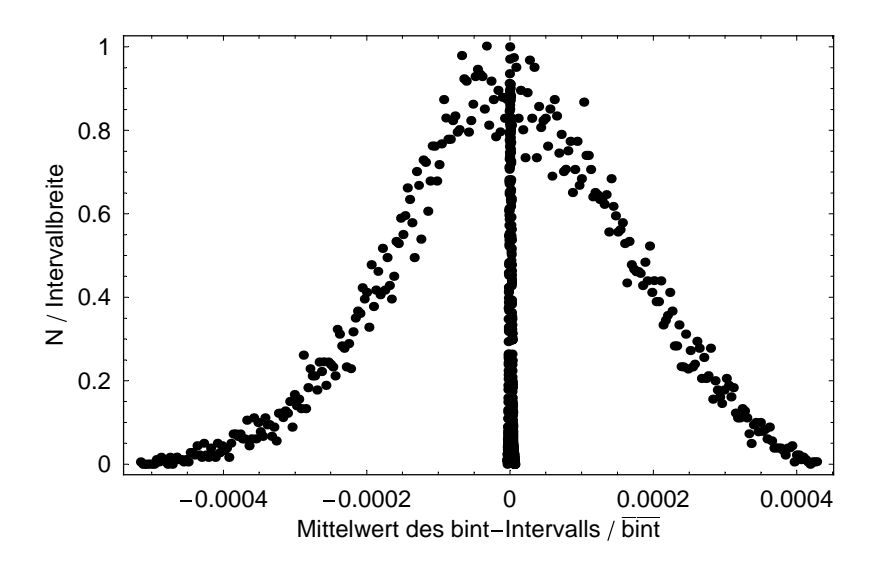

Abbildung 4.21: Histogramm für die Verteilung der Differenz der Magnetfeldintegralwerte ohne und mit Korrektur. Hierbei wurden die Zahl der Einträge auf eins normiert. Die Abkürzungen sind die gleichen wie in Abbildung 4.17. In Abbildung 4.22 ist die Verteilung mit Korrektur vergrößert dargestellt.

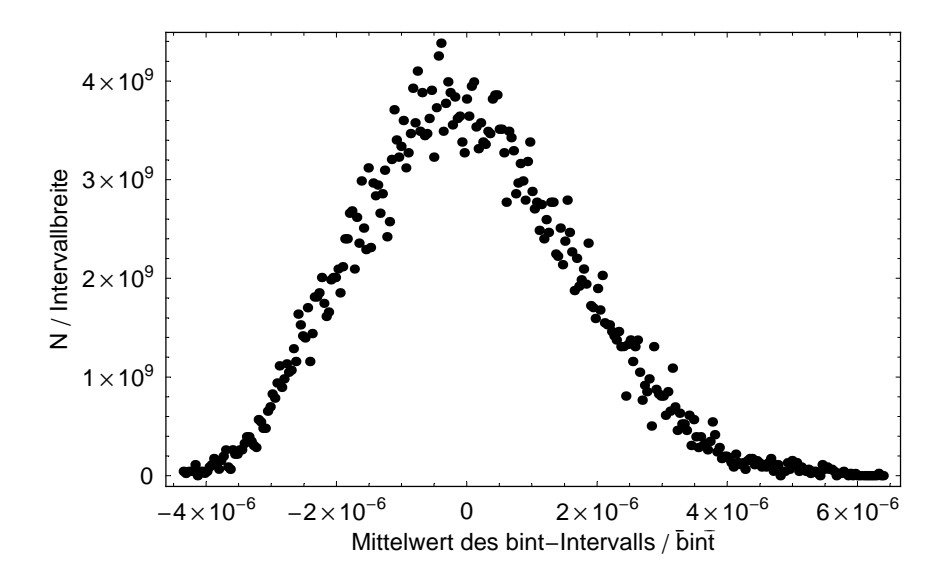

Abbildung 4.22: Histogramm für die Verteilung der Differenz der Magnetfeldintegralwerte mit Korrektur. Die Abkürzungen sind die gleichen wie in Abbildung 4.18.

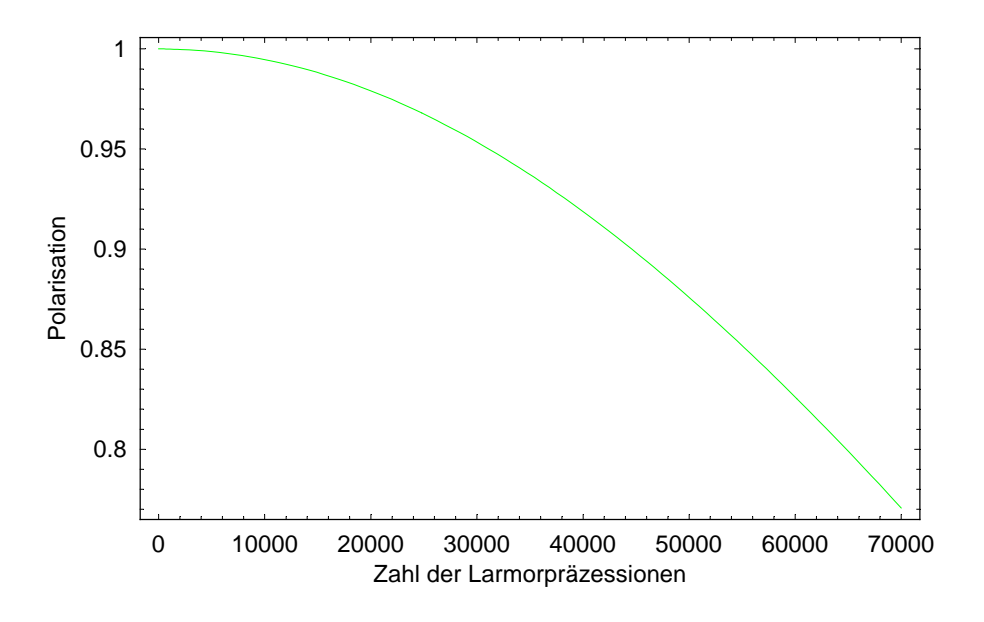

Abbildung 4.23: Abhängigkeit der Polarisation von den Larmorpräzessionen beim korrigierten Fall.

mation an einen parabelförmigen Verlauf des Magnetfeldes (für unterschiedliche Herstellungsarten) erstellt (einzelne Abschnitte in Kapitel 4.4.1). Anschließend wurden die aus dieser Näherung erhaltenen Ergebnisse durch die exakte Berechnung, mit Hilfe des Biot-Savartschen Gesetzes, verifiziert (Kapitel 4.4.2).

## 4.4.1 Eigenschaften verschiedener Modelle von Fresnelspulen

Die Fresnelspule befindet sich in einem starken longitudinalen Magnetfeld. Die Feldlinien, die nicht-longitudinal verlaufen, addieren sich quadratisch. Das heißt, daß sie nur einen Effekt von zweiter Ordnung ausmachen. Dieser wird zunächst vernachlässigt. Zunächst wird nur das longitudinale Magnetfeld der Fresnelspule berücksichtigt.

Bei der Betrachtung einer Fresnelspule von oben, also Blick auf die Leiter, ergibt sich das in Abbildung 4.25 gezeigte Bild. Die Größe der Kreise stellt die Stärke des Magnetfeldes dar. Bei diesem Modell gilt die Annahme, daß die Stromdichte in den Leitern homogen ist.

Für die Berechnung der geschlossenen Wegintegrale der Flugbahnen der einzelnen Neutronen durch das Magnetfeld kann wieder über den Stokesschen Satz argumentiert werden. Die Integrationswege schließen sich im Unendlichen. Da der Stokessche Satz

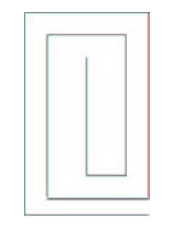

Abbildung 4.24: Prinzipieller Aufbau einer Fresnelspule, die in  $x^2$  bzw.  $y^2$  korrigiert.

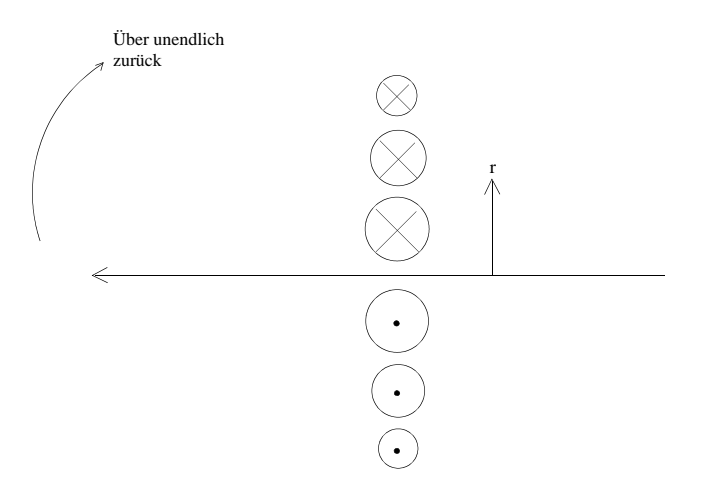

Abbildung 4.25: Sicht auf eine Fresnelspule aus der Vogelperspektive. Der eingezeichnete Integrationsweg schließt sich im Unendlichen.

$$
\oint \vec{B} \, d\vec{s} = \mu_0 In \tag{4.10}
$$

lautet, bedeutet dies, daß das Magnetfeldintegral proportional zur eingeschlossenen Stromdichte ist.

Das B-Feldintegral soll parabelförmig sein und sein Maximum bei  $r = 0$  haben (siehe vorherige Abschnitte). Dies bedeutet, daß auch die Stromdichte diesen parabelförmigen Verlauf hat:

$$
\int_{r}^{r_{max}} j dr \propto (const - r^2). \tag{4.11}
$$

Desweiteren ist:

$$
\int_{r}^{r_{max}} j dr \propto \sum_{r_{1i} < r} 1 + \frac{r_{2i} - r}{r_{2i} - r_{1i}} \tag{4.12}
$$

mit:  $r_{1i}$ : innere Kante des Leiters

 $r_{2i}$ : äußere Kante des Leiters

j : Stromdichte ist innerhalb eines Leiters konstant.

Dies bedeutet für den Grenzfall eines unendlich dünnen Leiters, daß die eingeschlossene Stromdichte sich exakt an dem Punkt ändert, an dem sich der Leiter befindet und hier schlagartig auf einen kleineren Wert springt. Zwischen zwei Drähten bleibt sie konstant.

Für breitere Leiterplatten heißt dies, daß die eingeschlossene Stomdichte innerhalb eines Leiters linear abnimmt. In der Lücke zwischen zwei Leitern bleibt diese wiederum konstant. Da die eingeschlossene Stromdichte proportional zum Strom I (der durch den Leiter fließt) und zur Anzahl der eingeschlossenen Leiter ist, ist die Stelle r an der der n-te Leiter verläuft, gegeben durch:

$$
r_n = \sqrt{(n-c)b} \,. \tag{4.13}
$$

c und b sind hierbei Parameter, die für die Approximation frei sind.

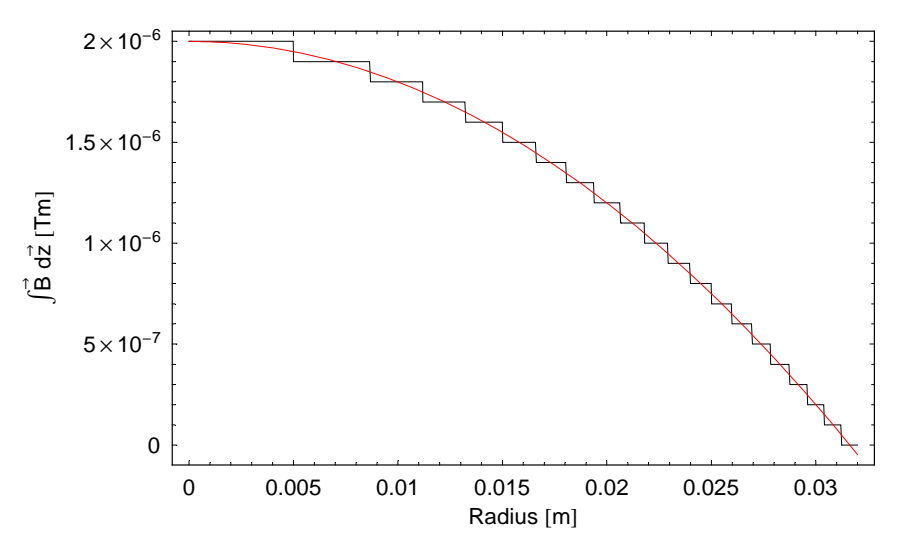

Abbildung 4.26: Approximation des Magnetfeldintegrals einer mit unendlich dünnem Draht gewickelten Fresnelspule an eine Parabel.

In den folgenden Kapiteln wird die Approximation des Magnetfeldes an die Parabel für verschiedene Herstellungsmöglichkeiten einer solchen Spule dargestellt.

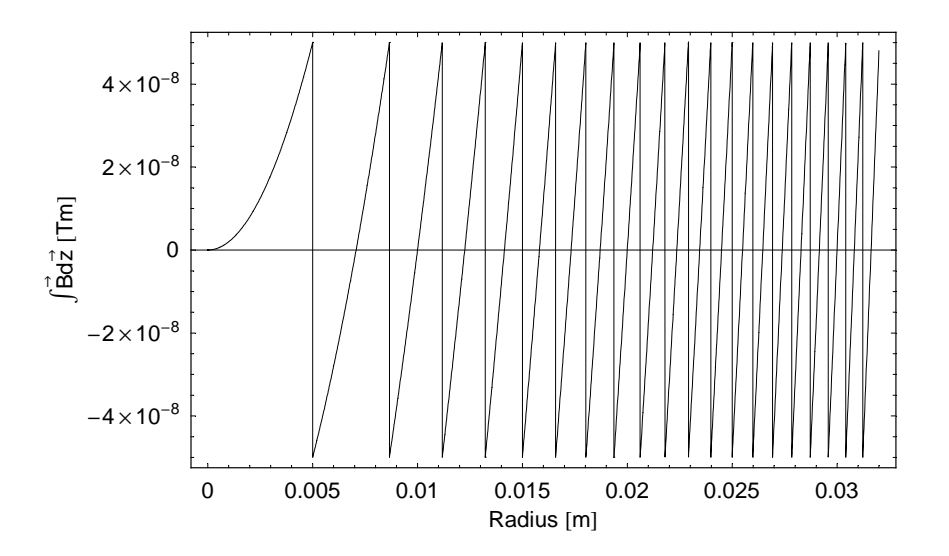

Abbildung 4.27: Graphische Darstellung der Abweichung zwischen Parabel und Approximation für die in Abbildung 4.26 dargestellte Näherung.

Hierzu wird die eben vorgestellte Näherung verwendet.

#### Die drahtgewickelte Fresnelspule

Eine Möglichkeit die B-Feldintegralkorrektur zu realisieren, ist eine aus Draht gewickelte Spule, die in ihrer Form dem obigem Typ (siehe Abbildung 4.24) entspricht. Der Abstand zwischen den Drähten ist hier die zu variierende Größe. Die Randbedingung für diesen Spulentyp ist, daß der Abstand zwischen den äußersten Leiter mindestens ihrem Durchmesser entspricht. Eine zusätzliche Bedingung an die Fresnelspule ist, daß sie einen Strahl von 6 cm Durchmesser korrigieren können muß.

Für die Approximation an die Parabel ergibt sich für die Annahme eines unendlich dünnen Drahtes das in Abbildung 4.26 gezeigte Bild. Die kantigen Stufen spiegeln die Annahme, daß der Radius des Leiters gegen null geht, wieder. Dies folgt direkt aus Gleichung (4.12). Für einen endlichen Querschnitt würden die Stufen etwas ausschmieren. Zwischen je zwei Leitern ist das Magnetfeldintegral konstant. An den Stellen, an denen die Leiter sitzen, geht es schlagartig auf einen tieferen Wert.

Wie in Abbildung 4.27 deutlich zu sehen ist, ist mit einer Spule dieser Form nur eine unzureichende Annäherung an den parabelförmigen Verlauf möglich. Die mit Draht gewickelte Fresnelspule ist in ihrer endgültigen Form in Abbildung 4.28 zu sehen. Diese Art von Spule korrigiert in eine Richtung (x oder  $y$ ) quadratisch. Um ein in  $r^2$  korrigierendes Magnetfeld zu erhalten, müssen zwei dieser Spulen, um 90◦ gegeneinander verdreht, aufeinander gelegt werden.

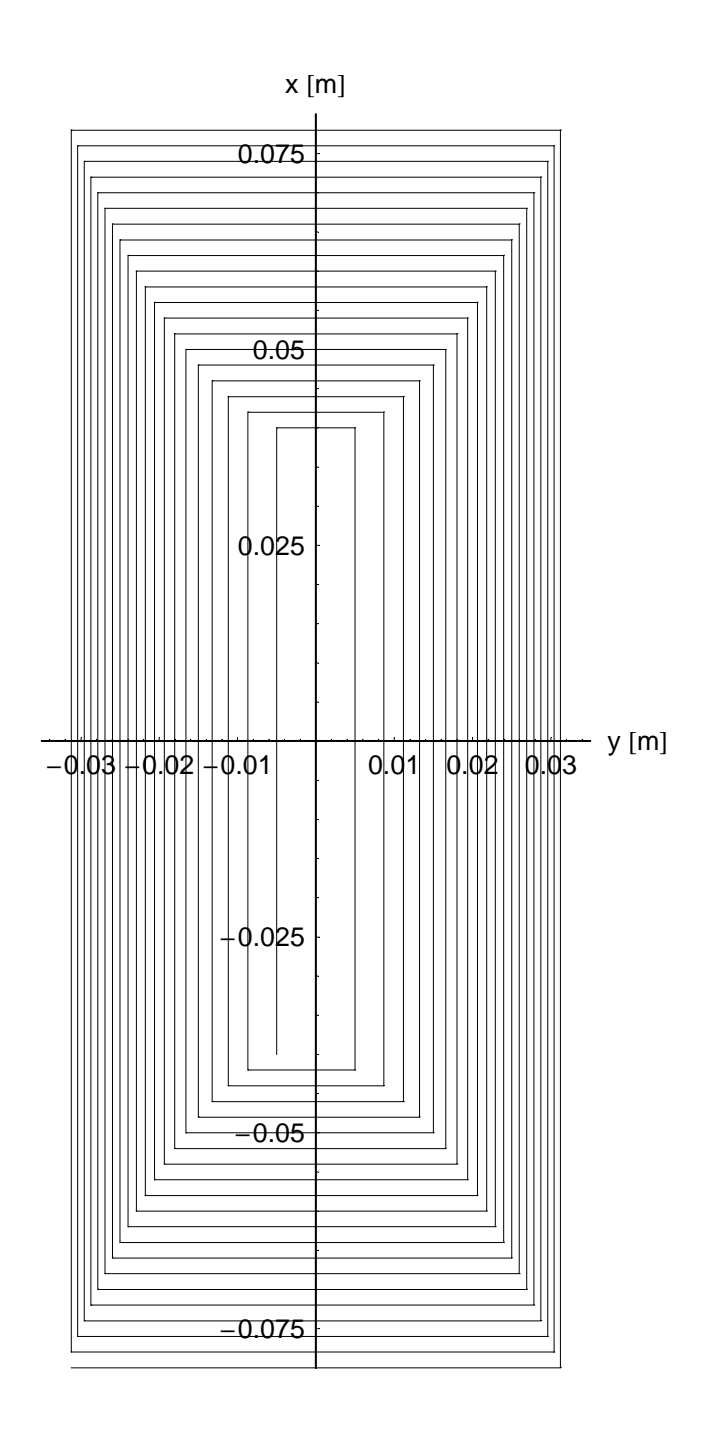

Abbildung 4.28: Die aus Draht gewickelte Fresnelspule in ihrer endgültigen Form. Die Abzisse gibt die Richtung in der korrigiert wird an, also entweder x oder y. Die Ordinate gibt die entsprechend andere Richtung, also entweder  $y$  oder  $x$ , an.

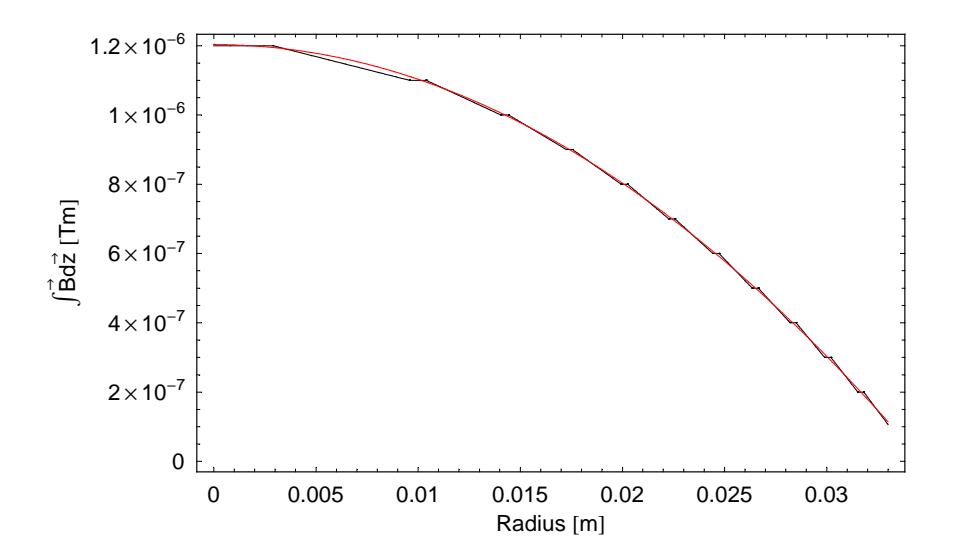

Abbildung 4.29: Die bestmögliche Approximation der aus Quadern zusammengesetzten Spule an die Parabel.

#### Die aus Aluminium geschnittene Fresnelspule

Eine andere Möglichkeit die Korrektur zu realisieren besteht darin, die Spule aus Leitern mit rechteckigem Querschnitt aufzubauen. Diese müssen in ihrer Breite von innen nach außen abnehmen, was wieder aus Gleichung 4.12 ersichtlich ist. Der Abstand der einzelnen Leiter ist konstant. Lediglich die Aussparung in der Mitte ist breiter. Ihr Optimum wird durch die Approximation festgelegt, welche wieder mit der im ersten Abschnitt von Kapitel 4.4.1 dargestellten Näherung berechnet wurde. Das Ergebnis für die beste Approximation der Parabel ist in den Abbildungen 4.29 und 4.30 gezeigt.

Wie aus dieser ersichtlich wird, liegt die größte Abweichung der Optimierung im Bereich mit geringer Steigung. Dies läßt sich jedoch mit dieser einfach aufgebauten Form nicht ganz vermeiden. Eine Möglichkeit, wie dieser Bereich etwas besser approximiert werden kann, wird im folgenden Abschnitt beschrieben. Das Ergebnis dieser Berechnung ist in Abbildung 4.33 gezeigt.

Für die Herstellung einer solchen Spule eignet sich das Verfahren des Laserschneidens am Besten. Dieses bietet die Möglichkeit der sehr präzisen Verarbeitung, sowie kurze Produktionszeiten. Das Material aus dem die Spule hergestellt wird, ist Aluminium der Stärke 0.5 mm. Dies ist aufgrund des kleinen Absorptionskoeffizienten für Neutronen nahezu durchsichtig.

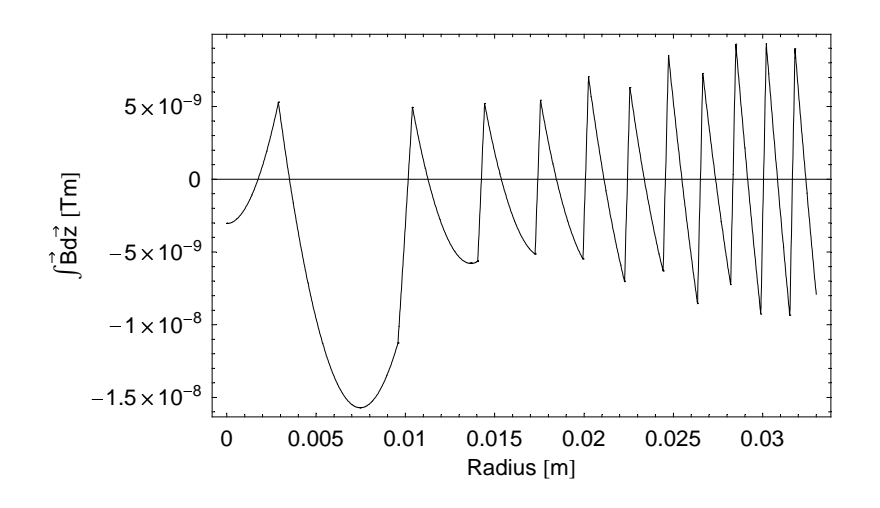

Abbildung 4.30: Graphische Darstellung der Abweichung zwischen Parabel und Approximation für die in Abbildung 4.29 dargestellte Näherung.

#### Die doppelte Fresnelspule

Wie im vorigen Abschnitt bereits erwähnt wurde, ist es möglich die Approximation an die Parabel noch zu verbessern. Der prinzipielle Aufbau einer solchen Spule ist analog zu der einfachen aus Aluminium geschnittenen Fresnelspule. Hierzu werden immer zwei Spulen, die die gleiche Orientierung haben, hintereinander gesetzt. Sie unterscheiden sich darin, daß sie in der Mitte eine unterschiedlich breite Lücke haben. Hierdurch ist es möglich, auf die Stromdichte einen sensibleren Einfluß zu nehmen.

Die Approximation, die so erreicht werden kann, ist in den Abbildungen 4.31 und 4.32 zu sehen. Die Grundlage bildet wieder die im ersten Abschnitt von Kapitel 4.4.1 beschriebene Näherung.

Die gesamte Spule besteht nun aus vier Elementen. Je zwei übereinander gelegte Spulen bilden die Korrektur in eine Richtung (x oder y) (siehe Abbildungen 4.34 und 4.35). Diese Kombinationen aus je zwei Spulen werden dann unter einem rechten Winkel zu der gesamten Fresnel zusammengesetzt. Wie aus den Abbildungen erkennbar ist, wurden die Laserschnitte nicht exakt bis an die Ecken geschnitten, sondern über diese hinaus. Dies liegt daran, daß die Stromdichte unmittelbar nach der Ecke nicht konstant über die Leiterbreite ist. An der Außenseite des Aluminiumleiters ist die Stromdichte höher als an der Seite, die zum inneren der Spule gewandt ist. Um jedoch die optimale Korrektur zu erreichen muß diese Verteilung gerade umgekehrt sein. Die Stromdichte soll mit größer werdendem Radius zunehmen. Um den Strom weiter nach außen zu leiten, wurden daher die Ecken überschnitten. Das Ergebnis des Einflusses auf die Stromdichte ist in Abbildung 4.36 dargestellt.

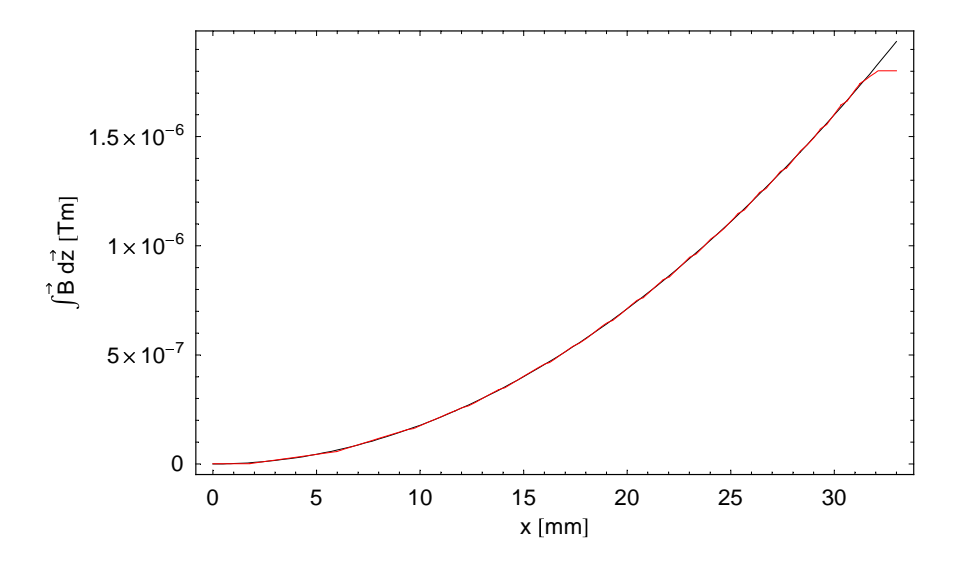

Abbildung 4.31: Approximation des Magnetfeldintegrals an eine Parabel für die aus zwei Teilen bestehende Korrekturspule in eine Richtung.

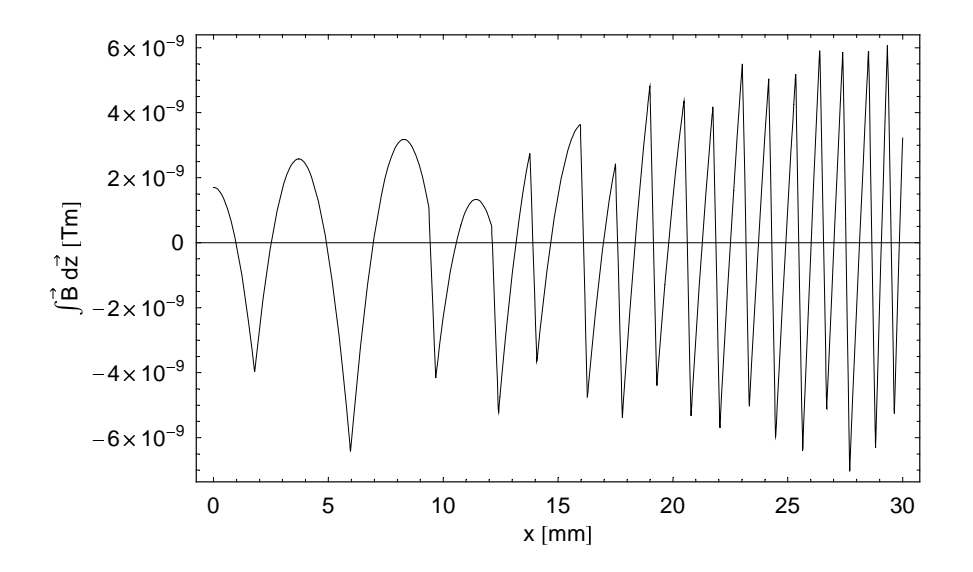

Abbildung 4.32: Graphische Darstellung der Abweichung zwischen Parabel und Approximation für die in Abbildung 4.31 dargestellte Näherung.

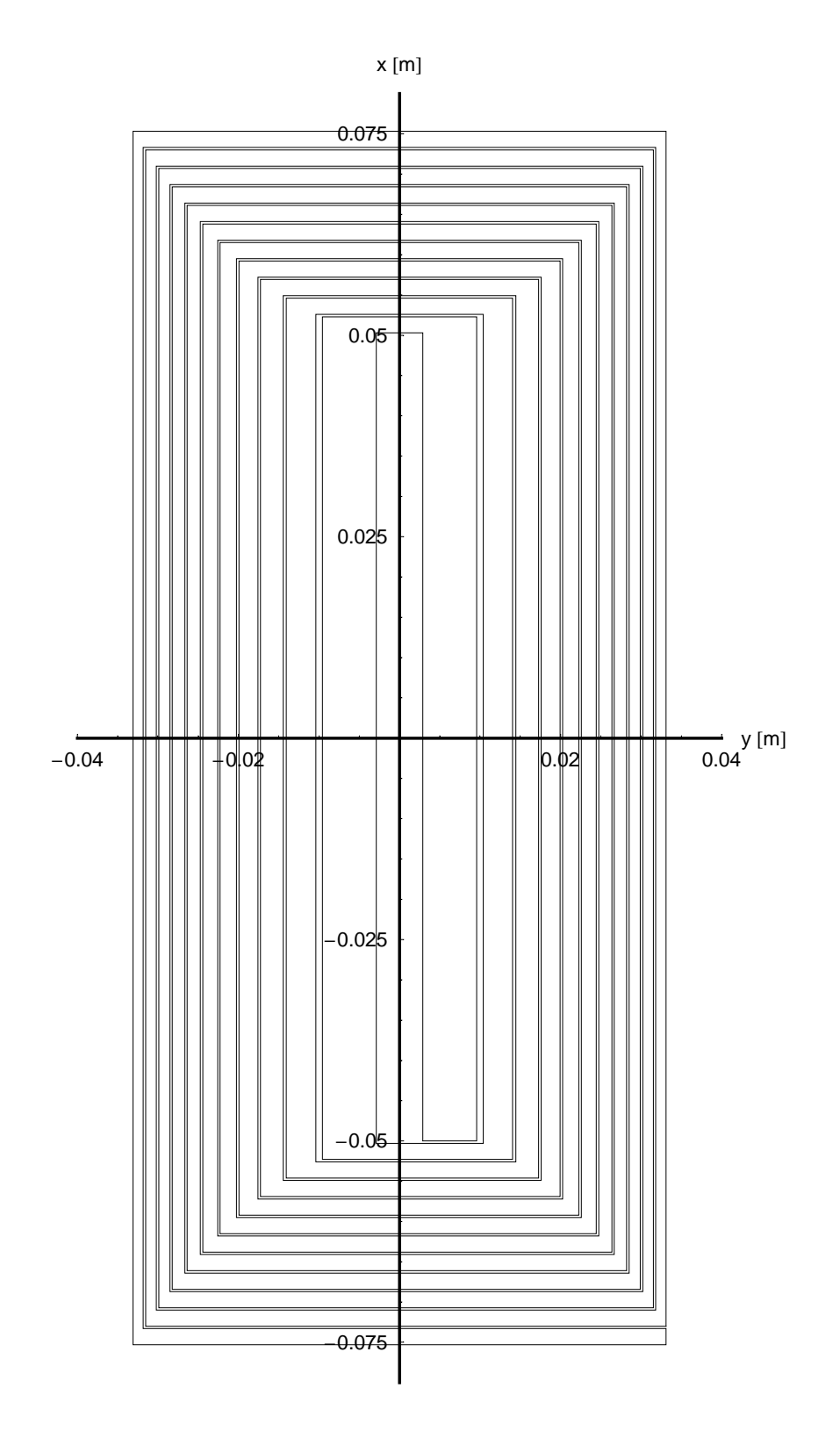

Abbildung 4.33: Die einfache aus Aluminium geschnittene Fresnelspule in ihrer endgültigen Form.

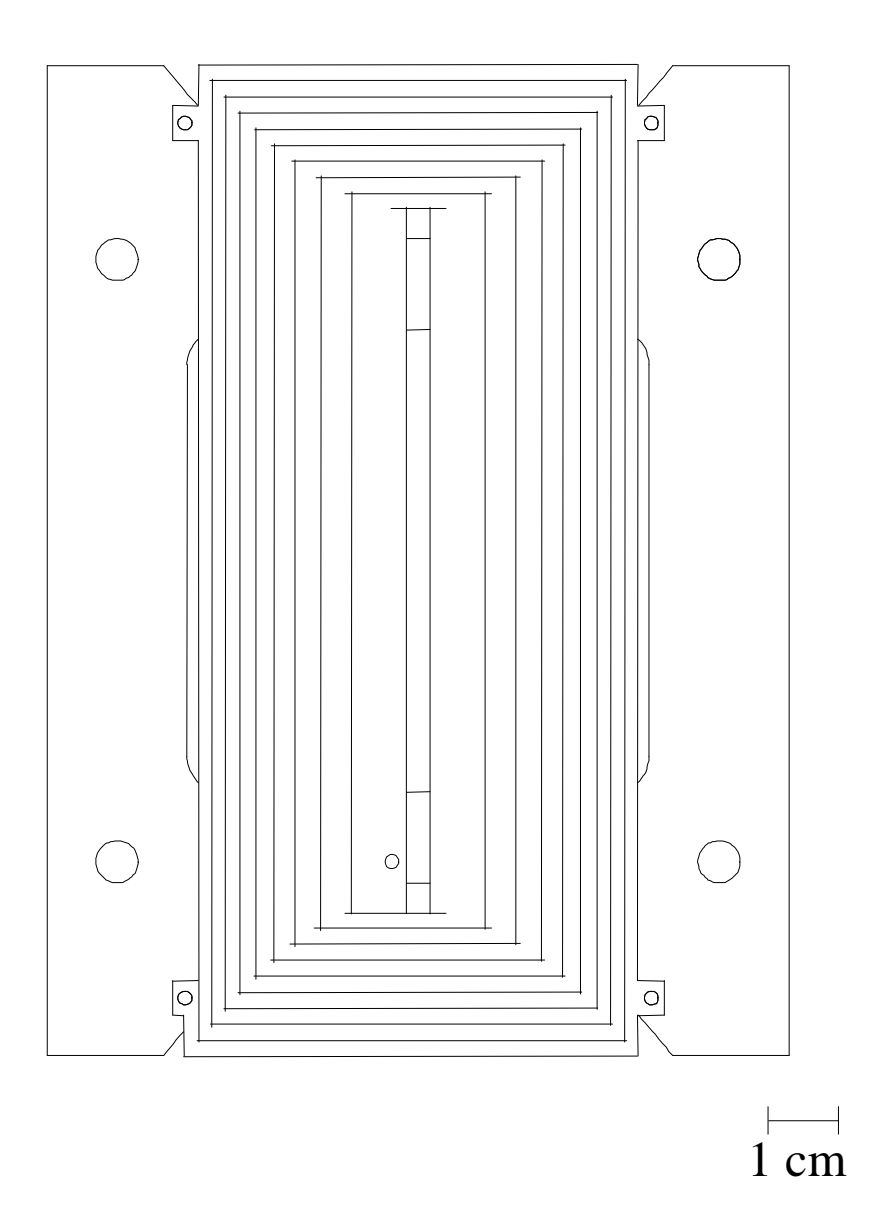

Abbildung 4.34: Ein Teil der doppelten Aluminium Fresnelspule für die Korrektur in eine Richtung. Hier ist der Rahmen, auf dem die Spule aufgeklebt ist mit dargestellt. Über das Loch in der Mitte und das unten links wird der Kontakt zwischen den Spulen mit Passstiften gebildet.

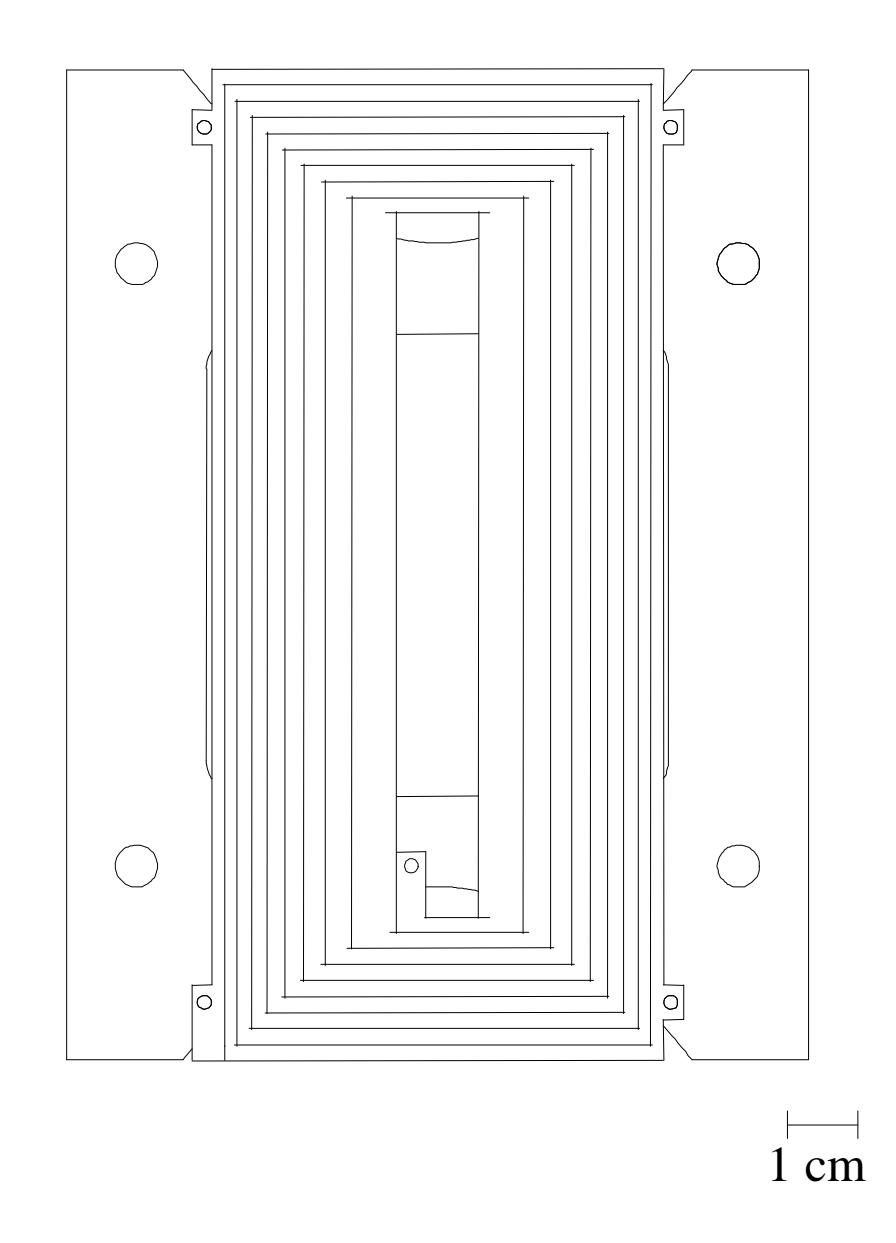

Abbildung 4.35: Der andere Teil der doppelten Aluminium Fresnelspule. Diese überlagert mit der Spule aus Abbildung 4.34 bildet die Korrektur in eine Richtung.

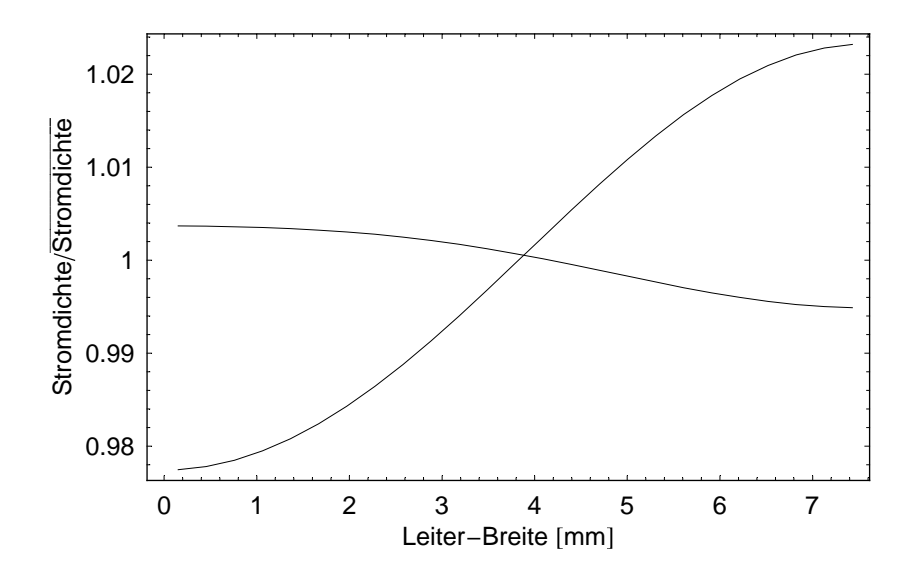

Abbildung 4.36: Die ansteigende Kurve gibt die Verteilung der Stromdichte ohne Überschnitte, die fallende diejenige mit Überschnitten. Dargestellt ist dies für den innersten Leiter am Rand des Fensters für den Neutronenstrahl. Die linke Seite stellt die Außenkannte des Leiters die rechte die Innenkannte dar.

### 4.4.2 Exakte Berechnung der Aluminium-Fresnelspule

#### Berechnung der einfachen Alu-Fresnelspule

Zur Berechnung des Magnetfeldes einer aus quadratischen Leitern aufgebauten Spule wird vom Biot-Savartschen Gesetz ausgegangen:

$$
d\vec{B} = \frac{\mu_0}{4\pi} \frac{d\vec{j} \times \vec{r}}{r^3}.
$$
\n(4.14)

Es gibt das Magnetfeld an, welches von einem infinitesimalen Stromelement  $d\vec{j}$ erzeugt wird. In diesem Fall verlaufe der Strom in x-Richtung und die Stromdichte innerhalb des Leiters sei homogen. Das Magnetfeld um einen solchen Leiter erhält man durch Integration über die drei Raumkoordinaten:

$$
\vec{B} = \frac{\mu_0}{4\pi} \int_{z_1}^{z_2} \int_{y_1}^{y_2} \int_{x_1}^{x_2} \frac{\begin{pmatrix} d\vec{j} \\ 0 \\ 0 \end{pmatrix} \times \begin{pmatrix} x - x_0 \\ y - y_0 \\ z - z_0 \end{pmatrix}}{(x - x_0)^2 + (y - y_0)^2 + (z - z_0)^2 \frac{3}{2}} dx dy dz.
$$
 (4.15)

Dies ergibt für die z-Komponente:

$$
B_z = \frac{\mu_0}{4\pi} j \left( -x \operatorname{arcsinh}\left(\frac{z}{\sqrt{x^2 + y^2}}\right) - z \operatorname{arcsinh}\left(\frac{x}{\sqrt{y^2 + z^2}}\right) + y \operatorname{arctan}\left(\frac{xz\sqrt{x^2 + y^2 + z^2}}{y(x^2 + y^2 + z^2)}\right) \right) \Big|_{z_1 = z_0}^{z_2 = z_0} \Big|_{y_1 = y_0}^{y_2 = y_0} \Big|_{x_1 = x_0}^{x_2 = x_0} . \tag{4.16}
$$

Die mit 1 und 2 indizierten Größen stellen die Dimensionen des Quaders dar. Mit Hilfe einer Koordinatentransformation läßt sich auch die y-Komponente des Magnetfeldes berechnen. Da der Strom in x-Richtung fließt, ist  $B_x = 0$ .

Das Magnetfeld der Leiter mit Stromrichtung in  $\psi$ , also senkrecht zum gerade beschriebenen Fall, ist wieder durch Koordinatentransformation zu erhalten. Hier ist jetzt  $B_u = 0$ .

Wird nun mit den so erhaltenen B-Feldvektoren eine Spule nach obiger Vorstellung zusammengesetzt, so überlappen die Ecken an den Stoßpunkten jeweils zur Hälfte. Dies ist in Abbildung 4.37 gezeigt. Da die Ecken außerhalb des Bereichs liegen den die Neutronen passieren, spielt es hier keine Rolle wenn, aufgrund einer nicht konstanten Stromdichte, Inhomogenitäten auftreten. Die Breite der Leiter wurde, wie in Kapitel 4.4.1 beschrieben, berechnet und hier eingesetzt. Die Breite

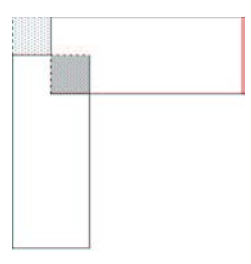

Abbildung 4.37: Stoßstelle von zwei stromführenden Quadern. Die Ecke, die zweimal berücksichtigt wird, ist genauso groß wie der Bereich, der nicht berücksichtigt wird.

der Querverbindungen kann gleich bleiben, da sie nur zur Schließung des Stromflusses notwendig sind. Sie liefern einen kleinen Beitrag zum Feld, der in der Wahl der Form der vertikalen Leiter mit berücksichtigt werden muß. Mit diesen Grundlagen läßt sich das B-Feld der gesamten, in eine Richtung korrigierenden Fresnelspule berechnen.

Die Reichweite des Magnetfeldes der Fresnelspule soll möglichst kurz sein, um zu gewährleisten, daß nur an der vorgegebenen Stelle mit dem zusätzlichen Feld korrigiert wird. Zur Betrachtung der z-Komponente des von der Fresnelspule erzeugten Feldes muß zunächst  $x_0$  und  $y_0$  durch  $z_0$  substituiert werden. Die Substitution ergibt:

$$
x_0 \to x_{\text{Anfang}} + (x_{\text{Ende}} - x_{\text{Anfang}}) \frac{z_0}{3.03} \tag{4.17}
$$

$$
y_0 \to y_{\text{Anfang}} + (y_{\text{Ende}} - y_{\text{Anfang}}) \frac{z_0}{3.03} \,. \tag{4.18}
$$

Die z-Komponente des Magnetfeldes  $B_z$ , aufgetragen über die Länge z bei der Betrachtung entlang der Mittelachse des Solenoiden, ergibt den in Abbildung 4.38 gezeigten Verlauf. Die Fresnelspule wurde hierfür an die Stelle  $z = 1.5$  m gesetzt. Aus ihr ist ersichtlich, daß das zum Korrigieren benötigte Feld räumlich stark lokalisiert ist.

Desweiteren wurde die Einflußnahme des Feldes auf das Magnetfeldintegral in Abhängigkeit von y untersucht. Hierfür wird das numerische Integral von  $B_z$  in z gebildet. Dies muß nun für einige Flugpfade parallel zur Mittelachse berechnet werden. Zur graphischen Darstellung wurde  $B<sub>z</sub>$  über y aufgetragen. Dies ist in Abbildung 4.39 gezeigt. Es ist zu sehen, daß die Approximation an eine Parabel im Bereich von  $y = \pm 0.004$  m deutlich abweicht. Dies stimmt mit dem in den Abbildungen 4.29 und 4.30 dargestellten Ergebnis, an dem zu sehen ist, daß die Annäherung an eine Parabel bei geringer Steigung nur unzureichend ist, überein.

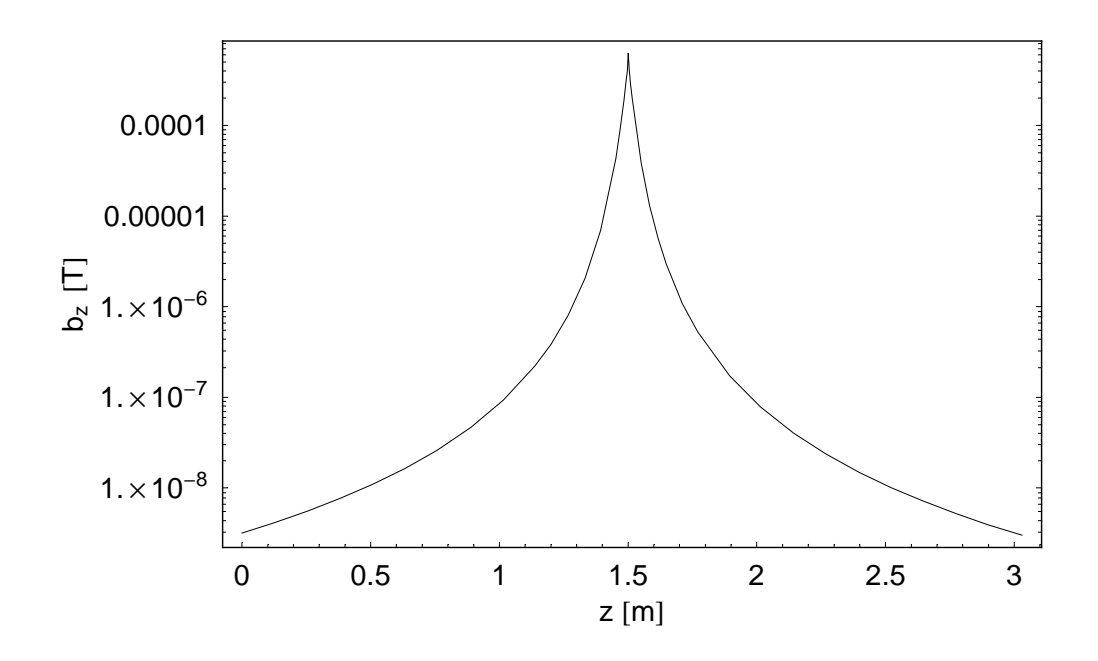

Abbildung 4.38: Der Verlauf der z-Komponente des von der Fresnelspule erzeugten Magnetfeldes aufgetragen über die Länge z. Die Spule wurde an der Stelle  $z = 1.5$  m plaziert. Die  $B_z$ -Achse ist logarithmisch dargestellt.

Um rechnerisch zu überprüfen, wie gut die Punkte auf einer Parabel liegen, wird ein Fit der Form  $f(x) = a x^c + b$  angelegt. Das Ergebnis gibt für c einen Wert von 1.975.

#### Berechnung der doppelten Alu-Fresnelspule

Die Berechnungen der doppelten Aluminium-Fresnelspule ist identisch zu der in Kapitel 4.4.2. Aus Abbildung 4.40 ist ersichtlich, daß die quadratische Form sehr gut wiedergegeben wird. Der Fit wurde mit einer Funktion der Potenz 2 durchgeführt.

### 4.4.3 Ergebnisse

Um den Unterschied zwischen den oben beschriebenen Fresnelspulen zu sehen, wurde das Magnetfeldintegral für die 20 000 Flugbahnen, unter Berücksichtigung der verschiedenen Spulentypen, erneut berechnet.

Hierfür wird zunächst das gesamte Magnetfeld berechnet. Dieses besteht aus der Summe des Feldes von Solenoid und Fresnelspule. Anschließend wird von dem sich so ergebenden Vektor der Betrag gebildet, welcher dann die Grundlage für die Berechnung der Magnetfeldintegrale darstellt. Die Fresnelspulen wurden je-
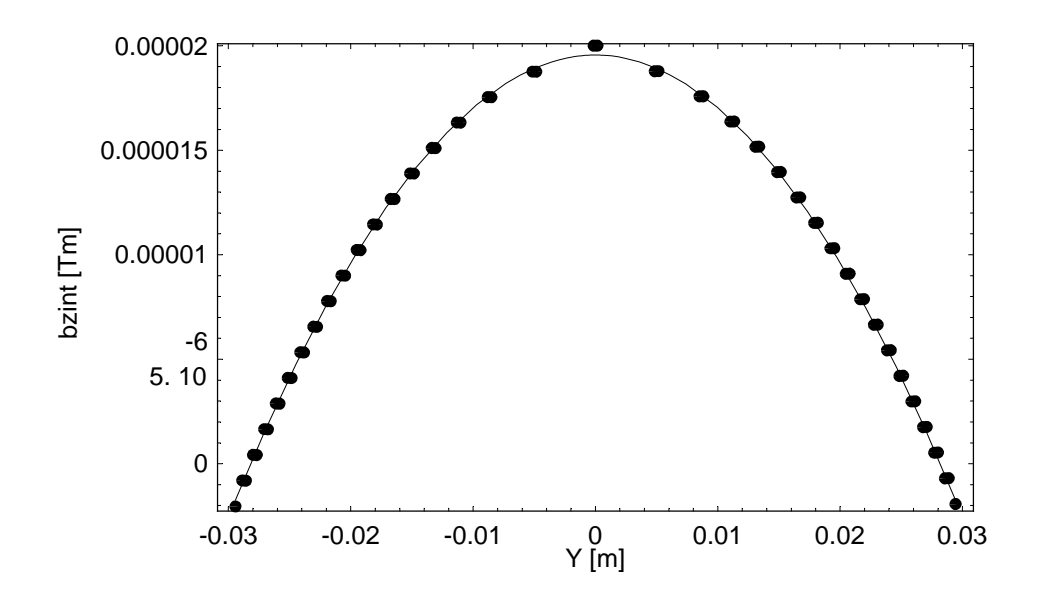

Abbildung 4.39: Darstellung des Magnetfeldintegrals (bzint) für die berechnete einfache Fresnelspule in Abhängigkeit von y. Das gleiche Bild ergibt sich auch für die in x korrigierende Spule.

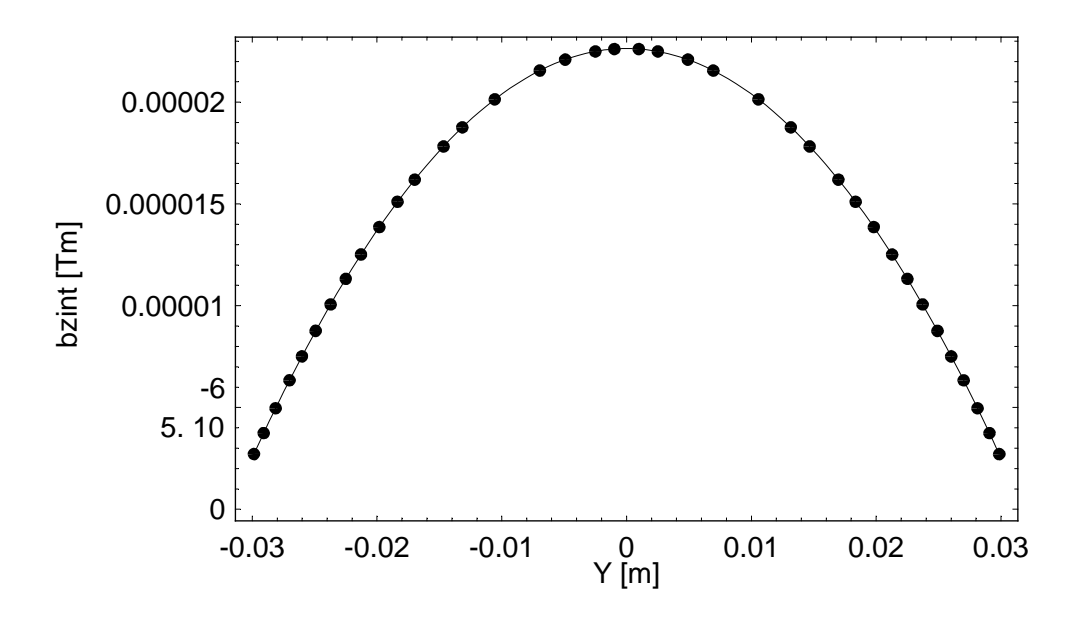

Abbildung 4.40: Darstellung des Magnetfeldintegrals (bzint) für die doppelte Fresnelspule. Der quadratische Verlauf des Magnetfeldintegrals wird sehr gut wiedergegeben.

weils an den Stellen  $z_1 = 0.303$  m und  $z_2 = 2.47$  m eingesetzt.

Aus den sich so ergebenden Magnetfeldintegralwerten läßt sich nun die Breite der Verteilung betrachten. Da die Größe bint−bint im Histogramm aufgetragen wurde, ist die Breite der Verteilung dimensionslos und liegt für alle drei Fälle zwischen dem unkorrigierten Ergebnis und dem theoretisch Erreichbaren.

Die Differenz der Magnetfeldintegralwerte aus erstem und zweitem Arm weist einen Bereich der Größenordnung von <sup>9</sup>.<sup>3</sup> · <sup>10</sup><sup>−</sup><sup>5</sup> für die drahtgewickelte Variante und <sup>4</sup>.<sup>8</sup> · <sup>10</sup><sup>−</sup><sup>5</sup> für die aus Aluminium geschnittene auf. Bei der doppelten Ausführung beträgt die Breite dieser Verteilung <sup>3</sup>.<sup>1</sup> · <sup>10</sup><sup>−</sup><sup>5</sup> . Da jedoch die Polarisation die ausschlaggebende Größe ist und sie eine direkte Folge der Verteilung der Magnetfeldintegralwerte ist, wird im folgenden nur darauf näher eingegangen. Ihre Berechnung erfolgt nach Gleichung 4.3.

Für die aus Draht gewickelte Fresnelspule hat man für 16 073 Larmorpräzessionen eine Polarisation von 50%. Dies ist in der Zahl der Umdrehungen ein Faktor von 13.5 mehr als ohne Korrektur.

Bei der Betrachtung der einfachen Ausführung der lasergeschnittenen Fresnelspule, ist die Zahl der Larmorumdrehungen bei einer 50%igen Polarisation um den Faktor 1.8 größer als für die Draht-Fresnel. Sie liegt bei 29 320 Umdrehungen.

Das beste Ergebnis liefert wie erwartet die doppelte Variante der lasergeschnittenen Fresnelspule. Mit dieser ist es möglich die Zahl der Larmorpräzessionen auf 44 841 bei einer Polarisation von 50% zu erhöhen. Dies ist ein Faktor 1.5 mehr als bei der einfachen Aluminiumfresnelspule. In Bezug auf das Ergebnis des unkorrigierten Falls sind somit 37 mal mehr Umdrehungen möglich, jedoch bleibt man um einen Faktor 2.5 unter dem theoretisch erreichbaren Wert. Eine graphische Übersicht hierzu findet sich in Abbildung 4.41.

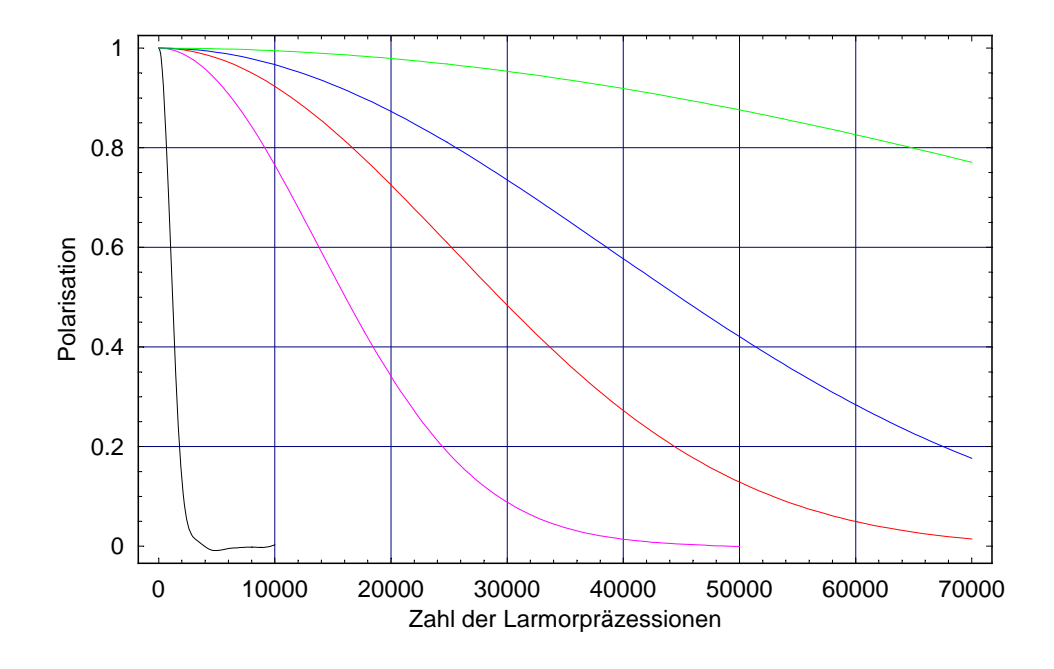

Abbildung 4.41: Die Polarisationen für den unkorrigierten Fall (schwarz), mit der drahtgewickelten (rosa), der einfachen lasergeschnittenen (orange), der doppelten Aluminium- (blau) und der theoretischen (grün) Fresnelspule im korrigierten Fall.

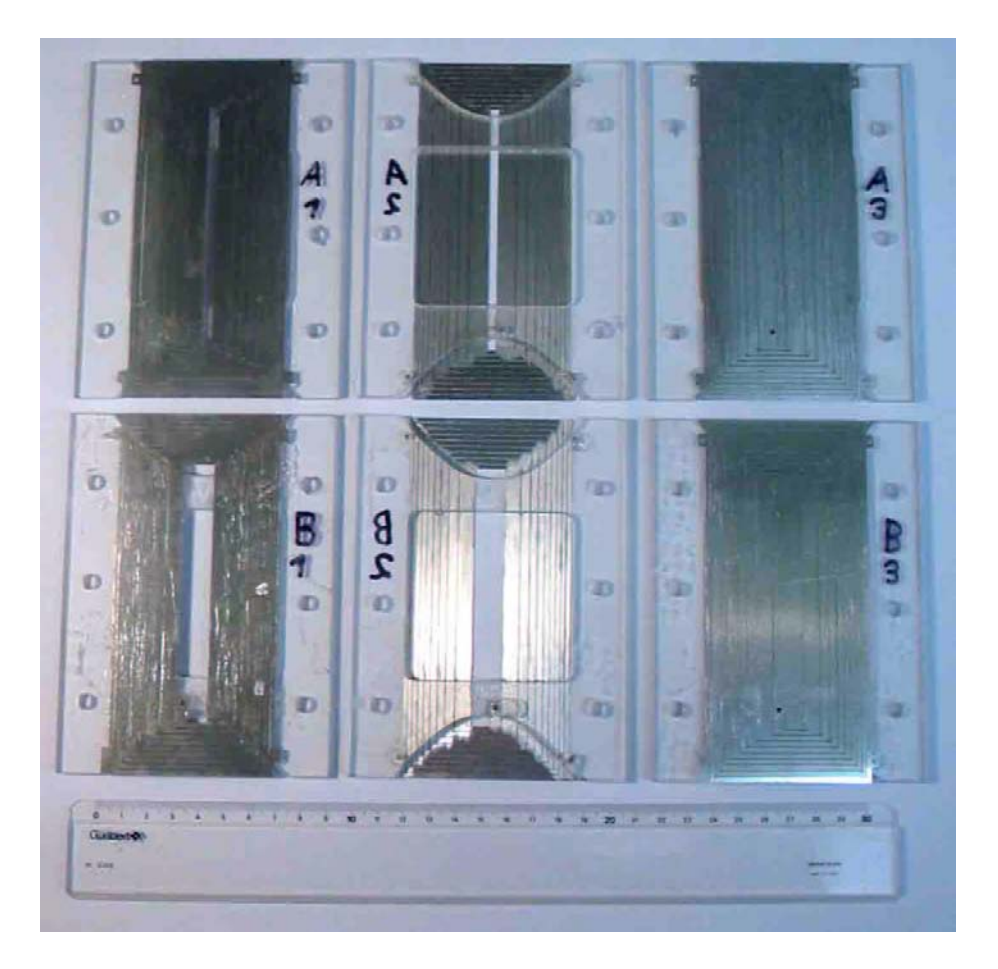

Abbildung 4.42: Die fertigen Segmente der Korrekturspule. Die mit A bezeichnete Spule entspricht dem in Abbildung 4.34 dargestellten Typ, die mit B den in Abbildung 4.35. Die Bilder zeigen von links nach rechts, die Vorderseite, Rückseite und den Zustand direkt nach der Fertigung. Hier ist die mittlere Aussparung noch nicht herausgenommen worden.

## Kapitel 5

### **Hochfrequenz**

Der Spinechoaufbau am IN11 in Frankreich besteht, wie in Kapitel 2 beschrieben, aus einer Kombination von NSE- und NRSE-Aufbau.

Das maximal erreichbare Magnetfeld im NSE-Teil am IN11 liegt, begrenzt durch die technische Beschaffenheit der Solenoide und der Netzgeräte, bei ungefähr 170 mT. Allerdings wurde bisher an Proben nur mit einem Magnetfeld von 140 mT gemessen. Übertragen auf den NRSE-Arm bedeutet dies, daß ein Feld von etwa 70 mT erreicht werden sollte (siehe hierzu auch Kapitel 2.2). Mit der Beziehung für die Larmorfrequenz  $\omega = \gamma B_0$  und  $\omega = 2\pi \nu$  läßt sich dies in eine Frequenz von ungefähr  $\nu = 2$  MHz umrechnen. Um in der Auflösung vergleichbar mit dem klassischen Arm des IN11 zu sein, ist es daher notwendig, die Hochfrequenzspulen bis zu einer Frequenz von etwa 2 MHz betreiben zu können. Hieraus wurden dann Schlüsse auf die Konstruktion einer neuen Hochfrequenzspule gezogen.

### 5.1 Hochfrequenzaufbau mit den vorhandenen Spulen

#### 5.1.1 Prinzip des Hochfrequenz-Aufbaus

Da die benötigte Feldstärke nur durch Resonanzüberhöhung erreichbar ist, ist es notwendig im Aufbau des Hochfrequenzkreises mit einem Schwingkreis zu arbeiten. Um genügend Leistung in den Schwingkreis einkoppeln zu können, muß der komplexe Widerstand bei Resonanz  $z_{res}$  möglichst klein sein. Dies bedeutet, daß der verwendete Schwingkreis ein Durchlaßschwingkreis sein muß. In der Realisierung heißt dies, daß die Elemente des Kreises in Serie geschaltet werden.

Der gesamte Aufbau der Hochfrequenz ist in Abbildung 5.1 zu sehen. Der RF-Transformator paßt den Wellenwiderstand des Schwingkreises an den Verstärker

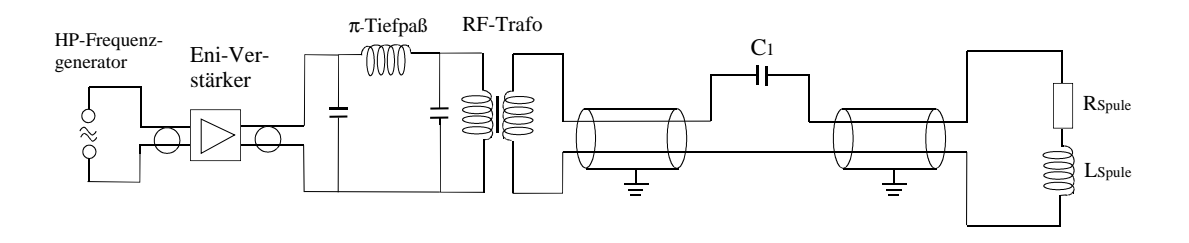

Abbildung 5.1: Der gesamte Aufbau des Hochfrequenzkreises.

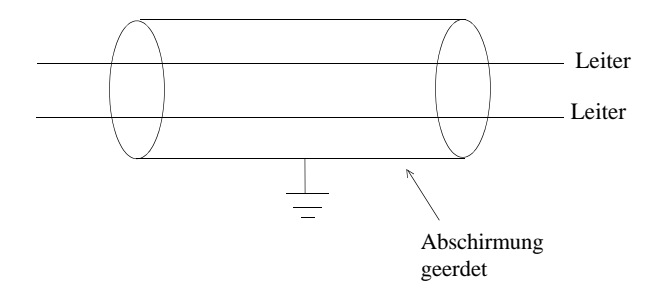

Abbildung 5.2: Prinzip eines Twinax-Kabels.

an. Bei dem Tiefpaß handelt es sich um einen  $\pi$ -Tiefpaß. Dieser ist notwendig, um die Oberschwingungen des Verstärkers zu unterdrücken. Ein einfacher Tiefpaß ist nicht geeignet, da er nicht an den Wellenwiderstand angepaßt ist. Alle Elemente bis zum Tiefpaß sind mit Koaxialkabel (einseitige Erdung) verbunden.

Da die Abstrahlung der Radiofrequenz bei einer Leistung von bis zu 400W so groß war, daß unter anderem alle Rechner der Umgebung abstürzten, wurden die übrigen Elemente mit sogenannten Twinaxkabeln verbunden. Diese sind so aufgebaut, daß jeweils zwei Leiter von einer Abschirmung umgeben sind (siehe Abbildung 5.2). Dadurch wird die Abstrahlung erheblich reduziert. Eine ausführliche Beschreibung findet sich in [Gün91].

#### 5.1.2 Aufbau mit einer Spule und mit zwei Spulen in Parallelschaltung

Um das Verhalten des Schwingkreises zu verstehen, wurde der Aufbau vereinfacht. Dieser Testaufbau ist in Abbildung 5.3 zu sehen. Es wurden nun Messungen zum Verlauf von Spannung und Strom in Abhängigkeit von der Frequenz durchgeführt. Hierzu wurde ein Kondensator (C1) der Kapazität  $C= 100 \text{pF}$  sowie die im Experimentaufbau bisher eingesetzten Hochfrequenzspulen verwendet. Eine solche Spule ist in Abbildung 5.4 gezeigt.

Die Messungen wurden für eine Spule und für zwei parallel geschaltete Spulen

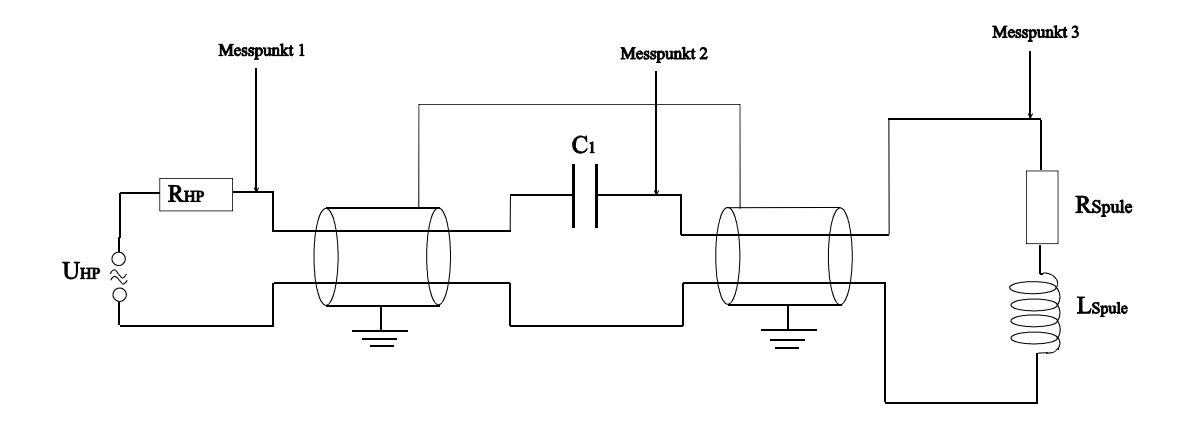

Abbildung 5.3: Darstellung der Hochfrequenz wie sie für die hier gemachten Messungen aufgebaut wurde.

durchgeführt. Von Interesse ist der Verlauf der Spannungen am Ausgang des

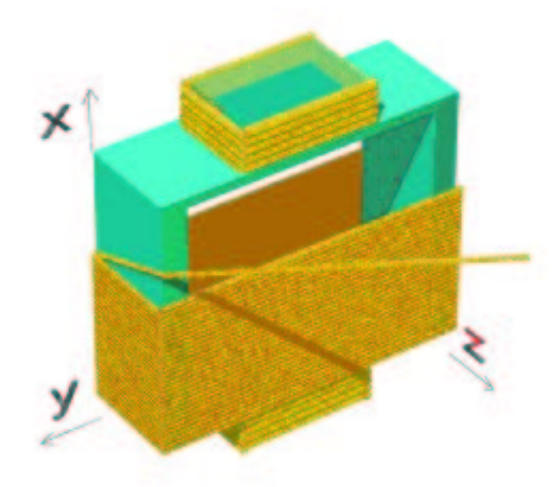

Abbildung 5.4: Aufbau der Hochfrequenzspule. Am oberen und unteren Ende sind die Korrekturspulen zu sehen. Quelle: [HESM]

Hochfrequenzgenerators, am Kondensator und direkt an der Spule. Die gemessenen Verläufe sind in den Abbildungen 5.5 bis 5.7 dargestellt.

Es ist zu sehen, daß der angestrebte Bereich von <sup>2</sup> · <sup>10</sup><sup>6</sup> Hz für die Resonanz bei weitem nicht erreicht ist. Die sich aus den Messungen ergebende Resonanz liegt bei einer Größenordnung von  $0.8 \cdot 10^6$  Hz für eine Spule und von  $1.0 \cdot 10^6$  Hz für zwei parallel geschaltete.

Im folgenden wird genauer untersucht, wie es zu diesen Verläufen kommt, um dann die entsprechenden Parameter zu variieren.

Die erste Annahme, daß nur die im Stromkreis eingebauten Elemente zu berück-

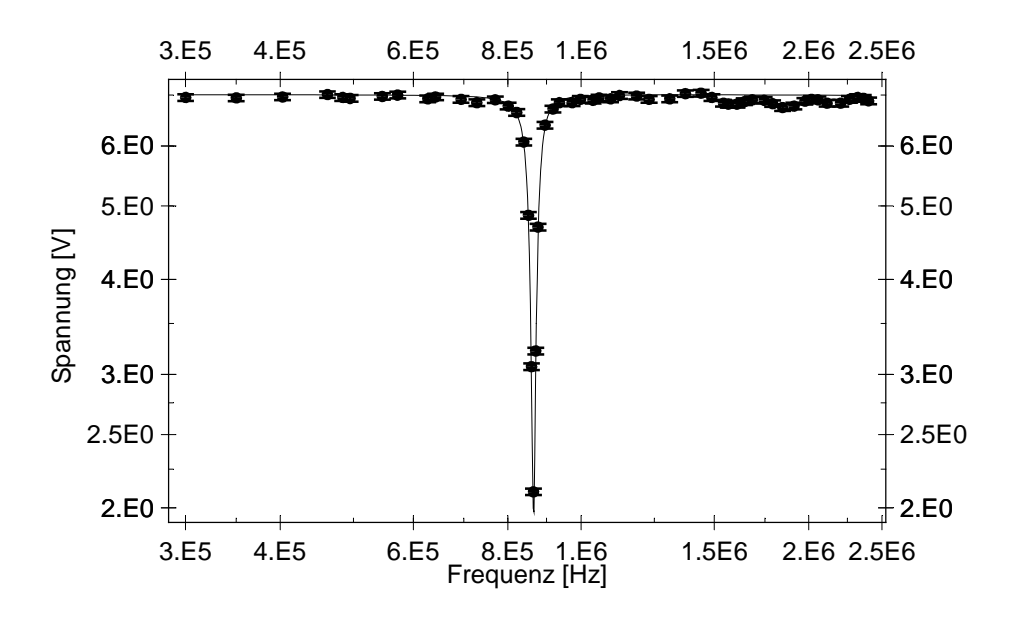

Abbildung 5.5: Der Verlauf der Spannung in Abhängigkeit von der eingestellten Frequenz am Ausgang des Hochfrequenzgenerators. Aufbau mit einer HF-Spule.

sichtigen sind, um eine Fitfunktion für die Meßkurven zu erstellen, stellte sich als falsch heraus. Vielmehr sind die Kabel bzw. deren Längen zwischen den einzelnen Elementen ausschlaggebend. Jedem Kabel ist auf einer definierten Strecke eine Kapazität und eine Induktivität zuzuschreiben. Um dies zu berücksichtigen, wurden die Differentialgleichungen für ein solches Kabel aufgestellt. Hierzu ist es notwendig zunächst ein Ersatzschaltbild für solch ein Twinax-Kabel zu erstellen. Dieses ist in Abbildung 5.8 gezeigt. Die sich daraus ergebenden Gleichungen sehen wie folgt aus:

$$
\partial_x = -\partial_t I L_K + I R_K \tag{5.1}
$$

$$
U = -\int \frac{\partial_x I}{C_K} dt \tag{5.2}
$$

$$
\begin{array}{rcl}\n\text{mit}: & \frac{dL}{dx} & = & L_K \\
\frac{dR}{dx} & = & R_K \\
\frac{dC}{dx} & = & C_K \,.\n\end{array}
$$

Die Gleichung (5.1) bezieht sich auf die Kabelinduktivität, die Gleichung (5.2) auf die Kabelkapazität. Bildet man für beide Gleichungen  $\partial_t \partial_x$  und setzt diese

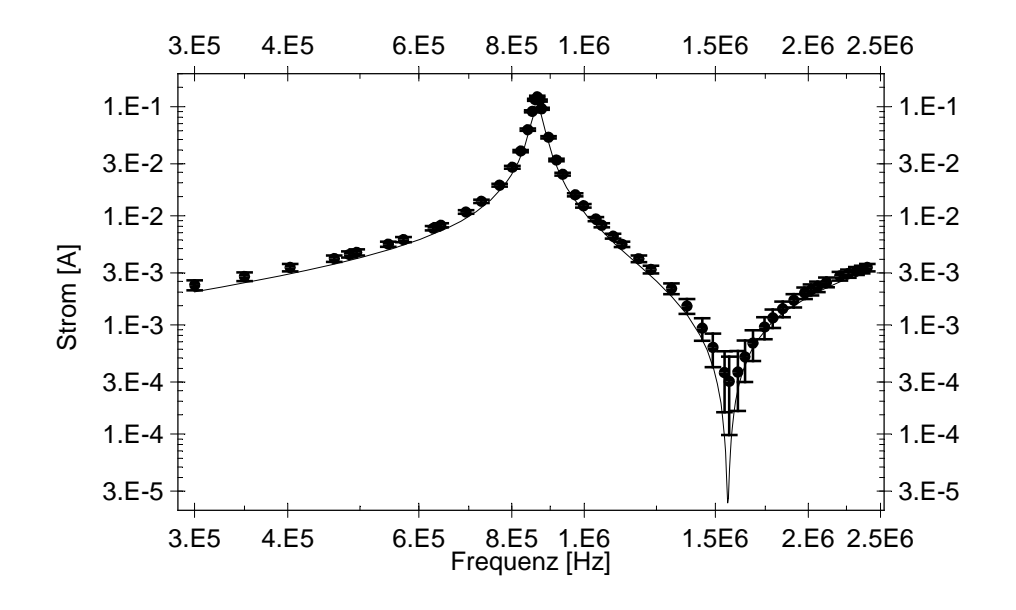

Abbildung 5.6: Stromverlauf in Abhängigkeit von der Frequenz hinter dem Kondensator. Aufbau mit einer HF-Spule.

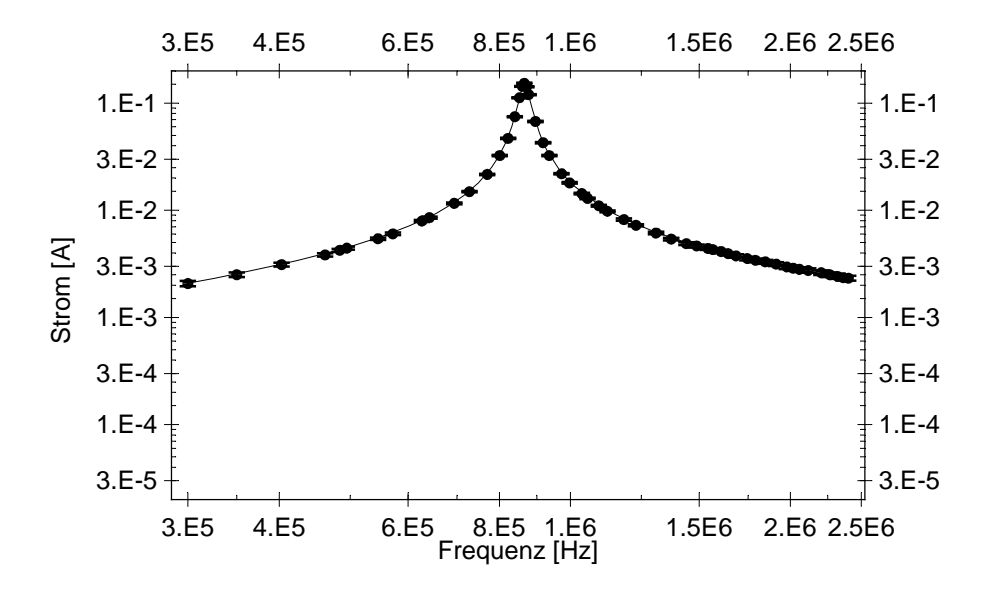

Abbildung 5.7: Stromverlauf in Abhängigkeit von der Frequenz an der Spule. Aufbau mit einer HF-Spule.

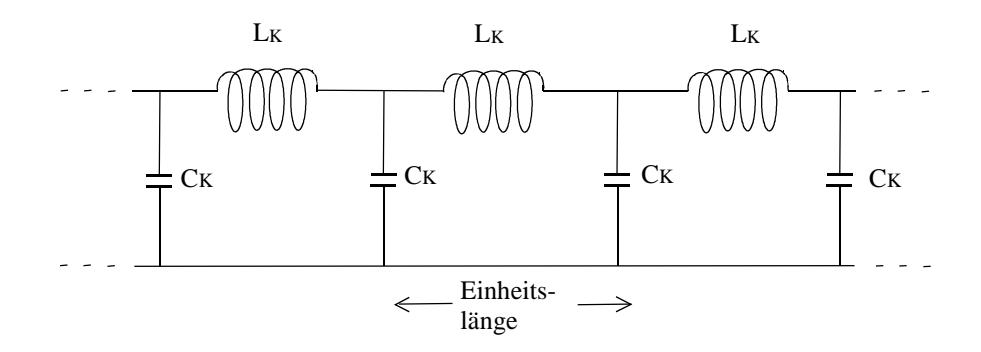

Abbildung 5.8: Das Ersatzschaltbild für ein Twinaxkabel mit Induktivitäten und Kapazitäten.

gleich, so ergibt sich:

$$
-\partial_x^2 \frac{I}{C_K} = -\partial_t^2 I L_K + \partial_t I R_K. \qquad (5.3)
$$

Mit dem Ansatz für die DGL:

$$
I(x,t) = e^{ikx} e^{-i\omega t}
$$
\n(5.4)

folgt für k:

$$
k = \pm \sqrt{\omega^2 L_K C_K - i \omega R_K C_K}.
$$
\n(5.5)

Hieraus läßt sich der Strom I sowie die Spannung U berechnen. Aus diesen Größen ergibt sich dann letztendlich eine Gleichung für den Kabelwiderstand, die allen späteren Fits zugrunde liegt:

$$
z = \frac{a \frac{k}{\omega C_K} e^{ikl} - b \frac{k}{\omega C_K} e^{-ikl}}{ae^{ikl} + be^{-ikl}}.
$$
\n
$$
(5.6)
$$

Sie ist die allgemeine Lösung der Differentialgleichung. Die auftretenden Konstanten a und b werden durch die Randbedingung festgelegt. Diese ist durch den Abschlußwiderstand am Ende des Twinaxkabels  $(z_0)$  gegeben. Damit ergibt sich:

$$
a = \frac{1 + \frac{z_0 \omega C_K}{k}}{2} \tag{5.7}
$$

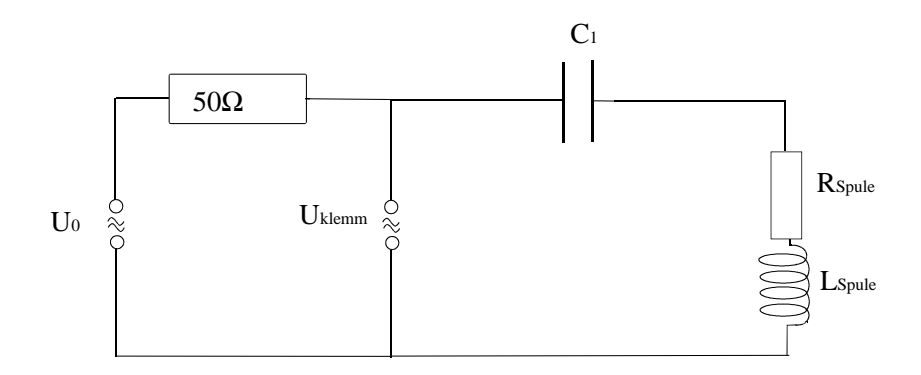

Abbildung 5.9: Das Ersatzschaltbild für den Aufbau der Schaltung. Anhand dieses Modells wurde die Fitfunktion berechnet.

$$
b = \frac{1 - \frac{z_0 \omega C_K}{k}}{2}.
$$
\n(5.8)

k steht für den Ausdruck der Gleichung (5.5),  $\omega$  für die Frequenz der Wechselspannung,  $C_K$  für die Kabelkapazität, wobei diese auf eine Einheitslänge normiert ist,  $z_0$  für den komplexen Abschlußwiderstand am Ende des Kabels und l für die Länge des Kabels. Die Gleichung für z faßt das Kabel und den daran anschließenden Widerstand zu einem Element mit einem neuen komplexen Widerstand zusammen.

Das zum Erstellen der Fitfunktion verwendete Ersatzschaltbild (Abbildung 5.9) zeigt die berücksichtigten Einflüsse. Die genaue Darstellung der verwendeten Fitfunktionen finden sich im Anhang B. Um ein aussagekräftiges Ergebnis der Fitparameter zu erhalten ist es notwendig die Fits für alle drei Stellen gleichzeitig durchzuführen. Das Ergebnis des Fits ergibt für die Induktivität der Spule einen Wert von <sup>1</sup>.<sup>6</sup> · <sup>10</sup><sup>−</sup><sup>4</sup> H, für die Kabelkapazität <sup>47</sup>.<sup>7</sup> · <sup>10</sup><sup>−</sup><sup>12</sup> F.

Da es erstrebenswert ist, möglichst wenige Fitparameter zu benutzen, wurde die Kabelinduktivität beim Fit durch den Wellenwiderstand und die Kabelkapazität substituiert. Der Wellenwiderstand  $z_W$  des Twinax-Kabels beträgt (105 ± 5)  $\Omega$ (Herstellerangaben). Mit

$$
z_W = \sqrt{\frac{L}{C}}\tag{5.9}
$$

ergibt sich für die Kabelinduktivität pro Länge  $L_K = C_K z_W^2$ . Die Genauigkeit für die so erhaltene Kabelinduktivität ist für die hier benötigte Information ausreichend. Die Ergebnisse des Fits sind für die Betrachtung mit einer Spule und für diejenige mit zwei Spulen übereinstimmend.

Es gibt nun prinzipiell zwei Parameter die man variieren kann, um die Resonanz

auf die angestrebten  $2 \cdot 10^6$  Hz zu verschieben. Zum einen wäre dies die Reduzierung der Kapazität des Schwingkreiskondensators. Es zeigt sich jedoch, daß dies nicht möglich ist. Bei der Wahl einer Kapazität von  $C_1 = 40 \cdot 10^{-12} \text{ F}$  ist keine Resonanz mehr erkennbar. Dies liegt daran, daß die Kabelkapazität überwiegt. Die zweite Möglichkeit der Einflußnahme auf die Resonanzfrequenz bietet die Induktivität der Spule. Wegen

$$
\nu = \frac{1}{2\pi\sqrt{LC}}\tag{5.10}
$$

müßte diese um einen Faktor 4 verkleinert werden, wenn die Frequenz verdoppelt werden soll. Das genaue Vorgehen zur Entwicklung einer solchen Spule wird in Kapitel 5.2 beschrieben.

#### 5.1.3 Aufbau mit zwei in Serie geschalteten Spulen

Die Messungen für den Aufbau mit zwei in Serie geschalteten Spulen unterscheidet sich nicht von dem in Abschnitt 5.1.2 beschriebenen. Es zeigt sich jedoch ein völlig anderes Verhalten der Spannungen. Die Annahme, daß diesem Aufbau die leichteste Theorie zugrunde liegt, konnte nicht bestätigt werden.

Die einfache Vermutung war, daß hier durch beide Spulen der gleiche Strom fließen würde und somit die Spulen sich im Stromkreis identisch verhalten. Aufgrund der Kabelkapazitäten und -induktivitäten ist dies jedoch nicht erfüllt. Wie im Verlauf der Kurven (siehe Abbildungen 5.11 bis 5.13) zu sehen ist, ergibt sich für alle drei Stellen im Stromkreis, an denen gemessen wurde, ein zusätzlicher Peak. Dieser kommt aus der kapazitiven Kopplung über die Abschirmung des Twinaxkabels der beiden Spulen untereinander. Aufgrund dessen wurde auch ein deutlich unterschiedlicher Strom in beiden Spulen gemessen. Da dieser Aufbau somit nicht für den resonanten Spinechoaufbau brauchbar ist, wurde für diese Kurvenverläufe keine exakte Fitfunktion berechnet.

#### 5.2 Entwicklung neuer Hochfrequenzspulen

Ausgangspunkt für die Entwicklung neuer HF-Spulen war die Funktionsweise der vorhandenen. Der Aufbau einer solchen Spule besteht aus einem quaderförmigen Spulenkörper auf dem ober- und unterhalb jeweils eine Korrekturspule (siehe Abbildung 5.4) angebracht ist. Um das Feld einer dieser Spulen zu berechnen, stellt man sich diese nicht als aus Draht gewickelt vor, sondern aus massiven Metallplatten. Damit läßt sich die Rechnung wieder mit den aus dem Biot-Sarvartschen Gesetz erhaltenen Ausdrücken berechnen.

Es zeigt sich, daß die Korrekturspulen nicht nur die Aufgabe haben, das Feld

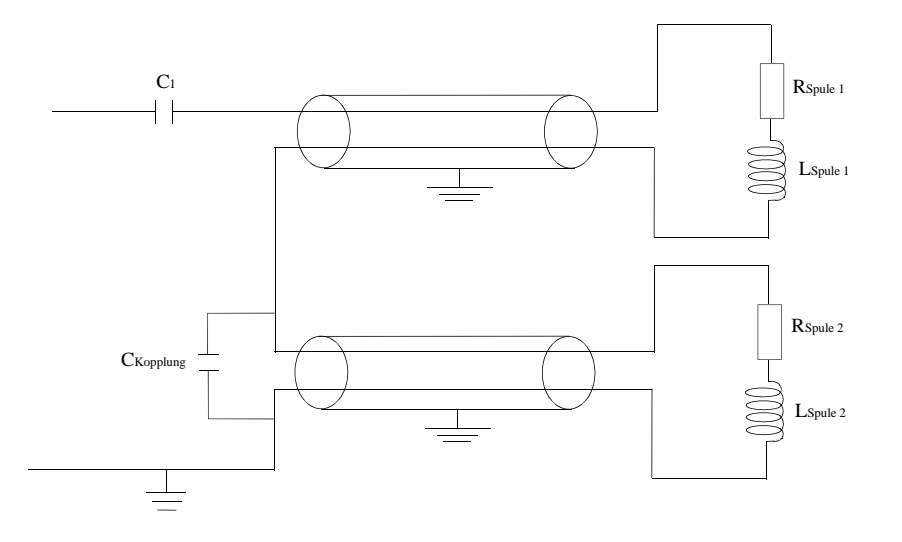

Abbildung 5.10: Das Prinzip der Kabelkopplung über die Abschirmung beim Aufbau der Spulen in Serie.  $C_{Kopplung}$  gibt die zusätzliche Kapazität wieder, die durch die Kopplung der Kabel verursacht wird.

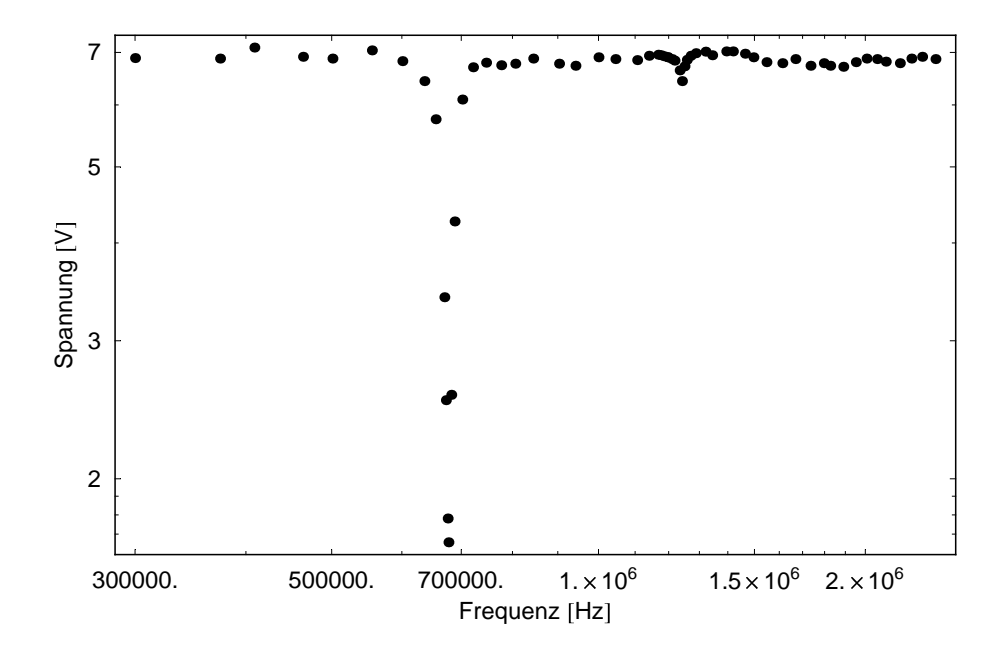

Abbildung 5.11: Der Verlauf der Spannung in Abhängigkeit von der eingestellten Frequenz am Ausgang des Hochfrequenzgenerators. Aufbau mit zwei in Serie geschalteten HF-Spulen.

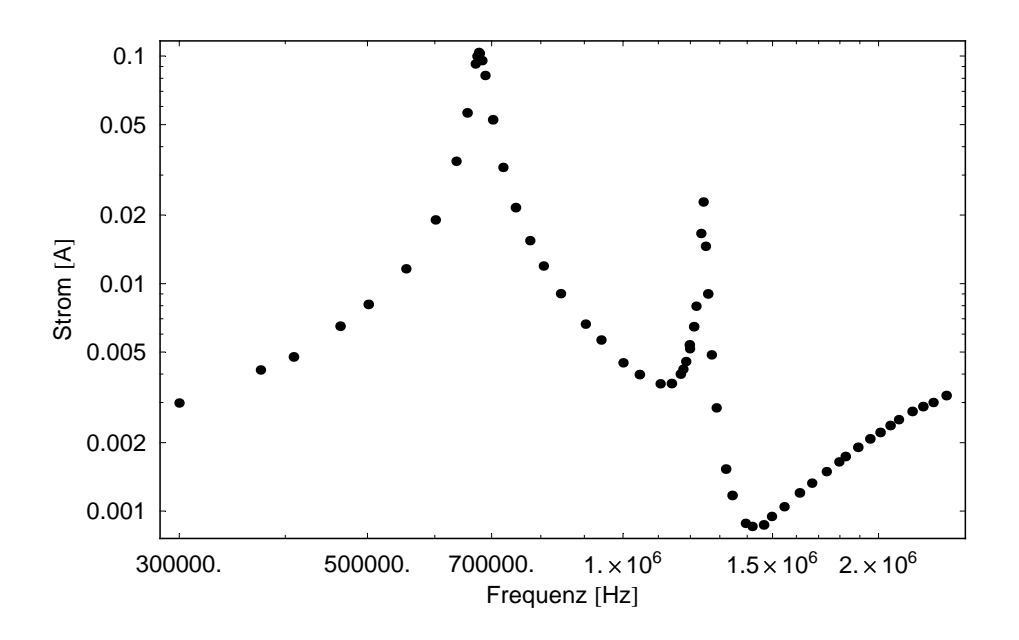

Abbildung 5.12: Stromverlauf in Abhängigkeit von der Frequenz hinter dem Kondensator. Aufbau mit zwei in Serie geschalteten HF-Spulen.

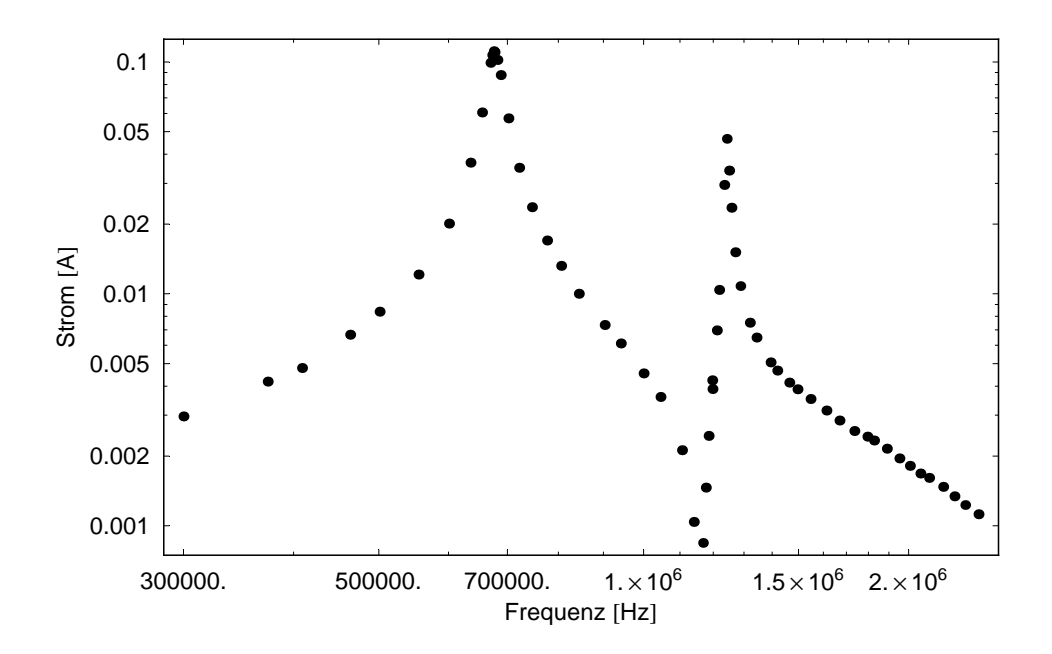

Abbildung 5.13: Stromverlauf in Abhängigkeit von der Frequenz an der Spule. Aufbau mit zwei in Serie geschalteten HF-Spulen.

hinsichtlich der Homogenität zu korrigieren, sondern auch dafür sorgen, daß es nach außen hin nicht zu schnell in das Gegenfeld umdreht. Da die Induktivität kleiner werden soll, wurde zunächst die Querschnittsfläche der Spule etwas mehr als halbiert.

Die Dimensionen des alten Spulenkörpers betragen:

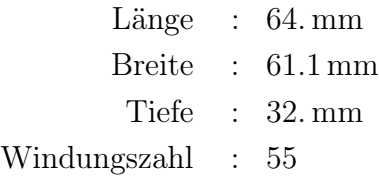

Die des neuen:

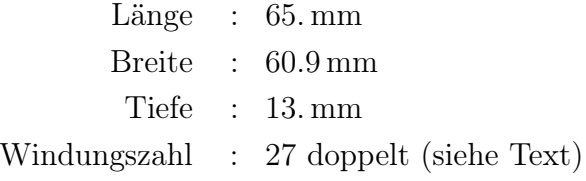

Der effektive Drahtdurchmesser (mit Isolierung gemessen) beträgt bei den alten Spulen 1.1 mm, bei den neuen 1.2 mm.

Die Korrekturspulen wurden ebenfalls angepaßt.

Die Dimensionen der alten Korrekturspulen:

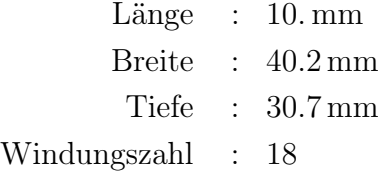

Die der neuen:

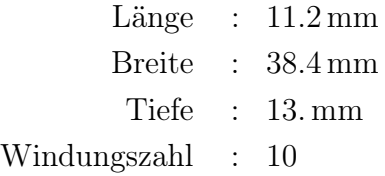

Hierbei beträgt der Drahtdurchmesser, ebenfalls mit Isolierung gemessen, für das ältere Modell 0.5 mm, für das neue 1.1 mm.

Da die Induktivität jedoch nicht nur halbiert werden soll, sondern auf ein Viertel reduziert werden muß, wird der Spulenkörper so gewickelt, daß immer zwei Drähte parallel laufen. Die Anzahl der Windungen wird durch das doppelte Wickeln halbiert. Die gesamte Länge der Spule bleibt jedoch erhalten.

$$
L = \mu_0 \mu \frac{N^2}{l} A \tag{5.11}
$$

gilt für lange Spulen und kann hier als Näherung verwendet werden. Damit geht die Anzahl der Windungen jedoch quadratisch in L ein. Hiermit ergibt sich insgesamt ein Faktor von einem Viertel in der Induktivität.

Die so gebauten Spulen (siehe Abbildung 5.14) zeigten im Test, daß ihre Resonanz deutlich höher liegt, als bei den alten Spulen. Der Aufbau für die Messung entspricht dem in Abbildung 5.3 gezeigten. Mit einem Kondensator von 100 pF wird eine Resonanzfrequenz von etwa  $2240 \cdot 10^3$ Hz erreicht. Bei der parallelen Schaltung von zwei solcher HF-Spulen liegt die Resonanz bei einer Frequenz von <sup>2697</sup>.<sup>5</sup> · <sup>10</sup><sup>3</sup>Hz. Den genauen Verlauf geben die Bilder 5.15 bis 5.17 wieder. Aufgrund der höheren Frequenz war es nicht mehr möglich einen Fit durch die Daten zu legen, da die Abstrahlung nicht mehr so einfach zu berücksichtigen ist.

Die Resonanzfrequenz läßt sich durch die Wahl einer größeren Kondensatorkapazität beliebig zu kleineren Werten hin verschieben.

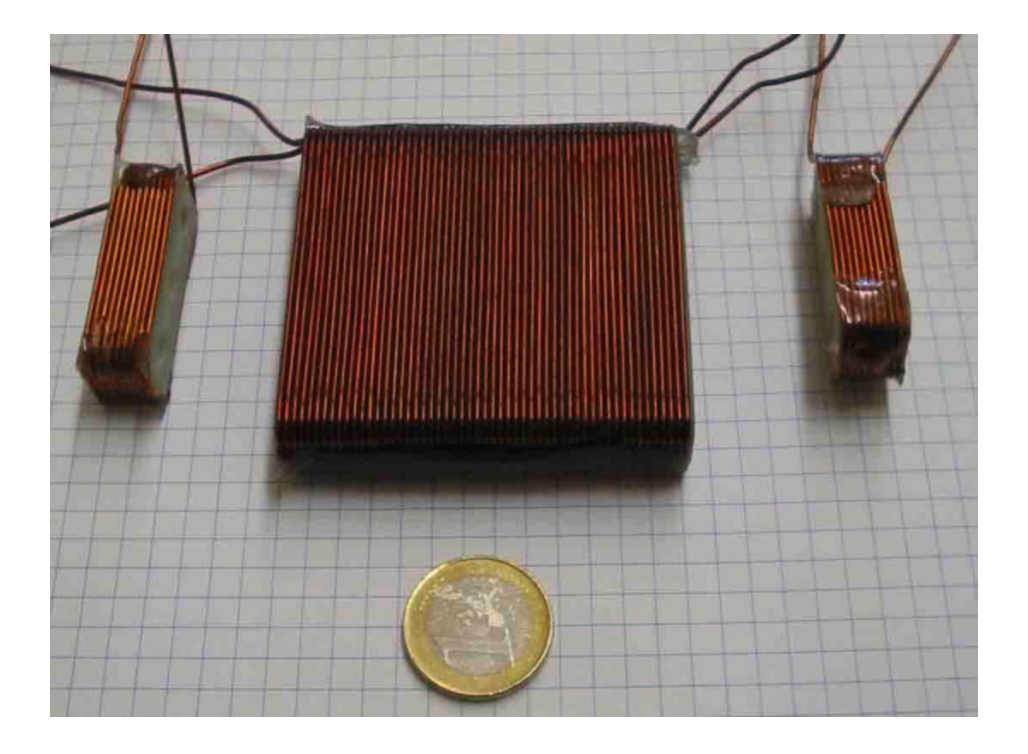

Abbildung 5.14: Die neue Hochfrequenzspule.

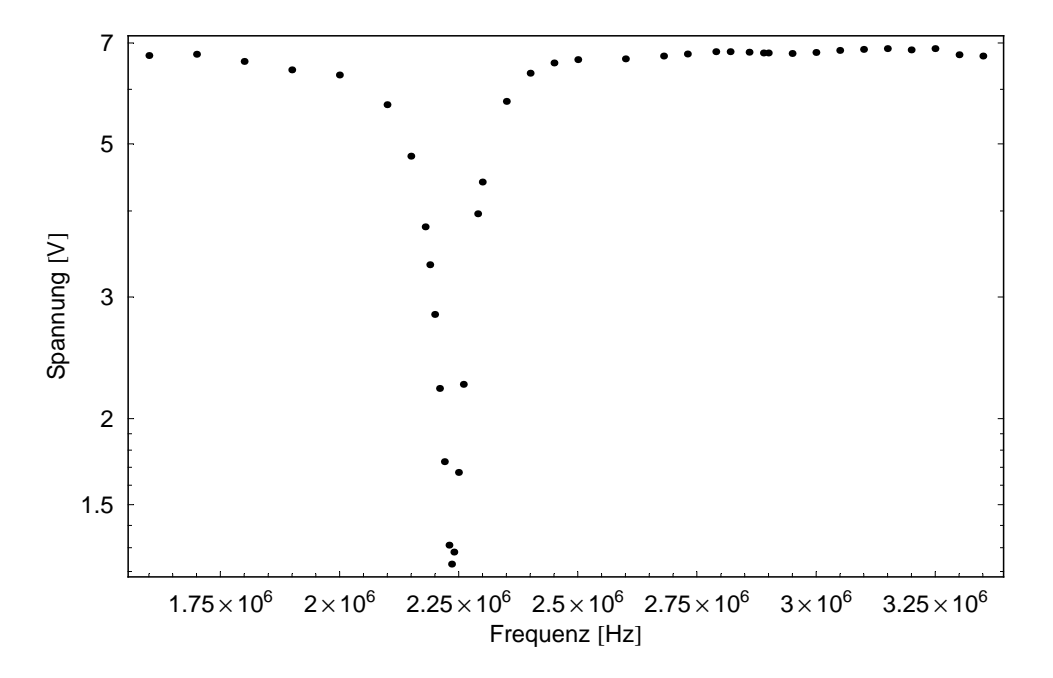

Abbildung 5.15: Der Verlauf der Ausgangsspannung für den Aufbau mit der neuen HF-Spule. Der verwendete Kondensator hat eine Kapazität von 100 pF.

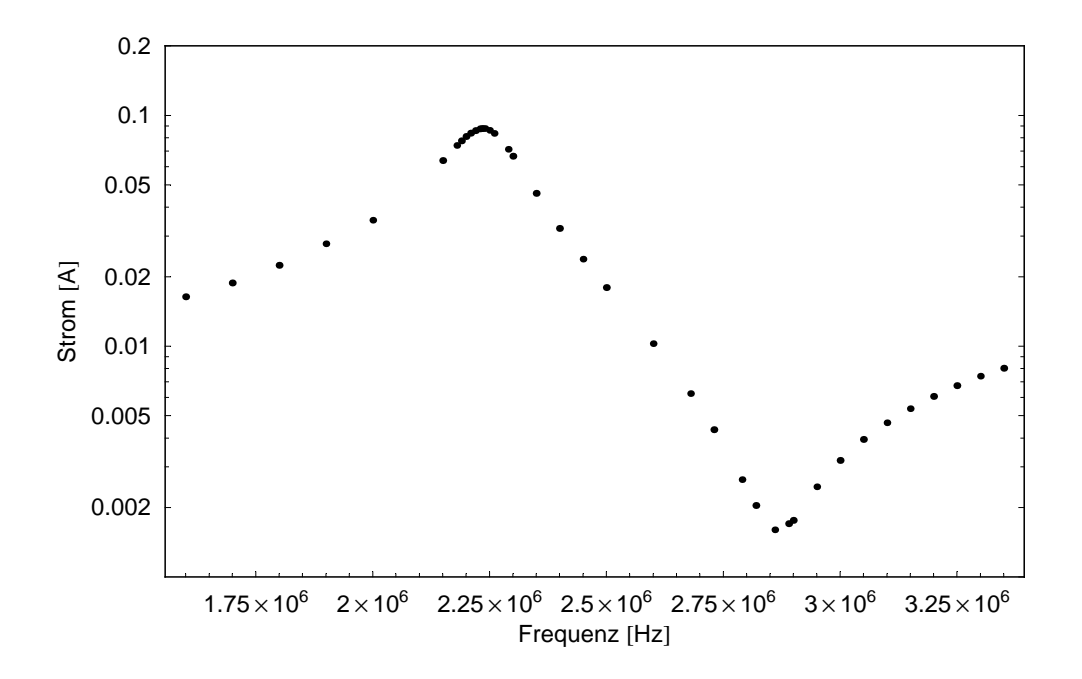

Abbildung 5.16: Der Stromverlauf am Kondensator für den Aufbau mit der neuen HF-Spule. Die Kapazität des Kondensators beträgt 100 pF.

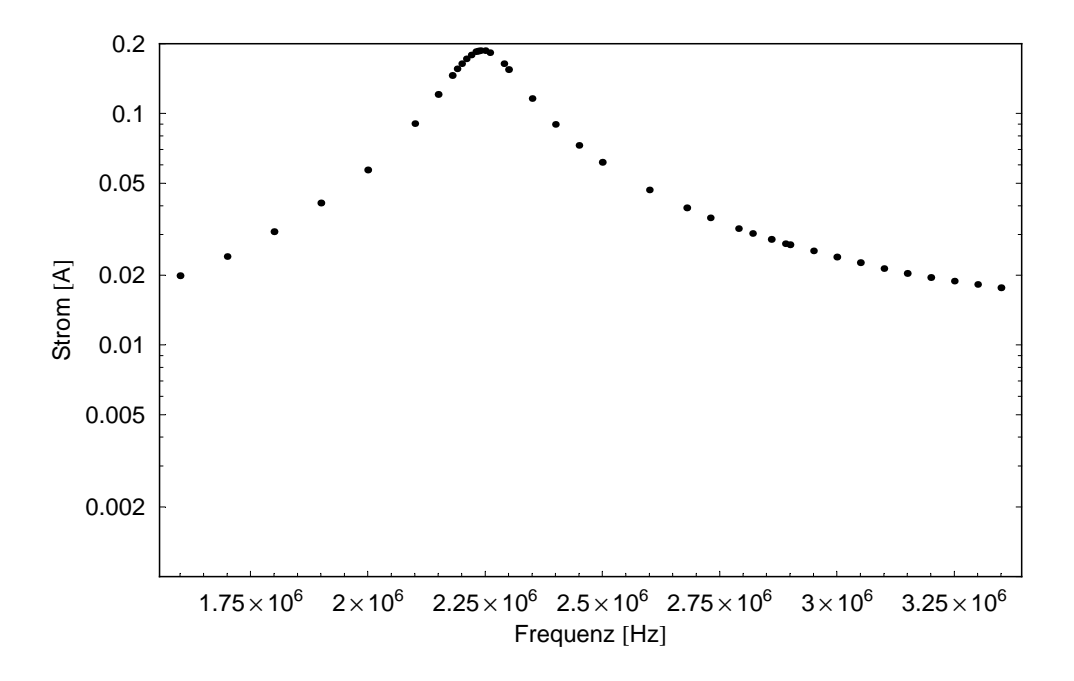

Abbildung 5.17: Der Stromverlauf an der Spule für den Aufbau mit der neuen HF-Spule. Die Kapazität des eingebauten Kondensators beträgt 100 pF.

# Kapitel 6

## Zusammenfassung und Ausblick

In dieser Arbeit wurde, ausgehend von Meßwerten, eine Theorie berechnet, die die Zeitentwicklung des Neutronenspins im Hochfrequenzfeld beschreibt. Hierzu wurde, im Unterschied zur vorhandenen Theorie, das Zurückdrehen des Neutronenspins in den Gegenfeldern, am Rand der HF-Spule, berücksichtigt.

Da der Testaufbau am Strahlplatz IN11, am Institut Laue-Langevin in Grenoble, aus einer Kombination von klassischem NSE- (erster Arm) und NRSE-Aufbau (zweiter Arm) besteht, wurden zur Verbesserung der erreichbaren Korrelationszeit zwei Parameter optimiert. Dies war zum einen die Korrektur der Magnetfeldintegralwerte (für das klassische NSE) auf einen möglichst einheitlichen Wert mit Hilfe der Fresnelspulen. Hierzu wurde unter Verwendung einer Monte-Carlo-Simulation zunächst die Verteilung der B-Feldintegralwerte ohne Korrektur ermittelt. Da die Polarisation direkt von dieser Verteilung abhängt, wurde an ihr die Homogenität der Magnetfeldintegralwerte überprüft.

Für eine 50%ige Polarisation des Neutronenstrahls nach dem Passieren der Spinecho-Apparatur ergab sich eine Zahl der Larmorpräzessionen von 1 190. Da jedoch eine wesentlich höhere Zahl von Umdrehungen des Spins und damit höhere Spinechozeiten erreicht werden sollen, wurde eine Rechnung durchgeführt, die es ermöglicht den Verlauf der maximal erreichbaren Polarisation in Abhängigkeit von der Zahl der Larmorpräzessionen darzustellen. Diese ergab, daß theoretisch 113 506 Larmorpräzessionen bei einer Polarisation von 50% möglich sind, wenn nur Korrekturen zweiter Ordnung berücksichtigt werden.

Es wurden verschiedene Ansätze für eine technische Realisierung solch einer Spule berechnet. Das beste Ergebnis wurde mit einer aus Aluminiumblech geschnittenen Spule erreicht. Insgesamt vier solcher Spulen bilden dann eine Korrekturspule. Für diese wurde berechnet, daß der Spin 44 841 Umdrehungen bei wiederum 50% Polarisation vollführt. Die Homogenität der Magnetfeldintegrale wird somit um einen Faktor 37 verbessert. Momentan werden am ILL in Frankreich erste Messungen mit den neuen Fresnelspulen vorbereitet.

Als zweiter Parameter wurde in dieser Arbeit die Resonanzfrequenz des Hochfrequenzschwingkreises erhöht. Mit den vorhandenen HF-Spulen war es möglich, nur bis zu einer Resonanzfrequenz von etwa 1MHz zu gelangen. Um jedoch im NRSE-Arm das gleiche maximale Magnetfeld zu erreichen wie im klassisch aufgebauten ersten Arm, ist eine etwa doppelt so große Frequenz für die Resonanz notwendig. Damit diese erreicht werden kann, wurden neue HF-Spulen entwickelt, die in ihrer Induktivität um etwa einen Faktor 7.5 kleiner sind als die vorherigen. Dies wurde zum einen dadurch erreicht, daß die Querschnittsfläche der Spule um etwa die Hälfte reduziert wurde. Dabei wurde die Fläche, die der Neutronenstrahl trifft, nicht verändert. Zum anderen reduzierte sich die Induktivität durch das parallele Wickeln von zwei Drähten.

Mit den so entwickelten Fresnelspulen kann ein Strahlquerschnitt mit einer maximalen Größe von 63 mm  $\times$  63 mm korrigiert werden. Für die Zukunft ist es, aufgrund der höheren Rate, erstrebenswert die Entwicklung dahingehend zu betreiben, daß ein Neutronenstrahl mit einem Querschnitt von 100 mm × 100 mm korrigiert werden kann.

Da die Zeitskala von dynamischen Prozessen in Makromolekülen aus der Biologie in der Größenordnung von  $1\mu s$  liegt, wird angestrebt, mit der Korrelationszeit in diesen Bereich vorzudringen. Dies ist nur erreichbar, indem die Resonanzfrequenz des Hochfrequenz-Aufbaus in den Bereich von 30 MHz gelangt. Mit dem bisherigen Aufbau ist es jedoch nicht möglich dieses Ziel zu erreichen. Vielmehr muß hierfür ein ein neues Konzept entwickelt werden, das mit supraleitenden Spulen arbeitet.

# Anhang A

# Anhang zum Theorie-Kapitel

Die in Kapitel 3.2 beschriebene Rechnung wird im folgenden in ihren Ergebnissen dargestellt.

Mit den Zeitentwicklungsoperatoren, dargestellt in den Gleichungen (3.18) und (3.19), und dem Ausdruck für die Polarisationsberechnung aus Gleichung (3.21) ergibt sich folgendes Ergebnis für  $P_z$ :

$$
P_z = \frac{1}{2} \left( \cos\left(\frac{t \omega_1}{2}\right)^4 (1 - c^2 + g^2 + (1 + c^2 - g^2) \cos(t \omega_2) \right) +
$$
  
\n
$$
\cos\left(\frac{t \omega_2}{2}\right)^2 \left( 2 \left( c_1^2 + g_1^2 \right)^2 \sin\left(\frac{t \omega_1}{2}\right)^4 + (-3 c_1^2 + g_1^2) \sin(t \omega_1)^2 \right) +
$$
  
\n
$$
\left( -2 \left( 8 c c_1 g g_1 \left( -c_1^2 + g_1^2 \right) + c^2 \left( c_1^4 - 6 c_1^2 g_1^2 + g_1^4 \right) -
$$
  
\n
$$
g^2 \left( c_1^4 - 6 c_1^2 g_1^2 + g_1^4 \right) \right) \sin\left(\frac{t \omega_1}{2}\right)^4 +
$$
  
\n
$$
\left( -4 c c_1 g g_1 + c^2 \left( 3 c_1^2 - g_1^2 \right) + g^2 \left( c_1^2 + g_1^2 \right) \right) \sin(t \omega_1)^2 \right)
$$
  
\n
$$
\sin\left(\frac{t \omega_2}{2}\right)^2 + 2 c_1 \left( c - c c_1^2 + 2 c_1 g g_1 + c g_1^2 +
$$
  
\n
$$
\left( c + c c_1^2 - 2 c_1 g g_1 - c g_1^2 \right) \cos(t \omega_1) \right) \sin(t \omega_1) \sin(t \omega_2) \right)
$$

Unter Verwendung der Relationen:

$$
g^{2} + c^{2} = 1
$$
\n
$$
\sin^{2}(\alpha) = \frac{1}{2} (1 - \cos(2 \alpha))
$$
\n
$$
\sin^{3}(\alpha) = \frac{1}{4} (3 \sin(\alpha) - \sin(3 \alpha))
$$
\n
$$
\sin^{4}(\alpha) = \frac{1}{8} (\cos(4 \alpha) - 4 \cos(2 \alpha) + 3)
$$
\n(A.2)

$$
\cos^{2}(\alpha) = \frac{1}{2} (1 + \cos(2 \alpha))
$$
  
\n
$$
\cos^{3}(\alpha) = \frac{1}{4} (\cos(3 \alpha) - 3 \cos(\alpha))
$$
  
\n
$$
\cos^{4}(\alpha) = \frac{1}{8} (\cos(4 \alpha) + 4 \cos(2 \alpha) + 3)
$$
\n(A.3)

läßt sich der Ausdruck für  $P_z$  umformen und anschließend in einer Darstellung, basierend auf Exponentialausdrücken schreiben. Das hieraus resultierende Ergebnis lautet:

$$
P_{z} = \frac{1}{4} c_{1}^{2} e^{-\frac{2 i i m \lambda \omega_{1}}{\hbar}} - \frac{1}{4} c^{2} c_{1}^{4} e^{-\frac{2 i i m \lambda \omega_{1}}{\hbar}} + \frac{1}{4} c_{1}^{2} e^{\frac{2 i i m \lambda \omega_{1}}{\hbar}} - \frac{1}{4} c^{2} c_{1}^{4} e^{\frac{2 i i m \lambda \omega_{1}}{\hbar}} - \frac{1}{4} c^{2} c_{1}^{2} e^{-\frac{2 i i m \lambda \omega_{2}}{\hbar}} - \frac{1}{4} c^{2} c_{1}^{2} e^{-\frac{2 i m \lambda \omega_{2}}{\hbar}} - \frac{1}{4} c^{2} c_{1}^{2} e^{-\frac{2 i m \lambda \omega_{2}}{\hbar}} - \frac{1}{4} c_{1}^{4} e^{\frac{i i m \lambda \omega_{2}}{\hbar}} + \frac{1}{8} c_{1}^{2} e^{-\frac{i i m \lambda (2 \omega_{1} + \omega_{2})}{\hbar}} - \frac{1}{4} c c_{1}^{3} e^{-\frac{i i m \lambda (2 \omega_{1} + \omega_{2})}{\hbar}} + \frac{1}{8} c^{2} c_{1}^{4} e^{-\frac{i i m \lambda (2 \omega_{1} + \omega_{2})}{\hbar}} + \frac{1}{8} c^{2} c_{1}^{4} e^{-\frac{i i m \lambda (2 \omega_{1} + \omega_{2})}{\hbar}} + \frac{1}{8} c^{2} c_{1}^{4} e^{-\frac{i i m \lambda (2 \omega_{1} + \omega_{2})}{\hbar}} + \frac{1}{8} c^{2} c_{1}^{4} e^{\frac{i i m \lambda (2 \omega_{1} + \omega_{2})}{\hbar}} + \frac{1}{8} c^{2} c_{1}^{4} e^{\frac{i i m \lambda \omega_{1}}{\hbar}} - \frac{i i m \lambda \omega_{2}}{\hbar} + \frac{1}{4} c c_{1}^{3} e^{\frac{2 i i m \lambda \omega_{1}}{\hbar}} + \frac{i i m \lambda \omega_{2}}{\hbar} + \frac{1}{8} c^{2} c_{1}^{4} e^{\frac{i i m \lambda \omega_{1}}{\hbar}} + \frac{1}{4} c c_{1}^{3} e^{-\frac{2 i i m \lambda \omega_{1}}{\hbar}} + \frac{i i m \lambda \omega
$$

1 4 c c<sup>1</sup> 3 e i l m λ (2 ω1+ω2) <sup>h</sup> g g<sup>1</sup> − 1 4 c1 2 e 2 i l m λ ω1 <sup>h</sup> <sup>−</sup> i l m λ ω2 <sup>h</sup> g g1− 1 4 c c<sup>1</sup> 3 e 2 i l m λ ω1 <sup>h</sup> <sup>−</sup> i l m λ ω2 <sup>h</sup> g g<sup>1</sup> − 1 4 c1 2 e − 2 i l m λ ω1 <sup>h</sup> + i l m λ ω2 <sup>h</sup> g g1− 1 4 c c<sup>1</sup> 3 e − 2 i l m λ ω1 <sup>h</sup> + i l m λ ω2 <sup>h</sup> g g<sup>1</sup> + 3 2 c 2 c1 2 g1 <sup>2</sup> + 1 2 e − i l m λ ω1 <sup>h</sup> g<sup>1</sup> 2+ 1 2 c1 2 e − i l m λ ω1 <sup>h</sup> g<sup>1</sup> <sup>2</sup> <sup>−</sup> <sup>2</sup> <sup>c</sup> 2 c1 2 e − i l m λ ω1 <sup>h</sup> g<sup>1</sup> <sup>2</sup> + 1 2 e i l m λ ω1 <sup>h</sup> g<sup>1</sup> 2+ 1 2 c1 2 e i l m λ ω1 <sup>h</sup> g<sup>1</sup> <sup>2</sup> <sup>−</sup> <sup>2</sup> <sup>c</sup> 2 c1 2 e i l m λ ω1 <sup>h</sup> g<sup>1</sup> 2 − 1 4 c1 2 e − 2 i l m λ ω1 <sup>h</sup> g<sup>1</sup> 2+ 1 4 c 2 c1 2 e − 2 i l m λ ω1 <sup>h</sup> g<sup>1</sup> 2 − 1 4 c1 2 e 2 i l m λ ω1 <sup>h</sup> g<sup>1</sup> <sup>2</sup> + 1 4 c 2 c1 2 e 2 i l m λ ω1 <sup>h</sup> g<sup>1</sup> 2− 1 4 e − <sup>i</sup> <sup>l</sup> <sup>m</sup> <sup>λ</sup> (ω1−ω2) <sup>h</sup> g<sup>1</sup> <sup>2</sup> + 1 2 c c<sup>1</sup> e − <sup>i</sup> <sup>l</sup> <sup>m</sup> <sup>λ</sup> (ω1−ω2) <sup>h</sup> g<sup>1</sup> 2 − 1 4 c1 2 e − <sup>i</sup> <sup>l</sup> <sup>m</sup> <sup>λ</sup> (ω1−ω2) <sup>h</sup> g<sup>1</sup> 2+ c 2 c1 2 e − <sup>i</sup> <sup>l</sup> <sup>m</sup> <sup>λ</sup> (ω1−ω2) <sup>h</sup> g<sup>1</sup> 2 − 1 4 e <sup>i</sup> <sup>l</sup> <sup>m</sup> <sup>λ</sup> (ω1−ω2) <sup>h</sup> g<sup>1</sup> <sup>2</sup> + 1 2 c c<sup>1</sup> e <sup>i</sup> <sup>l</sup> <sup>m</sup> <sup>λ</sup> (ω1−ω2) <sup>h</sup> g<sup>1</sup> 2− 1 4 c1 2 e <sup>i</sup> <sup>l</sup> <sup>m</sup> <sup>λ</sup> (ω1−ω2) <sup>h</sup> g<sup>1</sup> <sup>2</sup> + c 2 c1 2 e <sup>i</sup> <sup>l</sup> <sup>m</sup> <sup>λ</sup> (ω1−ω2) <sup>h</sup> g<sup>1</sup> 2 − 3 4 c 2 e − i l m λ ω2 <sup>h</sup> g<sup>1</sup> 2+ 1 2 c1 2 e − i l m λ ω2 <sup>h</sup> g<sup>1</sup> 2 − 3 4 c 2 c1 2 e − i l m λ ω2 <sup>h</sup> g<sup>1</sup> 2 − 3 4 c 2 e i l m λ ω2 <sup>h</sup> g<sup>1</sup> 2+ 1 2 c1 2 e i l m λ ω2 <sup>h</sup> g<sup>1</sup> 2 − 3 4 c 2 c1 2 e i l m λ ω2 <sup>h</sup> g<sup>1</sup> 2 − 1 4 e − i l m λ (ω1+ω2) <sup>h</sup> g<sup>1</sup> 2− 1 2 c c<sup>1</sup> e − i l m λ (ω1+ω2) <sup>h</sup> g<sup>1</sup> 2 − 1 4 c1 2 e − i l m λ (ω1+ω2) <sup>h</sup> g<sup>1</sup> <sup>2</sup> + c 2 c1 2 e − i l m λ (ω1+ω2) <sup>h</sup> g<sup>1</sup> 2− 1 4 e i l m λ (ω1+ω2) <sup>h</sup> g<sup>1</sup> 2 − 1 2 c c<sup>1</sup> e i l m λ (ω1+ω2) <sup>h</sup> g<sup>1</sup> 2 − 1 4 c1 2 e i l m λ (ω1+ω2) <sup>h</sup> g<sup>1</sup> 2+ c 2 c1 2 e i l m λ (ω1+ω2) <sup>h</sup> g<sup>1</sup> <sup>2</sup> + 1 8 c1 2 e − i l m λ (2 ω1+ω2) <sup>h</sup> g<sup>1</sup> 2 − 1 8 c 2 c1 2 e − i l m λ (2 ω1+ω2) <sup>h</sup> g<sup>1</sup> 2+ 1 8 c1 2 e i l m λ (2 ω1+ω2) <sup>h</sup> g<sup>1</sup> 2 − 1 8 c 2 c1 2 e i l m λ (2 ω1+ω2) <sup>h</sup> g<sup>1</sup> 2+ 1 8 c1 2 e 2 i l m λ ω1 <sup>h</sup> <sup>−</sup> i l m λ ω2 <sup>h</sup> g<sup>1</sup> 2 − 1 8 c 2 c1 2 e 2 i l m λ ω1 <sup>h</sup> <sup>−</sup> i l m λ ω2 <sup>h</sup> g<sup>1</sup> 2+ 1 8 c1 2 e − 2 i l m λ ω1 <sup>h</sup> + i l m λ ω2 <sup>h</sup> g<sup>1</sup> 2 − 1 8 c 2 c1 2 e − 2 i l m λ ω1 <sup>h</sup> + i l m λ ω2 <sup>h</sup> g<sup>1</sup> 2+ g <sup>2</sup> g<sup>1</sup> 2 2 − 3 2 c1 2 g 2 g1 <sup>2</sup> + c c<sup>1</sup> e − i l m λ ω1 <sup>h</sup> g g<sup>1</sup> <sup>3</sup> + c c<sup>1</sup> e i l m λ ω1 <sup>h</sup> g g<sup>1</sup> 3− 1 2 c c<sup>1</sup> e − <sup>i</sup> <sup>l</sup> <sup>m</sup> <sup>λ</sup> (ω1−ω2) <sup>h</sup> g g<sup>1</sup> 3 − 1 2 c c<sup>1</sup> e <sup>i</sup> <sup>l</sup> <sup>m</sup> <sup>λ</sup> (ω1−ω2) <sup>h</sup> g g<sup>1</sup> 3− 1 2 c c<sup>1</sup> e − i l m λ (ω1+ω2) <sup>h</sup> g g<sup>1</sup> 3 − 1 2 c c<sup>1</sup> e i l m λ (ω1+ω2) <sup>h</sup> g g<sup>1</sup> 3 − 1 2 e − i l m λ ω1 <sup>h</sup> g<sup>1</sup> 4−

$$
\frac{1}{2}e^{\frac{i l \, m \,\lambda \,\omega_1}{h}} g_1^4 + \frac{1}{4}e^{-\frac{i l \, m \,\lambda \,\left(\omega_1 - \omega_2\right)}{h}} g_1^4 + \frac{1}{4}e^{\frac{i l \, m \,\lambda \,\left(\omega_1 - \omega_2\right)}{h}} g_1^4 + \frac{3}{4}c^2 e^{-\frac{i l \, m \,\lambda \,\omega_2}{h}} g_1^4 + \frac{3}{4}c^2 e^{\frac{i l \, m \,\lambda \,\omega_2}{h}} g_1^4 + \frac{1}{4}e^{-\frac{i l \, m \,\lambda \,\left(\omega_1 + \omega_2\right)}{h}} g_1^4 + \frac{1}{4}e^{\frac{i l \, m \,\lambda \,\left(\omega_1 + \omega_2\right)}{h}} g_1^4
$$

In diesem Ausdruck wurde für t die Beziehung:

$$
t = \frac{m l \lambda}{h} \tag{A.4}
$$

eingesetzt. $m$ steht hier für die Neutronenmasse,  $l$  für die Flugstrecke,  $\lambda$  für die Wellenlänge der Neutronen und h für die Planksche Konstante. Erhält dieser Ausdruck eine Normierung der Form

$$
N e^{-\frac{(\lambda - \bar{\lambda})^2}{2\sigma^2}}, \tag{A.5}
$$

so läßt er sich in Elemente der folgenden Art unterteilen:

$$
N e^{-\frac{(\lambda - \bar{\lambda})^2}{2\sigma^2}} e^{ib\lambda}.
$$
 (A.6)

Diese lassen sich mit Hilfe von quadratischer Ergänzung im Bereich von 0 bis ∞ über  $\lambda$  integrieren. Die Rechnung hierzu lautet:

$$
\int_{0}^{\infty} e^{-\frac{(\lambda-\bar{\lambda})^{2}}{2\sigma^{2}}} e^{ib\lambda} d\lambda = \int_{0}^{\infty} e^{-\frac{1}{2} \left( (\frac{\lambda}{\sigma} - \frac{\bar{\lambda}}{\sigma} + ib\sigma)^{2} + b^{2}\sigma^{2} + 2ib\bar{\lambda} \right)} d\lambda
$$
\n
$$
= e^{-\frac{1}{2}b^{2}\sigma^{2}} e^{-ib\bar{\lambda}} \int_{0}^{\infty} e^{-\frac{(\lambda-\bar{\lambda}+ib\sigma^{2})^{2}}{2\sigma^{2}}} d\lambda
$$
\n
$$
= e^{-\frac{1}{2}b^{2}\sigma^{2}} e^{-ib\bar{\lambda}} \int_{0}^{\infty} e^{-\frac{x^{2}}{2\sigma^{2}}} dx
$$
\n
$$
= \sqrt{\frac{\pi}{2}} \sigma e^{-\frac{1}{2}b^{2}\sigma^{2}} \cos(b\bar{\lambda}) \qquad (A.7)
$$

Dabei wurde die Substitution

$$
x = \lambda - \bar{\lambda} + ib\sigma^2 \tag{A.8}
$$

und das Bronstein-Integral

$$
\int_{0}^{\infty} e^{-a^2 x^2} dx = \frac{\sqrt{\pi}}{2 a}.
$$
\n(A.9)

verwendet.

Der cos in der letzten Umformung kommt daher, daß nur der Realteil von Interesse ist. Der gesamte fouriertransformierte Ausdruck lautet dann:

$$
P_{z1} = \frac{1}{2} \left( g^{2} - 4 c c_{1} g g_{1} + 6 c c_{1}^{3} g g_{1} + 3 c^{2} c_{1}^{2} g_{1}^{2} + g^{2} g_{1}^{2} - 3 c_{1}^{2} g^{2} g_{1}^{2} - 2 e^{-\frac{l^{2} m^{2} s^{2} \omega_{1}^{2}}{2h^{2}}} g_{1} (4 c^{2} c_{1}^{2} g_{1} + 2 c c_{1} g (c_{1}^{2} - g_{1}^{2}) + g_{1} (-1 - c_{1}^{2} + g_{1}^{2})) \right)
$$
  
\n
$$
\cos \left(\frac{Im \lambda_{1} \omega_{1}}{h}\right) - c_{1}^{2} e^{-\frac{2 l^{2} m^{2} s^{2} \omega_{1}^{2}}{h^{2}}}
$$
  
\n
$$
(-1 - 2 c c_{1} g g_{1} + g_{1}^{2} + c^{2} (c_{1}^{2} - g_{1}^{2})) \cos \left(\frac{2 Im \lambda_{1} \omega_{1}}{h}\right) + e^{-\frac{l^{2} m^{2} s^{2} (\omega_{1} - \omega_{2})^{2}}{2h^{2}}} g_{1} (2 c c_{1}^{3} g + c_{1}^{2} (2 g + (-1 + 4 c^{2}) g_{1}) - 2 c c_{1} g_{1} (-1 + g g_{1}) + g_{1} (-1 + g_{1}^{2})) \cos \left(\frac{Im \lambda_{1} (\omega_{1} - \omega_{2})}{h}\right) + \frac{1}{2} c_{1}^{2}
$$
  
\n
$$
e^{-\frac{l^{2} m^{2} s^{2} (\omega_{2} - \omega_{2})^{2}}{2h^{2}}} (1 - 2 g g_{1} + g_{1}^{2} - 2 c c_{1} (-1 + g g_{1}) + c^{2} (c_{1}^{2} - g_{1}^{2}))
$$
  
\n
$$
\cos \left(\frac{Im \lambda_{1} (2 \omega_{1} - \omega_{2})}{h}\right) - e^{-\frac{l^{2} m^{2} s^{2} \omega_{2}}{2h^{2}}} (c_{1}^{4} + 2 c c_{1} (-2 + 3 c_{1}^{2}) g g_{1} - 2 c_{1}^{2} g_{1}^{2} + c^{2} (c_{1}^{2} - g_{1}^{2}))
$$

## Anhang B

## Anhang zum Hochfrequenz-Kapitel

Für die Fitfunktionen der Meßdaten des Aufbaus mit einer HF-Spule sind zunächst folgende Gleichungen notwendig:

$$
z = \frac{a \frac{k}{\omega C_K} e^{ikl} - b \frac{k}{\omega C_K} e^{-ikl}}{a e^{ikl} + b e^{-ikl}}
$$
(B.1)

$$
I(z) = \frac{1}{a e^{ikl} + b e^{-ikl}} \tag{B.2}
$$

$$
tz = z \left( -\frac{i}{\omega C_1} + z \left( r_{\text{Sp}} + \frac{1}{\frac{1}{i\omega L_K} + \frac{1}{r_{\text{abst}}} } \right) \right) \tag{B.3}
$$

Hierbei ist z der komplexe Widerstand, der ein Element des Schwingkreises sowie das zugehörige Kabel ersetzt. I(z) gibt den Strom an der Stelle an, an der sich der komplexe Widerstand z befindet. tz ist der komplexe Widerstand, der sowohl die Kapazität, als auch die Spule und alle dazugehörenden Kabel ersetzt. Die Abkürzungen stehen für:

> l : Länge des Kabels  $C_K$  : Kabelkapazität  $L_K$  : Kabelinduktivität  $C_1$ : Kapazität des Kondensators  $r_{\text{abst}}$ : Widerstand durch Abstrahlung  $r_{\text{Sn}}$  : Ohmscher Widerstand der Spule

k, a und b finden sich im Kapitel der Hochfrequenz. Mit diesen Abkürzungen lassen sich die Fitfunktionen zusammenstellen:

$$
u_{\text{klem}} = \left| \frac{u_0 t z}{r_{\text{HP}} + t z} \right| \tag{B.4}
$$

$$
I_{\text{kond}} = \left| \frac{1}{r_{\text{HP}} + tz} u_0 I \left( \frac{-i}{\pi \nu C_1} + z \left( r_{\text{Sp}} + \frac{1}{\frac{1}{i 2\pi \nu L_K} + \frac{1}{r_{\text{abst}}} } \right) \right) \right| \tag{B.5}
$$

$$
I_{\rm sp} = \left| \frac{1}{r_{\rm HP} + tz} u_0 I \left( r_{\rm Sp} + \frac{1}{\frac{1}{i2\pi\nu L_K} + \frac{1}{r_{\rm abst}}} \right) \right|
$$
 (B.6)

 $r_{\rm HP}$ steht für den Innenwiderstand des Hochfrequenzgenerators.  $u_{\rm klem}$ stellt die Fitfunktion für die Klemmspannung dar. Sie wird direkt am Ausgang des Hochfrequenzgenerators gemessen.  $I_{\rm kond}$ ist die Fitfunktion für den Stromverlauf am Kondensator und Isp diejenige für den Stromverlauf an der Spule.

## Literaturverzeichnis

- [GG87] Gähler, R. und Golub,R.: A High Resolution Neutron Spektrometer for Quasielastic Scattering on the Basis of Spin Echo and Magnetic Resonance, 1987. Z.Phys.B. Condensed Matter 65, 269.
- [Gün91] Günter, Harald: Über die Weiterentwicklung des Prototyps eines Neutronen-Resonanz-Spinecho-Spektrometers und den Aufbau eines Hochfrequenz-Spinmagnetometers. Diplomarbeit, Ruprecht-Karls-Universität Heidelberg, 1991.
- [HESM] Häussler, W., Ehlers, G., Schmidt, U. und Mezei, F.: Combination of Neutron Spin Echo with Resonance Spin Echo using longitudinal field geometry. chem.phys. (in press).
- [Häu98] Häussler, Wolfgang: Weiterentwicklung, Aufbau und Test eines Resonanzspinecho-Spektrometers zum Einsatz eines Mulitdetektors. Doktorarbeit, Ruprecht-Karls-Universität Heidelberg, 1998.
- [Mez72] Mezei, F.: Neutron Spin Echo: A New Concept in Polarized Thermal Neutron Techniques, 1972. Z.Physik 255, 146-160.
- [Mon99] MONKENBUSCH, M.: Correction scheme for divergent beams in zerofield spin-echo spectrometers. Nuclear Instruments and Methods in Physics Research, 437:455–458, 1999.
- [SBHD97] SCHMIDT, U., BICHE, S., HÄUSSLER, W. und DUBBERS, D.: Neutron resonance spin echo with multidetector. PhysikaB , 234-236 , 1133, 1997.
- [Sch95] Schmidt, Ulrich: Experimente mit polarisierten Neutronen zu Fragen der höchstauflösenden Spektrometrie und Quantenoptik. Doktorarbeit, Technische Universität München, 1995.
- [yel03] The Yellow Book, Institute Laue-Langevin, Frankreich, Grenoble. 2003.

#### LITERATURVERZEICHNIS

Erklärung:

Ich versichere, daß ich diese Arbeit selbständig verfaßt und keine anderen als die angegebenen Quellen und Hilfsmittel benutzt habe.

Heidelberg, den . . . . . . . . . . . . . . . . . . . . . . . . . . . . . . . . . . . .

(Barbara Böhm)